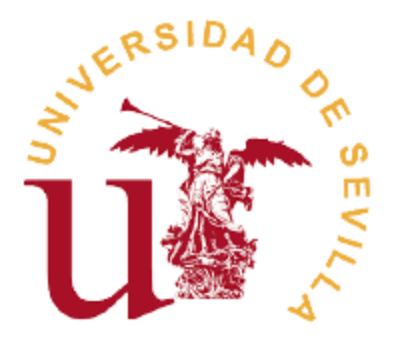

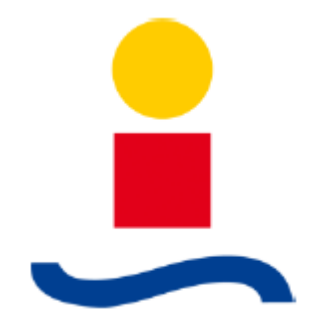

# **Proyecto fin de carrera**

# **Universidad de Sevilla**

# **Departamento de Ingeniería Eléctrica**

# **Estudio de la mejora de la capacidad de transporte de una red extensa mediante el uso de STATCOM.**

 **Jessica Albarrán Jiménez**

**Tutores: Pedro Cruz Romero**

 **Antonio de la Villa Jaén**

# **Índice**

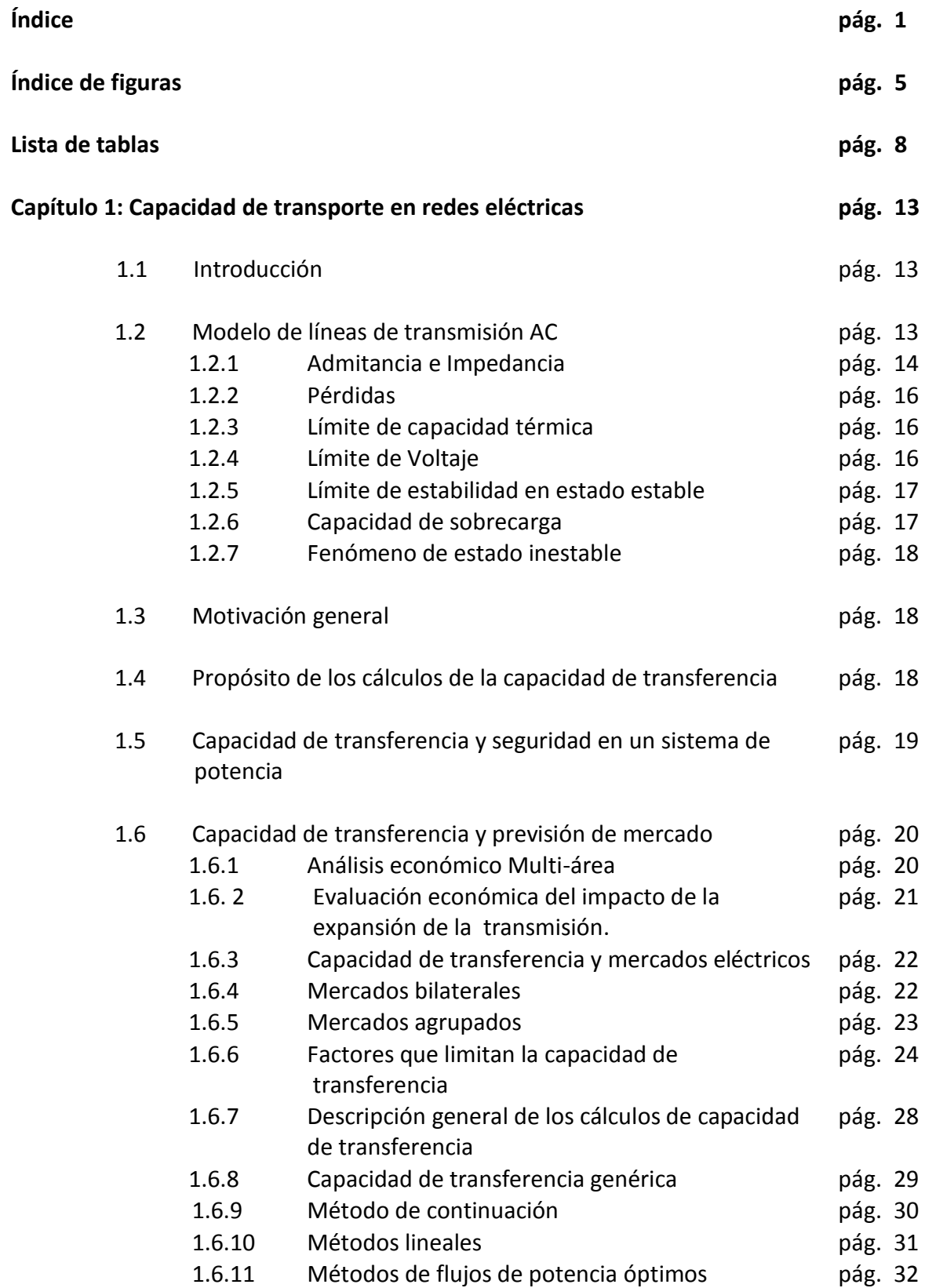

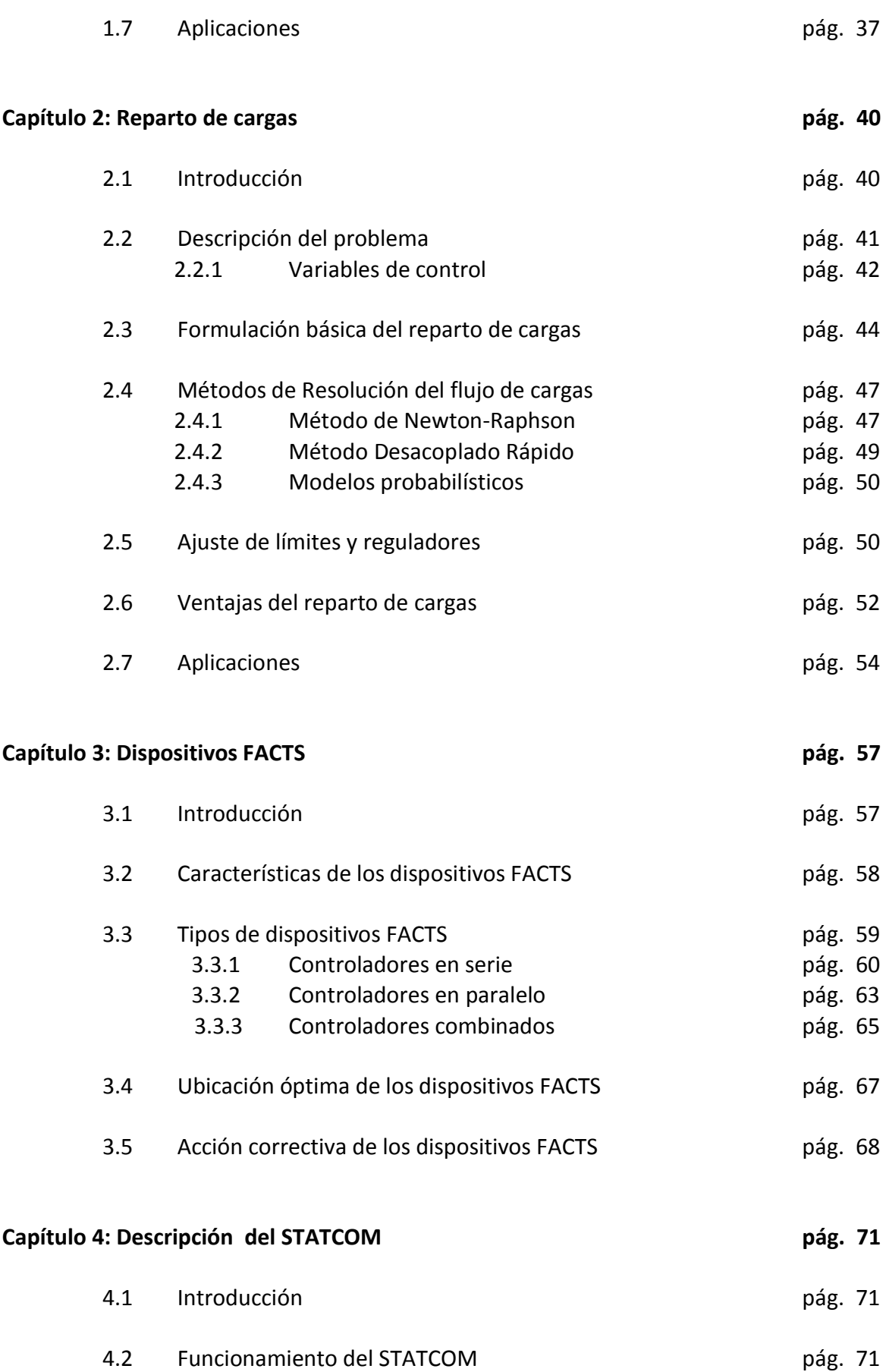

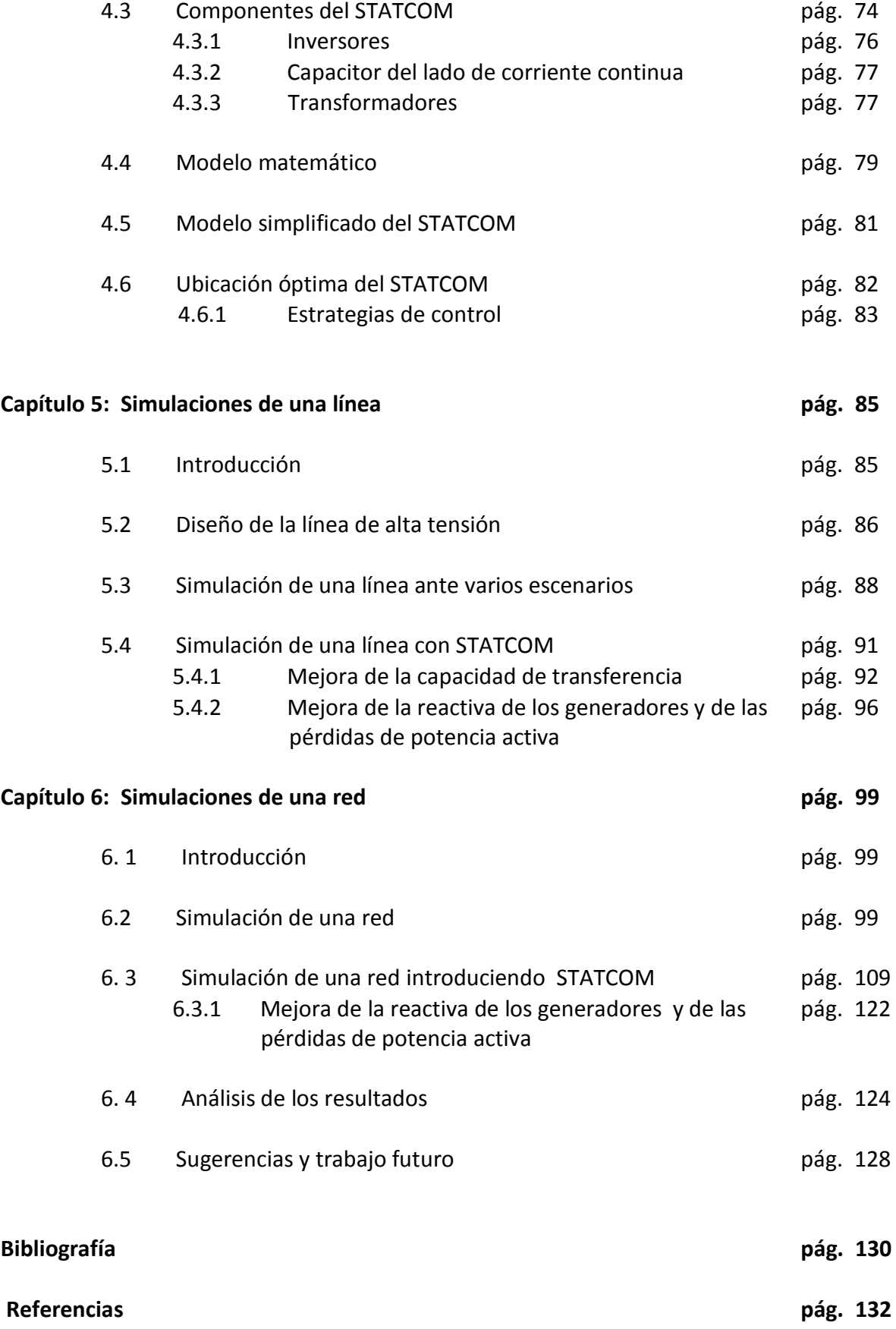

# **Índice de figuras**

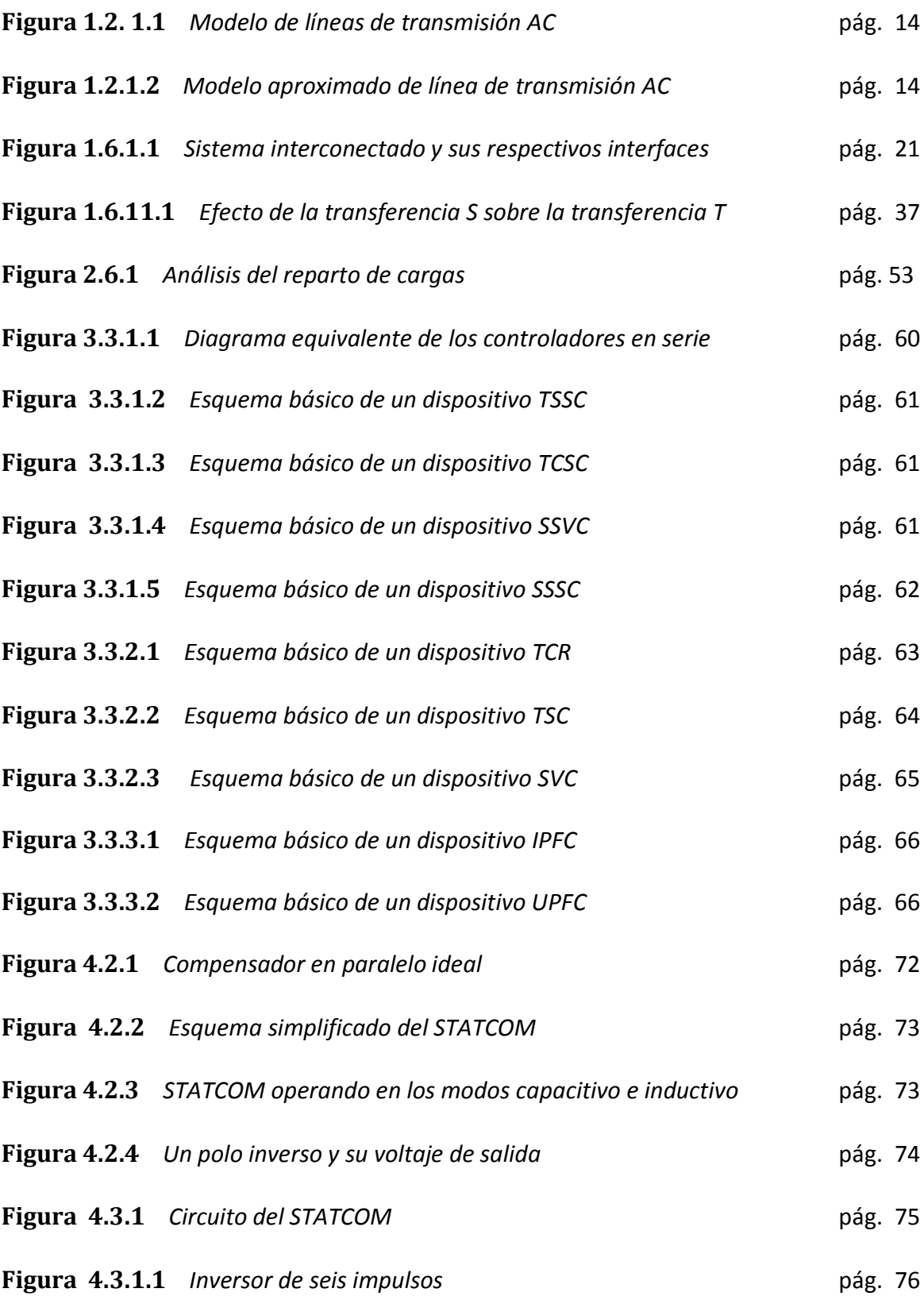

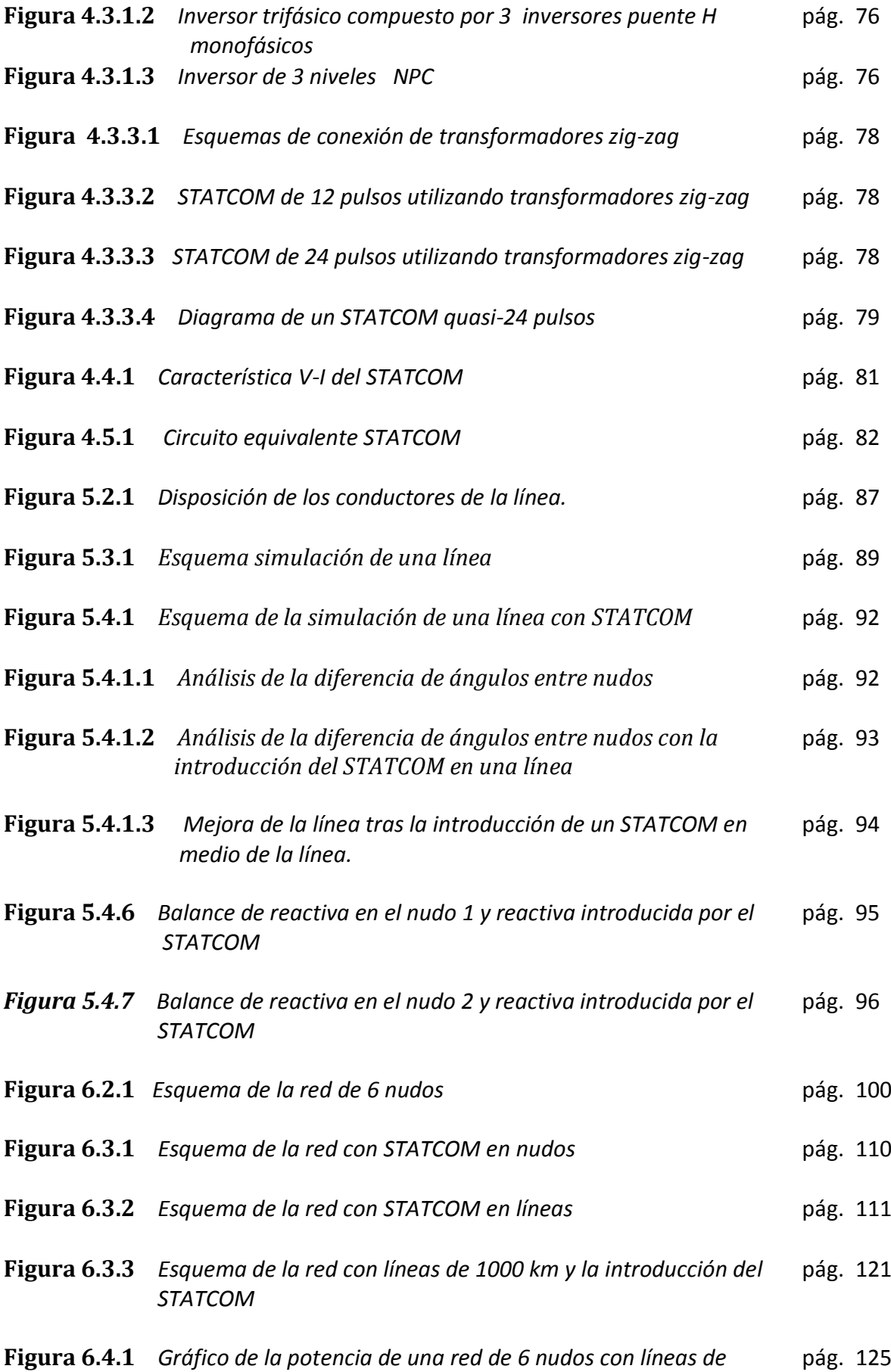

 *500km y consumos resistivos.*

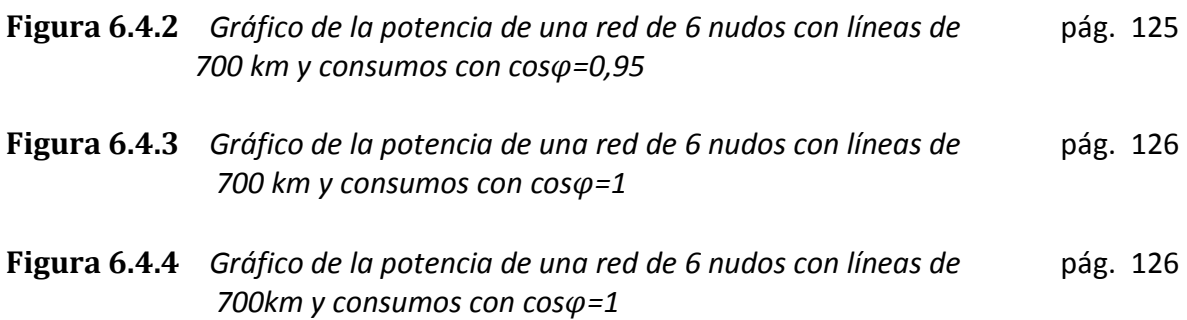

# **Lista de tablas**

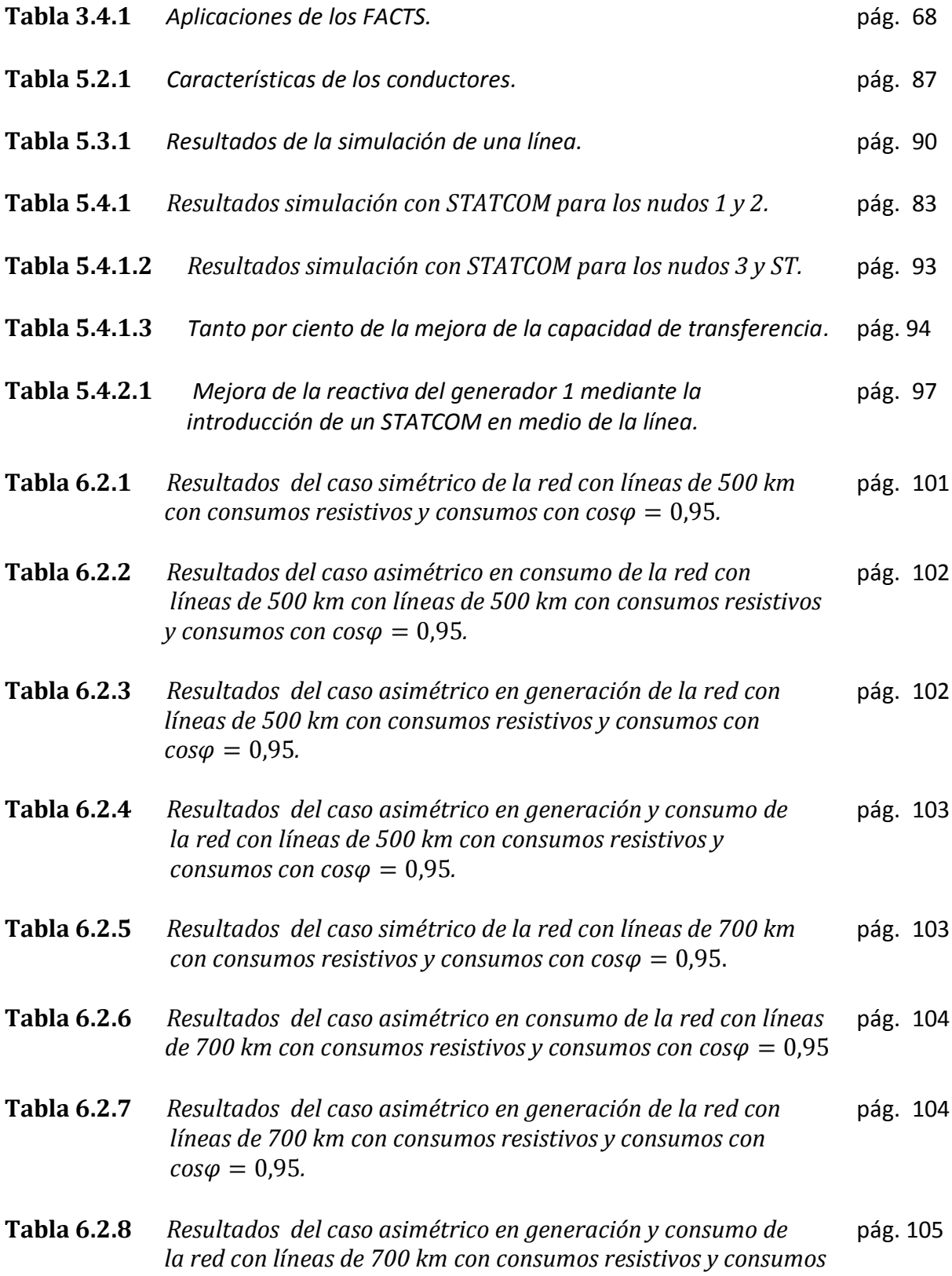

*con*  $cos\varphi = 0.95$ *.* 

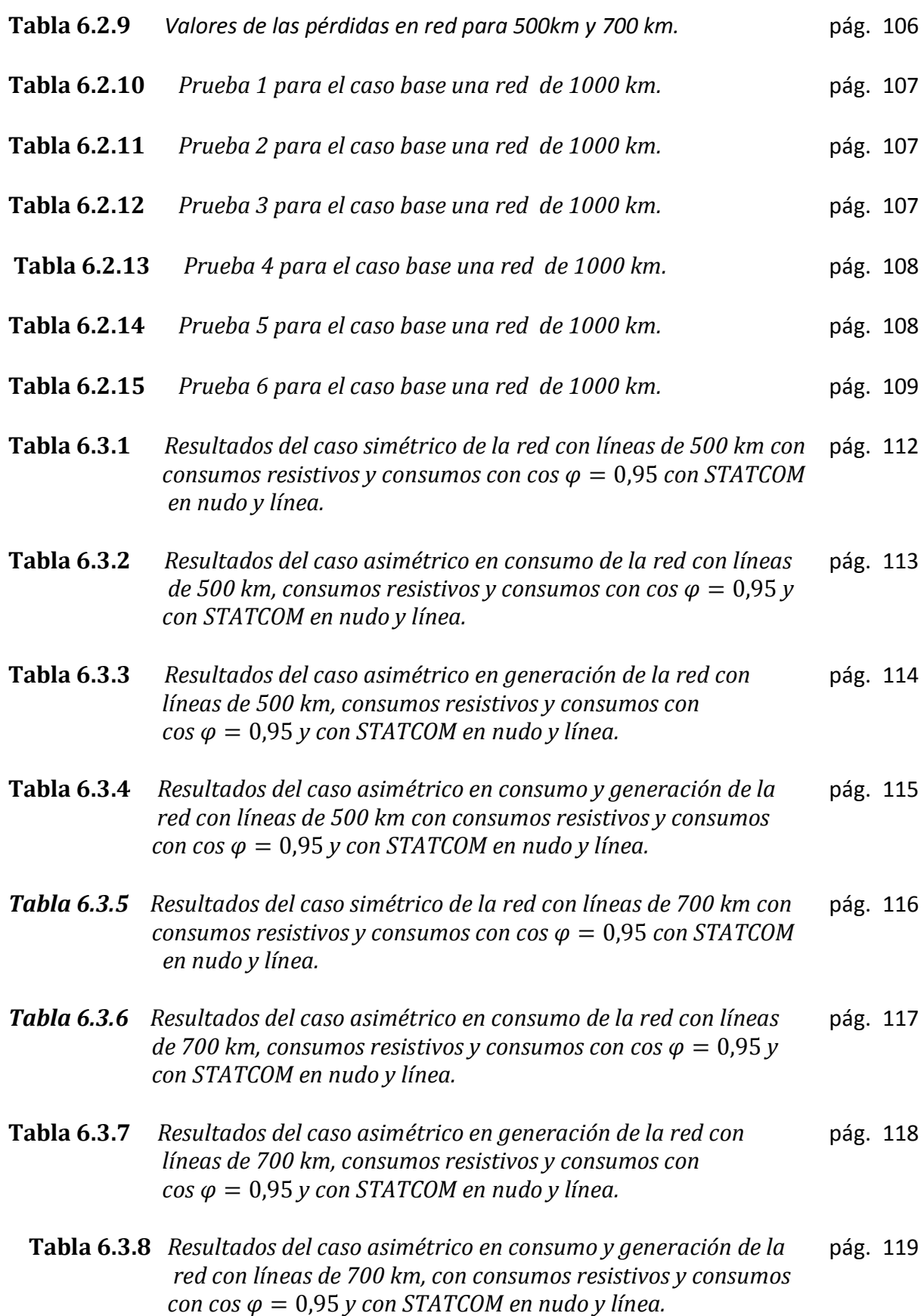

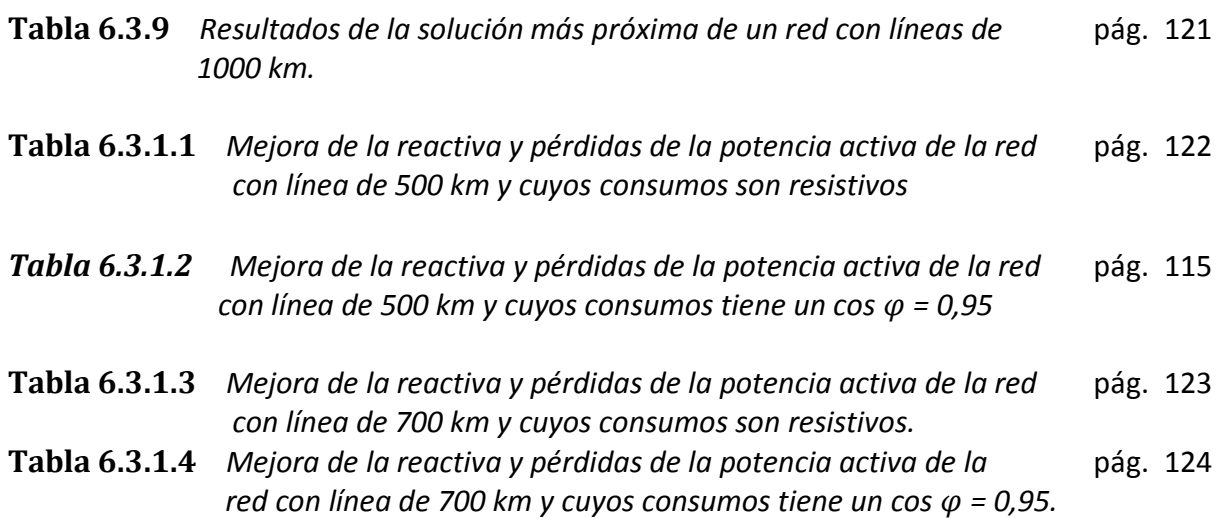

# **Capítulo 1**

# **Capacidad de transporte en redes eléctricas**

# **1. 1 Introducción**

La máxima potencia que puede ser transferida en una línea o una red se conoce como capacidad de transferencia. Para la operación de forma segura del sistema eléctrico de potencia y obtener los beneficios del sistema de transferencia de cargas deben ser calculadas previamente las capacidades de transferencias y el sistema debe estar planeado y operando de manera que las potencias transferidas no excedan la capacidad de transferencia respectiva.

# **1.2 Modelo de Líneas de transmisión AC**

En esta sección, analizamos el modelo eléctrico y las características de las líneas de transmisión AC, enfocándonos en los aspectos más relevantes para el aumento de la capacidad.

#### **1.2.1 Admitancia e Impedancia**

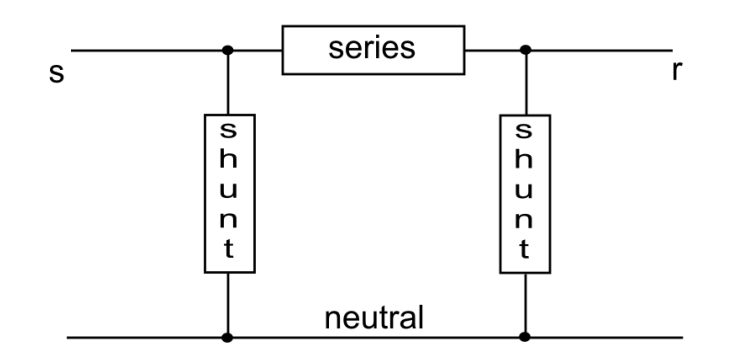

*Figura 1.2.1.1 Modelo de líneas de transmisión AC*

La figura 1.2.1.1 muestra el modelo equivalente π de una única fase equivalente a la línea de transmisión entre los nudos r y s. El elemento en serie consta de una inductancia en serie con una resistencia. La resistencia depende primariamente de la resistencia del conductor, el área de sección transversal del conductor, y la longitud de la línea. La inductancia depende principalmente del espaciamiento existente entre los conductores, el diámetro de los conductores y la longitud de la línea. A la frecuencia nominal del sistema, la reactancia inductiva es típicamente mucho mayor que la de resistencia, viéndose incrementado este ratio a medida que aumenta el voltaje. Denotaremos la impedancia serie con R+jX, donde R es la resistencia en serie y X es la reactancia inductiva.

Los elementos shunt de derivación consisten en un condensador en paralelo con una pequeña conductancia. La conductancia de derivación depende principalmente de las características de la cadena de aisladores, las características del aire ambiente y de la longitud de la línea. La capacitancia depende principalmente de la separación del conductor y la longitud de la línea. Generalmente, la conductancia en derivación es insignificante. Vamos a denotar la admitancia shunt como G + jB, donde G es la conductancia y B es la susceptancia capacitiva. El elemento de derivación en cada extremo de la línea tiene un valor (1/2)\*(G+jB).

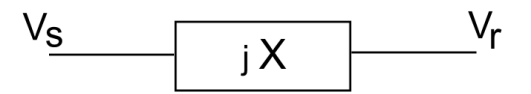

*Figura 1.2.1.2 Modelo aproximado de línea de transmisión AC*

Para algunos supuestos relativos a los sistemas de transmisión de corriente alterna flexibles (FACTS) nos aproximaremos al modelo de transmisión por un modelo simplificado que consiste en una sola reactancia inductiva en serie, denotado por X. Para una línea corta se tiene que la capacitancia en derivación insignificante y la conductancia X, viene dada aproximadamente por el producto de la reactancia inductiva por unidad de longitud multiplicado por la longitud. Para las líneas más largas, la relación es más complicada. Los resultados cualitativos son similares para ambos modelos, tanto el más exacto como el aproximado.

La Figura 1.2.1.2 muestra un modelo simplificado junto con un fasor de línea con fuentes de voltaje neutral, V<sub>s</sub> y V<sub>r</sub>, a los extremos de la línea. El neutro se ha omitido de la figura.

El fasor complejo *j* que representa la corriente de línea que fluye en la dirección del emisor hasta el receptor final en la figura 1.2.1.2 se da por:

$$
I = (V_S - V_r)/jX\tag{1}
$$

Denotando la magnitud de las tensiones de emisión y recepción por  $|V_s|$  y  $|V_r|$ respectivamente, y dejando que la diferencia de ángulos de tensión fasoriales entre emisor y receptor sea δ obtenemos que el flujo de potencia real por fase en la línea es:

$$
P = |V_s||V_r|\sin(\delta)/X\tag{2}
$$

mientras que la potencia reactiva que fluye en la línea en el envío es

$$
Q_s = |V_s| (|V_s| - |V_r| \cos(\delta)) / X \tag{3}
$$

y la potencia reactiva que fluye hacia fuera de la línea en el extremo receptor es:

$$
Q_r = |V_r|(|V_r| - |V_s|\cos(\delta))/X
$$
\n(4)

El factor 1 / X se produce en todas estas ecuaciones y nos referiremos a 1/X como la magnitud de la admitancia serie de la línea, que no debe confundirse con la admitancia shunt de la línea.

#### **1.2.2 Pérdidas**

La corriente que fluye en la línea produce las pérdidas eléctricas debido a la resistencia de la línea,  $|I^2|R$ , lo que calienta la línea. El calor se lleva a cabo, por conducción, convección, y radiación con el medio ambiente y el aumento de temperatura depende de la circulación de corriente y condiciones ambientales. Para voltajes del emisor y del receptor aproximadamente constantes, el flujo de corriente es aproximadamente proporcional a la magnitud de la potencia compleja que fluye en la línea, $\sqrt{P^2+O^2}$ , donde P es el flujo de potencia real en la línea y Q es el flujo de potencia reactiva en la línea. En consecuencia, las pérdidas son aproximadamente proporcionales a  $P^2 + Q^2$ . Es decir, que las pérdidas dependen aproximadamente de manera cuadrática del flujo de potencia y son, por lo tanto, muy variables con el flujo.

#### **1.2.3 Límite de capacidad térmica**

El aumento de la temperatura debido a la corriente que fluye en la línea provoca la expansión de la línea conduciendo a cambios temporales y permanentes en la misma. Para el régimen del flujo de energía térmica en estado estacionario se determina que el aumento de temperatura es tal, que los cambios permanentes en la línea son relativamente pequeños y tal que la expansión de la línea hace que no se violen los espacios entre la línea y otras estructuras y árboles.

#### **1.2.4 Límite de Voltaje**

Las líneas de transmisión se suspenden en cadenas de aisladores que han sido clasificadas por los niveles de tensión. Es decir, las magnitudes  $|V_s|$  y  $|V_r|$  deben mantenerse por debajo de los límites. Si los voltajes bajan demasiado, por otro lado, hay otros problemas, incluyendo el potencial de "colapso de tensión" y de mala regulación de las tensiones del sistema de distribución. Estas limitaciones en las magnitudes de voltaje  $|V_s|$  y  $|V_r|$  pueden implicar un límite en el flujo de potencia en la línea.

#### **1.2.5 Límite de estabilidad en estado estable**

Incluso en la ausencia de pérdidas (y, por lo tanto, en ausencia de un límite de capacidad térmica) el flujo de potencia a lo largo de la línea en la ecuación (2) se limita a un máximo de  $|V_s|/V_r|/Xen \delta = \pi/2$ . Para ángulos mayores que  $\pi/2$ , el poder de flujo predicho por la ecuación (2) disminuye desde su valor máximo citado anteriormente. Sin embargo, en realidad para tales ángulos el supuesto de operación en estado estacionario es violado: las fuentes de generación perderían sincronismo, causando potencialmente daño a los generadores y otros activos. Para evitar esta situación, el ángulo a través de cualquier línea (y, más generalmente, entre generación remota y centros de carga) se limita a muy por debajo de π/2, lo que implica un límite en el flujo de energía que es proporcional a la magnitud de la admisión serie línea 1/X. Por ejemplo, un límite típico podría requerir diferencias de ángulo a no ser más que  $π/4$ . Para cumplir el límite de estabilidad, en nuestro caso hemos elegido un ángulo de 40 º entre las tensiones del nudo final e inicial, es decir  $|\theta_s \cdot \theta_r| < 40^\circ$ .

#### **1.2.6 Capacidad de sobrecarga**

Consideramos las implicaciones de la sobrecarga térmicas de las líneas, sobrecargas de tensión y de los límites estabilidad.

Las sobrecargas térmicas que resultan en un exceso de la temperatura de la línea reducirá su vida útil, en principio incurriendo en un coste debido a la reconducción a corto plazo. Por otra parte, los espacios libres para las estructuras y los árboles pueden ser violados. Debido a la masa térmica de la línea, sin embargo, las sobrecargas durante períodos cortos pueden ser toleradas sin excederse la capacidad nominal de temperatura de la línea o causando violaciones de despacho. Límites proxy debido a la estabilidad de voltaje pueden ser conservadores bajo muchas condiciones del sistema (y posiblemente optimista en otras condiciones del sistema) debido a la correspondencia aproximada entre el flujo de energía y las condiciones de tensión. Puede haber algunas oportunidades de sobrecargar más allá de estos límites de proxy, siempre y cuando los problemas de colapso de tensión no sean relevantes.

La sobrecarga de la línea más allá de su límite de estabilidad corre el riesgo de la pérdida de sincronismo en el sistema. Sin embargo, los límites de estabilidad históricamente se han establecido bastante conservadores a valores tales como π/4 de manera que puede haber algún margen para aumentar las diferencias de ángulo permitido a través de líneas.

### **1.2.7 Fenómeno de estado inestable**

Después del corte de una línea o generador o cualquier otro cambio importante en el sistema, el sistema ya no está en el estado estacionario de equilibrio (o constante cuasi-estacionario) hasta que el transitorio se amortigua. Para analizar este tipo de eventos, son necesarios análisis transitorios de la interacción de las líneas y también de los generadores. Los modelos de estado estacionario ya no se aplican.

# **1.3 Motivación general**

La capacidad de transferencia de un sistema de potencia indica en cuanta potencia transferida inter-área puede ser incrementada el sistema sin comprometer la seguridad del mismo. La identificación precisa de esta capacidad proporciona información vital tanto para la planificación como para el funcionamiento del mercado de energético de cargas. Por ejemplo, los planificadores necesitan saber los cuellos de botella del sistema y los operadores del sistema no deben poner en práctica las transferencias que excedan la capacidad de transferencia calculada. Por ello las estimaciones repetidas de las capacidades de transferencia son necesarias para asegurar que los efectos combinados de las transferencias de energía no causan un riesgo indebido de sobrecargas del sistema, daños al equipo, o apagones. Sin embargo, una estimación demasiado conservadora de la capacidad de transferencia limita innecesariamente las transferencias de potencia y es un uso costoso e ineficiente de la red. Hay un fuerte incentivo económico para mejorar la precisión y la eficacia de cálculos de capacidad de transferencia para uso de los operadores del sistema, los planificadores y comercializadores de energía.

Las limitaciones en el rendimiento del sistema de energía que consideramos en este documento son límites de flujo de línea de transmisión, las magnitudes de tensión y colapso de tensión. Todos estos límites se pueden manejar en un modelo del sistema de flujo de carga alimentación AC.

# **1.4 Propósito de los cálculos de capacidad de transferencia**

En general, el término "capacidad de transferencia" se refiere a la cantidad de potencia eléctrica que se puede pasar a través de una red de transmisión de un lugar a otro. El concepto de capacidad de transferencia es útil por varias razones.

Un sistema que puede acomodar grandes transferencias inter-área es generalmente más robusto y flexible que un sistema con capacidad limitada para acomodar transferencias inter-área. Por lo tanto, la capacidad de transferencia puede ser utilizada como un indicador aproximado de la seguridad relativa del sistema.

La capacidad de transferencia también es útil para comparar los beneficios relativos de las mejoras previstas de transmisión. Una expansión de la transmisión que aumenta la transferencia de capacidad entre dos áreas de la red podría ser más beneficioso para aumentar tanto la fiabilidad y la eficiencia económica de una mejora alternativa que proporciona un menor aumento de la capacidad de transferencia.

A lo largo de líneas similares, la capacidad de transferencia puede ser utilizado como un sustituto para un modelado del circuito más específico y así capturar los efectos graves del comercio multi-área y proporcionar una indicación de la cantidad de energía de bajo costo probable que estén disponibles a las regiones de generación deficiente o de alto costo.

Los cálculos de capacidad de transferencia que facilitan los mercados energéticos, proporcionan una base cuantitativa para la evaluación de reservas de transmisión.

# **1.5 Capacidad de transferencia y seguridad en un sistema de potencia**

Los cálculos de capacidad de transferencia juegan un papel importante tanto en la planificación como en la operación del sistema de potencia con respecto a la seguridad del sistema.

Uno de los beneficios de los sistemas interconectados es el potencial para aumentar la fiabilidad. En un sistema interconectado, la pérdida de generación en un área puede ser reemplazada por la generación de otras áreas. Por lo tanto, varios sistemas interconectados pueden sobrevivir a las contingencias que los sistemas individuales no podrían. Los cálculos de capacidad de transferencia son útiles para evaluar la habilidad de un sistema interconectado para permanecer seguro ante interrupciones de generación y transmisión.

La determinación de la adecuación del sistema de transmisión permitiendo una generación externa para reemplazar la generación interna es una aplicación típica en el cálculo de transferencia de capacidad.

Para este propósito, se asume un modelo de la red que refleja las condiciones anticipadas. Varios generadores dentro de un área se seleccionan como sumideros. Las potencias inyectadas a la red en estos lugares se reducen o eliminan sistemáticamente para reflejar la pérdida planificada o no planificada de las unidades. Para cada escenario de corte de generación, uno o varios generadores externos son seleccionados como fuentes potenciales. La elección de las fuentes y la participación de cada fuente dependen de la suposición en relación con el marco de tiempo de la respuesta.

El propósito de la capacidad de transferencia de cálculo es determinar la cantidad generación de perdida que puede ser sustituido por las reservas potenciales y la de limitar las restricciones en cada circunstancia. Además de variar los supuestos con respecto a las fuentes y los sumideros de generación para reflejar diferentes cortes y lugares de reserva, los cálculos se repiten a menudo asumiendo diferentes cargas condiciones o cargas crecientes y coincidentes interrupciones elemento rama.

Durante el transcurso de cualquier día, acontecimientos o circunstancias que suceden llevan a los operadores a exigir acciones de prevención o mitigación, o verificar que las guías de funcionamiento existentes se desempeñan eficazmente. Considere una situación en la se observa que gran transferencia a través de un sistema durante el clima excepcional. Los operadores quieren saber en cuánta transferencia adicional el sistema se podría mantener antes de que se vea comprometida la seguridad - el margen de seguridad.

Sobre la base de los calendarios energéticos o patrones típicos, la capacidad de transferencia de una transferencia factible puede ser determinada. En esta situación, la capacidad de transferencia representa un *margen de seguridad*. La distancia entre el estado presente y un estado que viola los criterios de seguridad es la cantidad de la transferencia que inicia una violación de la seguridad.

# **1.6 Capacidad de transferencia y previsión de mercado**

Entre los participantes del mercado y los reguladores hay un gran interés en anticipar el comportamiento de los mercados de la electricidad. Los participantes del mercado a menudo quieren simular el mercado mediante miles de casos distintos e introduciendo variaciones en todas las variables. Esta simulación suele ser con frecuencia el primer paso.

### **1.6.1 Análisis económico Multi-área**

Un modelo típico para el análisis económico multi-zona constituye en sustituir un modelo completo del circuito AC con un modelo de "bola y el palo". Cada generador individual es asignado a una sola zona o "bola" y una producción total en comparación con la función de coste determinada para cada zona. Los "palos" representan un modelo agregado a la red en la que cada uno de ellos corresponde a una colección de

elementos de transmisión. A cada dos zonas de transferencia y su correspondiente "palo" de unión se asocia un factor de distribución que se aproxima al porcentaje de la transferencia bilateral entre las zonas que se realizaría en el "palo". Las capacidades de los "palos" determinan las restricciones inter-área que influyen en las exportaciones netas resultantes y los precios esperados en cada zona. El objetivo del modelo es predecir correctamente los precios para unas correctas condiciones iniciales previamente predeterminadas (de la demanda y de la disponibilidad de generación en cada zona).

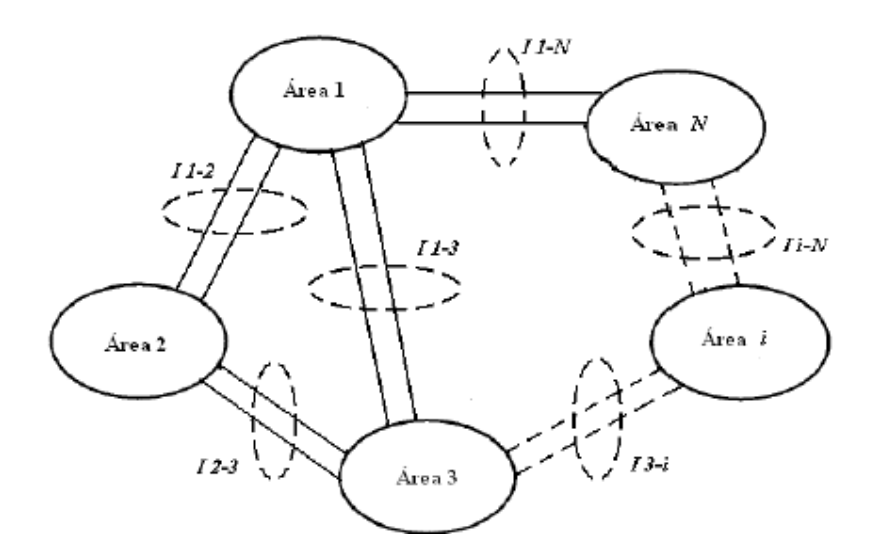

*Figura 1.6.1.1 Sistema interconectado y sus respectivos interfaces*

La capacidad del modelo para reflejar el sistema real depende en parte de obtener estimaciones razonables de las capacidades de los "palos", así como de los factores de distribución adecuados para cada transferencia zona a zona. Ambas cantidades se obtienen a partir de los cálculos de la capacidad de transferencia.

## **1.6.2 Evaluación económica del impacto de la expansión de la transmisión**

La capacidad de transferencia en una región a menudo se suele considerar como una evaluación de la expansión de una red. Dado que la vida de servicio de una instalación de transmisión es de esperar que sea muy larga, una gran variedad de escenarios podría ser examinada con y sin las mejoras en las instalaciones. El propósito de estos estudios es por lo general demostrar el aumento de la capacidad de transferencia resultante de una mejora y el correspondiente aumento en la fiabilidad y la reducción en el coste para atender la demanda dentro de una región. Los cálculos de las capacidades de transferencia se usarían por lo tanto, como una medida de la cantidad de generación externa que puede sustituir a la generación interna en los cálculos de Pérdida de Probabilidad de carga (LOLP) y como una indicación de cómo de barata puede ser la potencia transferida dentro o fuera de la región a través del sistema.

## **1.6.3 Capacidad de transferencia y mercados eléctricos**

Los ejemplos anteriores describen el uso de la capacidad de transferencia para el modelado del comportamiento del mercado. Una aplicación similar de los cálculos de la capacidad de transferencia influye en el mercado de operación.

Mercados bilaterales y agrupados son fundamentalmente diferentes. Los siguientes ejemplos ilustran usos de transferencia de capacidad en el funcionamiento de los mercados eléctricos.

#### **1.6.4 Mercados bilaterales**

Actualmente, los proveedores de transmisión en los Estados Unidos implementan un sistema de reserva para sus sistemas de transmisión utilizando el Sistema de Información de Acceso Abierto al Mismo-tiempo (OASIS). Con la finalidad de gestionar el sistema de reservas, los proveedores de transmisión publican la Capacidad de Transferencia Disponible (ATC) para cada particular transferencia de zona a zona que impacta en sus sistemas. Una porción de la capacidad de transferencia total calculada (TTC) está reservada y disponible sólo en una base no sólida.

La capacidad de transferencia a través de un sistema de transmisión a menudo se utiliza como base para determinar la cantidad de servicios de transmisión de la empresa disponibles para programar el suministro de energía. Por ejemplo, el servicio de transmisión podría ser solicitado un año de antemano por una duración de varios meses; o incluso en un marco de tiempo todavía más corto, la capacidad de transferencia que se necesita a través de un sistema para determinar la cantidad de una transmisión de servicio disponible para una hora o así a partir de la próxima hora o

el día o la semana próxima. Los cálculos de capacidad de transferencia son por lo tanto parte integrante de la determinación de la TTC, ATC, y las cantidades de transmisión reservadas para generación y transmisión de contingencias.

### **1.6.5 Mercados agrupados**

Dentro de partes de los Estados Unidos y en Australia y Nueva Zelanda, operan los mercados agrupados que no dependen del cálculo de capacidades de transferencia disponible para establecer cantidades de transmisión disponibles para reserva.

En los mercados agrupados, los proveedores ofrecen cantidades y los precios de carga a las entidades (empresas grandes), y presentan horarios de la demanda. Un centro de autoridad determina los precios y el envío basado en una optimización con restricciones programadas para que toda la carga sirva y se observen todas las restricciones de seguridad de red.

Los participantes del mercado expuestos a la variación de los precios causados por la naturaleza de las restricciones desean que exista un mecanismo para proporcionar la consistencia de precio y de cobertura contra los efectos de la congestión.

Una solución consistió en la distribución de contratos financieros que permitieron al titular recibir fondos en proporción a las diferencias de precios entre distintas localidades en cada hora. Estos contratos se conocen como "FTRs": Firma de Derechos de Transmisión o Derechos de Transmisión financieras o países que aportan contingentes, por congestión en la transmisión Contratos. En esencia, las rentas de congestión recibidas por la autoridad central se distribuyen a los titulares de FTRs.

Se plantea un problema interesante. ¿Cómo puede la autoridad central estar seguro de que no van a vender FTRs que requieren pagos superiores a las rentas de congestión? La respuesta implica un programa de optimización llamado la viabilidad simultánea prueba.

En estos ejemplos, la gama de condiciones que debe tenerse en cuenta es sustancial y diferente para cada aplicación. La capacidad de transferencia puede cambiar para diferentes supuestos sobre la demanda, la ubicación de las fuentes de transferencia y sumideros, la configuración de la red, los cambios estacionales y diarios en las calificaciones de las instalaciones, variación en el despacho en las regiones vecinas, y muchos otros factores.

El propósito del análisis de la capacidad de transferencia determina la hipótesis y aproximaciones utilizadas para los cálculos. El reto y limitación del cálculo de la capacidad de transferencia es la selección de los supuestos apropiados.

## **1.6.6 Factores que limitan la capacidad de transferencia**

La determinación del TTC (*Total Transfer Capability*), es la componente clave para calcular el valor de ATC (*AvailableTransfer Capability)*. El objetivo del problema de ATC es determinar la máxima transferencia de potencia activa, desde las áreas de envío hacia las áreas de recepción a través de sus enlaces de transmisión. Para el cálculo de ATC entre dos áreas cualesquiera, se debe especificar una dirección y flujo de potencia eléctrica, que sea consistente y que esté bien definida.

Las características físicas y eléctricas de un sistema de potencia, limitan la capacidad de transferencia, entre éstas características se encuentran:

- *Límites de Generación*. La generación no debe ser mayor de la potencia nominal de cada unidad de generación.
- *Límites de Voltaje.* Los voltajes de todo el sistema de transmisión y los cambios en los voltajes deben estar dentro de rangos de operación aceptables de límites mínimos y máximos. Por ejemplo, el límite mínimo de voltaje puede establecer el máximo de potencia que puede ser transferido sin causar daño al sistema eléctrico o equipos de los usuarios. Un colapso en el voltaje del sistema puede resultar en un apagón en porciones o en todo el sistema interconectado.
- *Límites Térmicos*. Estos límites restringe la cantidad de transferencia que la línea de transmisión u otro elemento eléctrico puede manejar durante un periodo determinado antes de que provoque un daño permanente por sobrecalentamiento o antes de violar los requerimientos de seguridad.
- *Límites de Estabilidad*. La estabilidad de voltaje y la estabilidad de ángulo se debe mantener. La red de transmisión debe ser capaz de soportar disturbios en milisegundos y en periodos dinámicos (varios minutos). Todos los generadores comienzan a oscilar relativamente a otros, causando fluctuaciones en la frecuencia del sistema, carga de las líneas y voltajes del sistema. Para que el sistema sea estable, las oscilaciones deben disminuir hasta que el sistema eléctrico logre un

nuevo punto estable de operación. Si un nuevo punto estable de operación no es alcanzado rápidamente los generadores perderán sincronismo uno de otro, y todo o parte del sistema interconectado se volverá inestable. Como resultado de la inestabilidad del generador puede dañarse y causar una interrupción descontrolada y amplia del servicio a los clientes.

De acuerdo con lo anterior, la TTC está dada por:

*Límites de Generación Límites de Voltaje TTC= Mínimo de… Límites Térmicos Límites de Estabilidad*

El cálculo de la capacidad de transporte de un sistema de cables aislados de potencia está sujeto entre otros factores a la máxima temperatura que los cables pueden alcanzar en servicio. Dicha temperatura depende fundamentalmente del calor disipado en los conductores por efecto Joule. Sin embargo, existen otras fuentes de calor que influyen en la temperatura de los conductores y de las pantallas, que deben ser considerados en el cálculo de la capacidad de transporte de las instalaciones subterráneas. En este contexto se detallan a continuación los criterios de intensidad máxima admisible y de caída de tensión, así como las pérdidas de la línea.

 *Intensidad máxima admisible.* La intensidad máxima admisible por un cable, es aquella que provoca el calentamiento del conductor hasta la temperatura máxima de servicio en régimen permanente. En el caso de los cables de alta tensión, tanto los cables con aislamiento seco de de XLPE como los cables aislados con papel impregnado, pueden soportar una temperatura en servicio del conductor de hasta 90°C sin que el aislamiento pierda sus propiedades.

Como ya se ha mencionado, el conductor y su envolvente aislante se calientan debido al calor producido por:

- Pérdidas por efecto Joule en el conductor.
- Pérdidas dieléctricas del aislante.
- Pérdidas por efecto Joule debidas a la corriente por la pantalla.

El calor producido en el conductor es evacuado a través de las distintas capas aislantes hasta la cubierta y transmitido al medio exterior por las siguientes vías:

- Por convección y radiación en los cables al aire.

- Por conducción en los cables directamente enterrados.

 *Caída de tensión.* Cuando la corriente eléctrica circula por un conductor y éste disipa energía en forma de calor, la energía que recibe del generador debe ser mayor que la que entrega al receptor en una cuantía igual a la de las pérdidas en el cable. Además, la potencia disponible en el extremo receptor del cable es proporcional a la intensidad que lo recorre y a la diferencia de potencial disponible en dicho extremo.

Por continuidad, la cantidad de electrones que entran el cable por unidad de tiempo es la misma que la que sale, la menor potencia disponible en el extremo receptor del cable se debe a que la diferencia de potencial a la entrada del cable es mayor que a la salida. Esta disminución de la diferencia de potencial se conoce con el nombre de caída de tensión.

Para la determinación de la caída de tensión es necesario evaluar las pérdidas que se producen en cada u= $n^2$  de los elementos del cable (conductor, aislamiento y protecciones metálicas). La expresión completa que proporciona el módulo de la caída de tensión en una línea de transporte de energía eléctrica, considerando tanto los parámetros propios de la línea en estudio así como el régimen de conexión de las pantallas de los cables, es la siguiente:

$$
\Delta U = \sqrt{3} \cdot \mathcal{L} \cdot \sqrt{(R(1+\lambda))^2 + X_L^2} \tag{5}
$$

donde:

- U caída de tensión en V.
- I intensidad por la línea en estudio en A.
- R resistencia del conductor en Ω/km.
- X<sup>L</sup> reactancia inductiva de la línea en en Ω/km.
- L longitud de la línea en km.

La intensidad que circula por la línea está relacionada con la potencia transportada según la siguiente expresión:

$$
I = \frac{P}{\sqrt{3} \cdot U \cdot \cos \theta} \tag{6}
$$

donde:

- P potencia activa entregada por la línea en kW.
- U tensión compuesta en el extremo de la línea en kV.

cos θ factor de potencia de la potencia entregada.

La caída de tensión en la línea en tanto por ciento de la tensión en el extremo de la línea se puede expresar como:

$$
U\% = \sqrt{\frac{(R(1+\lambda))^2 + X_L^2}{10 \cdot U^2 \cdot \cos \varphi}} \cdot P \cdot L \tag{7}
$$

Sustituyendo los valores conocidos de U, R a 90 ºC, y XL, se obtienen los valores de caída de tensión para la potencia de transporte en función del factor de potencia cosθ .

 *Pérdidas de potencia en la línea.* La pérdida de potencia activa que se dará en una línea al circular por ella una determinada intensidad es según la expresión:

$$
\Delta P = \sqrt{3} \cdot I^2 \cdot L \cdot R \cdot (1 + \lambda) \tag{8}
$$

donde:

- P pérdida de potencia activa.
- I intensidad por la línea en A.
- L longitud de la línea en km.
- R resistencia del conductor en Ω/km.
- coeficiente de pérdidas en pantalla.

La pérdida de potencia activa en la línea en tanto por ciento de la potencia entregada en el extremo de la línea se puede expresar como:

$$
\Delta P\% = \frac{R(1+\lambda)}{10 \cdot U^2 \cdot \cos \varphi} \cdot P \cdot L \tag{9}
$$

Sustituyendo los valores conocidos de U, R a 90 ºC y se obtienen los valores de pérdida de potencia activa en tanto por ciento para la potencia de transporte y en función de su factor de potencia cos θ.

### **1.6.7 Descripción general de los cálculos de capacidad de transferencia**

La determinación de la capacidad de transferencia para cada aplicación diferente, requiere normalmente que primero se calcule la capacidad de transferencia fija bajo conjunto específico de supuestos, y luego se re-calcula para algunos cambios prescritos en esos supuestos. El propósito de cambiar los supuestos es determinar la capacidad de transferencia más adecuada para la aplicación a mano.

En general, el análisis para marcos de tiempo más largos y futuros requiere que una mayor consideración de variedad de condiciones y supuestos, tales como el cambio de carga patrones, los compromisos de generación, y configuraciones de red. Análisis de marcos de tiempo más cortos tienen el lujo de condiciones más limitadas pero la maldición de mayor urgencia y precisión requerida. Los cálculos de Capacidad de Transferencia Disponible (ATC), Capacidad Margen de beneficios (CBM), y Transferencias de Fiabilidad Margen (TRM) típicamente requieren repetir los cálculo del margen de transferencia para múltiples combinaciones de direcciones de transferencia, las condiciones de caso base, y contingencias.

El proceso básico consiste en los siguientes pasos:

- Establecer los supuestos iniciales apropiadas para período de tiempo de estudio.
- Cálculo de la capacidad de transferencia para supuestos de base.
- Determinar o aplicar cambios sistemáticos a los supuestos.
- Recalcular la capacidad de transferencia.

Hay muchas maneras de implementar este proceso. Algunos de los supuestos que debe especificarse incluyen:

- Calificación de las instalaciones.
- Compromisos de generación y de despacho.
- Demandas.
- Especificaciones Fuentes, Sumideros y pérdidas.
- El modelo de sistema de potencia y operación (DC/AC, controles automáticos, intercambio, despacho económico) y topología de la red (cortes).

El cálculo del margen de transferencia se puede implementar con una gama de modelos de sistemas de potencia y cálculos técnicos. Una práctica conveniente y estándar es utilizar un modelo lineal aproximado de flujos de alimentación de corriente continua para establecer la capacidad de transferencia limitada por límites térmicos. Los casos límite se revisan con mayor carga que en el análisis corriente alterna análisis de flujo para detectar posiblemente más restricciones de límite de tensión. Como alternativa, existe un modelo detallado del sistema de alimentación de corriente alterna que puede utilizarse en todo los casos y el margen de transferencia es determinado por los cálculos de los diferentes flujo de cargas AC , también conocido como método de continuación. Los métodos basados en modelos de sistemas de alimentación de AC son más lentos que los métodos que utilizan modelos de flujo de carga DC pero que permitirá la consideración de los límites del sistema adicionales y contabilidad más precisa de las guías de operación y de las acciones de control que acompañan a las crecientes transferencias. En condiciones de límites altamente estresados los efectos de cambio corriente, conexión de capacitores, y los límites de potencia reactiva adquieren mayor significado. Puede ser necesaria una combinación de métodos de DC y AC para lograr el equilibrio correcto entre la velocidad y la precisión.

## **1.6.8 Capacidad de transferencia genérica**

Para comprender muchos de los métodos de capacidad de transferencia, es beneficioso considerar el caso sencillo de cálculo de la capacidad de transferencia para una situación con un conjunto limitado de supuestos variables.

Un solo cálculo capacidad de transferencia se reduce a:

1. Un caso base.

2. Especificación de la dirección de transferencia incluyendo fuente, sumidero, y las pérdidas.

3. Un caso transferencia-límite resuelto y un límite de seguridad vinculante. Este límite de seguridad puede ser un límite de flujo de la línea, la magnitud del voltaje, sobretensión u otra limitación operativa. Además la transferencia en la dirección especificada aumentaría la violación del límite vinculante y comprometería la seguridad del sistema.

4. El margen de transferencia es la diferencia entre la transferencia en el caso base y el caso límite.

Por lo general, pensamos en el caso base y la especificación de transferencia como entradas con el proceso y la identificación del caso límite y la capacidad de transferencia como las salidas. Los cuatro componentes se explican ahora en mayor detalle.

 *Caso Base.* Se selecciona un horizonte temporal de la capacidad de transferencia y también se selecciona un caso base consistente con el horizonte temporal. En el caso del análisis del marco de tiempo muy corto, un ejemplo de un caso base adecuado sería el caso más reciente disponible a partir de un estimador de estado actualizado para incluir previsión de carga y programación para el período de que se trate. La selección de los casos base para el análisis a largo plazo puede requerir estudios extensos. Sin embargo, tales casos base son normalmente útiles para muchos fines de planificación.

El caso base asume un conjunto particular de rangos, demanda, compromiso unitario de entrega y despacho, y por lo tanto implica la carga en todas las instalaciones. Los cambios en cualquiera de estos supuestos conducen a una capacidad de transferencia diferente.

 *Especificación de la transferencia.* Una transferencia se explica por los cambios en las inyecciones de energía en los nudos de la red. Por ejemplo, una transferencia punto a punto desde un generador A hasta un generador de B se especifica mediante el aumento de potencia en el generador A, la reducción de potencia en el generador B y haciendo algún supuesto acerca de dónde se generará la energía adicional para cubrir las pérdidas asociadas a la transferencia. En particular, si el 100 MW se van a transferir de A a B, entonces la potencia en el generador B se reduce en 100 MW y en el generador A se incrementa en 100 MW más una cantidad para cubrir el cambio en pérdidas. Otra forma de pensar acerca de las transferencias en términos de cambios en las exportaciones entre las zonas o entre áreas en el sistema de energía.

Aunque estos cambios en exportaciones de la zona pueden resumir el efecto de una transferencia, normalmente lo definen no completamente como una transferencia sino como un despacho de generación dentro de las áreas especificadas. Es decir, la participación de cada generador en el área tiene que ser especificada en la transferencia. Una especificación completa de los cambios en las exportaciones de las áreas y la generación de envío en cada área es equivalente a especificar las inyecciones de poder en todos los generadores.

 *Caso Límite.* Se establece un caso límite de transferencia resuelto al que se le han cambiado las transferencias del sistema y además posee un límite de seguridad obligatorio. El límite de seguridad obligatorio puede ser un límite en el flujo de la línea, límite de estabilidad, la magnitud del voltaje, el voltaje colapso u otra limitación operativo. Además de transferencia en la dirección especificada haría que la violación del límite y el sistema de compromiso de seguridad obligatorio.

### **1.6.9 Método de continuación**

Una forma de calcular la capacidad de transferencia con un modelo de software se llama continuación. A partir del caso base resuelto, se buscan soluciones de flujo de potencia para aumentar cantidades de transferencia en la dirección especificada. La cantidad de la transferencia es un parámetro escalar que se puede variar en el modelo. La cantidad de la transferencia se incrementa gradualmente desde el caso base hasta que se encuentre un límite vinculante. Este proceso requiere resolver una serie de soluciones de sistemas de potencia y una prueba o test de límite. La capacidad de transferencia es el cambio en la cantidad de transferir desde el caso base en el punto limitante. Continuación puede ser simplemente hecho como una serie de cálculos de flujo de carga para aumentar la cantidad de transferencias. Sin embargo, cuando la convergencia es pobre, como es el caso para las transferencias que se acercan a la inestabilidad de voltaje, los métodos que permiten el parámetro de transferencia de convertirse en una variable dependiente del modelo son los más exitosos.

Algunos cálculos del software de este método consideran para el sistema no lineal, acciones de operación, controles, tales como cambios de toma y la aplicación de los límites del generador cuando incrementa la transferencia. Estos programas son más valiosos para los cálculos de transferencia destinado a evaluar los márgenes de seguridad del sistema o efectos de muy corto plazo (próxima hora) transacciones.

## **1.6.10 Métodos lineales**

El uso de aproximaciones lineales para la actualización y la estimación de la capacidad de transferencia están muy extendidos.

Factores de distribución de transferencia de potencia, conocidos en inglés como PTDFs ( *Power Transfer Distribution Factors*), expresan el porcentaje de una transferencia de energía que fluye en una instalación de transmisión.

Por ejemplo, si el componente correspondiente al transformador Z de PTDF igual a 0.5desde un nudo de A hasta otro B, entonces una transferencia de A a B de 400 MW daría lugar a un aumento de flujo de 200 MW en el transformador Z. Las instalaciones de transmisión, en inglés conocidas como flowgates, pueden ser transformadores, líneas, o conjuntos de transformadores y líneas. PTDFs son los más útiles para estimar el cambio en los flujos que resulta de una transferencia en particular e identificando cuáles de los diferentes flowgates son los más afectados por la transferencia. Las fuentes y los sumideros para la transferencia de potencia se deben especificar previamente al cálculo de los PTDFs. Además estos cálculos también dependen del modelo del sistema de potencia seleccionado. Sin embargo, la mayoría comúnmente PTDFs se calculan suponiendo un modelo de DC.

Los factores Shift, comúnmente conocidos como GSF (*Generator Shift Factor*) o factores de ajuste, expresan el cambio en el flujo en un flowgate particular que resulta de aumentar la generación en uno de los nodos de la red. GSF sólo tienen sentido cuando se consideran en pares fuente-sumidero, ya que la energía inyectada en un lugar debe ser complementada por la potencia eliminada en la otra ubicación. Cuando no se identifica el sumidero para un GSF, se puede suponer que el nudo Slack del sistema ha sido utilizado como sumidero. GSF son más útiles para identificar qué pares de generadores pueden influir en una en particular flowgate. Supuestos que afectan el cálculo y aplicación de PTDFs también afectar GSF.

GSF están muy estrechamente relacionados con PTDFs. Por ejemplo, considere una matriz donde cada fila corresponde a un flowgate y cada columna corresponde a un generador. Cada elemento de la matriz representa el GSF para el flowgate correspondiente a esa fila y la fuente del generador correspondiente a esa columna, y un lavabo constante. Luego, cada fila representa el vector de GSF para unflowgate concreto asumiendo el sumidero constante, y cada columna de la matriz es el vector de PTDFs para todos flowgates para la transferencia entre un generador y el sumidero del sistema.

NERC ofrece basados en la web los espectadores y descargable tanto PTDF y GSF los archivos de datos de PTDFs. Los PTDFs NERC se utilizan para determinar qué transacciones están sujetos a un recorte cuando Alivio NERC Línea de Transmisión de carga Procedimientos (TLR) se invocan en un flowgate limitado. Los PTDFs y GSF que están disponibles a partir de NERC se calculan utilizando el modelo sin pérdidas de flujo de carga DC y algunos otros supuestos.

## **1.6.11 Método de flujos de potencia óptimos**

En la transición hacia un mercado eléctrico más competitivo, con el paso de los años se ha producido un considerable interés en las herramientas para determinar la capacidad de transferencia disponible, para gestionar la congestión cuando los límites son ajustados o superados, y para caracterizar el valor marginal de acceso a la capacidad de transferencia de un corredor a través de transmisión directa.

Varios autores han reconocido la posibilidad de ampliar las herramientas OPF a los problemas de cálculo ATC, gestión de la congestión, y la transmisión acceso valoración. En años recientes, algoritmos basados en el método del punto interior han ganado popularidad, debido a que éstos logran la optimización del problema buscando a través de punto medio del poliedro que define el problema, en vez de recorrer la frontera de su superficie, proporcionando con esto mejoras en la velocidad, precisión y convergencia en la solución de problemas de optimización multi-objetivos y multirestringidos.

Nuestro objetivo aquí es proporcionar un breve ejemplo representativo de cómo una OPF problema se puede formular para identificar la capacidad de transferencia disponible asociado con un corredor de transmisión. Para este fin, es útil comenzar a partir de un sencillo ejemplo representativo de un valor limitado a la maximización ATC permitir ilustración concreta de la forma de la función objetivo y las restricciones.

#### **Formulación matemática**

Flujos de potencia óptimos (OPF), es un análisis que se considera como un problema de programación no lineal con multivariable con restricciones. La solución de OPF, determina el estado óptimo de operación de un sistema eléctrico sujeto a restricciones físicas y operativas.

En la formulación general de OPF, se tiene una sola función objetivo *f(x).* La función objetivo a ser optimizada, puede implicar distintos aspectos, tales como económicos, seguridad o aspectos medioambientales. En nuestros casos de estudio, utilizaremos siempre dos tipos de función objetivos distintas, las cuales son minimización del coste total de generación y la maximización de la capacidad de transferencia, sobre alguna interface de redes eléctricas interconectadas.

El conjunto de restricciones, se divide en restricciones de igualdad *h(x)* y restricciones de desigualdad *g(x)*. El conjunto de restricciones de igualdad *h(x)*, típicamente se compone por las ecuaciones de balance de potencia (activa y reactiva), para cada uno de los nodos de la red, mientras que el conjunto de restricciones de desigualdad *g(x)* usualmente se debe a límites físicos y operativos de los elementos que componen al sistema. Un conjunto común de restricciones de desigualdad consiste en:

- Restricciones de generación de potencia activa y reactiva (P y Q)
- Restricciones de flujo de potencia en las líneas (P)
- Magnitudes de voltajes, relación de taps y restricciones de ángulo de desfasamiento

#### **Restricciones de igualdad**

Las restricciones de igualdad, representan el balance energético que debe existir en la red, de modo que la potencia (activa y reactiva) neta inyectada en cada caso sea cero.

Las ecuaciones de flujo de potencia representan el enlace entre las variables de control y las variables dependientes:

$$
P_i(V, \theta) + P_{Ci} - P_{Gi} = 0
$$
\n(10)

$$
Q_i(V,\theta) + Q_{Ci} - Q_{Gi} = 0 \qquad (11)
$$

donde i, es el nodo en el cual se establecen las ecuaciones de balance de potencia;  $P_i$ (V,θ) y Qi(V,θ) , representan la inyección total de potencia activa y reactiva respectivamente, que se distribuye en cada uno de los elementos de transmisión conectados al nodo i. P<sub>Ci</sub> y Q<sub>Ci</sub> son las demandas de potencia activa y reactiva por la carga conectada al nodo i. P<sub>Gi</sub> y Q<sub>Gi</sub>, son potencia activa y reactiva generadas por el generador conectado en el nodo i. Finalmente si V y θ, son las magnitudes y ángulos de voltaje nodal. Las restricciones indicadas arriba (10) y (11) se deben satisfacer incondicionalmente para la solución factible de OPF. Si alguna de estas restricciones no se cumple la solución de OPF no es factible.

#### **Restricciones de desigualdad**

En el análisis de OPF, todas las variables de control y gran parte de las variables de estado poseen límites inferiores y superiores, los cuales reflejan: i) límites sobre los dispositivos físicos del sistema de potencia, y ii) límites especificados para asegurar la correcta operación y seguridad del sistema. Los límites antes mencionados se modelan por medio de restricciones de desigualdad.

#### **Formulación explícita del problema**

Sea V representan las tensiones complejas en cada nudo de la red de transmisión. En particular, cada rama k está parametrizado por su complejo parámetro admisión  $y_k$ . Llamamos  $\Gamma$  al conjunto de los índices correspondientes a ramas de líneas de transmisión que forman el corredor de transmisión. Además, vamos a suponer que tenemos una dirección especificada de deseado flujo de potencia a través del pasillo, y que todas las líneas tienen su referencia de direcciones arbitrarias asignadas de acuerdo con esta dirección de la corriente (en términos de teoría de circuitos, flujos positivos de acuerdo con la dirección de referencia, mientras que los flujos negativos corren en contra de ella).

Con esta notación, nuestra formulación optimización representante del ATC cálculo puede resumirse como:

$$
\max \sum\nolimits_k i_k
$$

sujeto a:

$$
g(x) \begin{cases} I^{min} < i(V) < I^{max} \\ V^{min} < |V| < V^{max} \\ P^{min} < Re\{S(V)\} < P^{max} \\ Q^{min} < Im\{S(V)\} < Q^{max} \end{cases} \le 0 \tag{12}
$$

donde la intensidad compleja en las ramas, i, satisface,

$$
i(V) = y \cdot [A^T V] \tag{13}
$$

y la potencia compleja absorbida en la red desde cada nodo, S, se da por:

$$
S(V) = V \cdot A(\text{conj}(y \cdot \mathbf{A}^T V))) \tag{14}
$$

donde A es la matriz de incidencia de nudo a la rama y los límites umbrales de I<sup>min</sup>,

I<sup>max</sup>, V<sup>min</sup>, V<sup>max</sup>, P<sup>min</sup>, P<sup>max</sup>, Q<sup>min</sup> y Q<sup>max</sup> están dados de bienes valorados parámetros, como se describe anteriormente.

#### **Sensibilidad de la capacidad de transferencia**

Una gran variedad de aplicaciones, tanto en la planificación como en la operación, requieren el cálculo repetitivo de las capacidades de transferencia. Capacidades de transferencia deben ser calculadas de forma rápida asumiendo diversos supuestos que representan posibles condiciones futuras del sistema y luego recalculando asumiendo ahora como supuestos y las condiciones del sistema cambiado. De ahí la incertidumbre en cada cálculo capacidad de transferencia debido a la incertidumbre en los supuestos y datos utilizados. Por lo tanto, es útil una vez ha sido calculada la capacidad de transferencia ser capaz de calcular la sensibilidad de que la capacidad de transferencia de datos. Las sensibilidades se pueden utilizar para estimar el efecto que tiene sobre la capacidad de transferencia la variación en parámetros tales como transferencias simultáneas, datos supuestos, o los controles del sistema.

#### **Explicaciones de sensibilidad**

A pesar de que la sensibilidad es un solo concepto, como la mayoría en general conceptos útiles, puede ser pensado y aplicado de diferentes maneras. Para ser más específicos en la redacción de las explicaciones, se explica la sensibilidad de una capacidad de transferencia de T con respecto a un parámetro p. En la práctica, p podría ser cualquier parámetro, incluyendo la cantidad de una potencia real en una carga, la cantidad de una transferencia simultánea, un ajuste de control, o un valor de impedancia de la línea. Sin embargo, para nuestra explicación, se supone que p es la potencia real consumida en el nudo de carga 4.

Supongamos que en el caso base, la potencia real p consumida en el nudo de carga 4 son 70 MW y que la capacidad de transferencia de T en este caso la base es de 133 MW. Estamos interesados en la cantidad de T que varía de 133 MW cuando se en el nudo 4 p cambia de 70 MW. Podemos escribir  $\Delta T = T - 133$  y  $\Delta p = p - 70$ , por lo que estamos interesados en saber en cuánto varía  $\Delta T$  cuando varía  $\Delta p$ .

T es una función de p. La sensibilidad de T con respecto a p es la derivada de T con respecto a p:

Sensibilidad de T con respecto a p = 
$$
\frac{dT}{dT}
$$
 (15)

Este cálculo se deduce suponiendo que si  $\Delta p$  es pequeño, entonces es aproximadamente cierto que

$$
\frac{\Delta T}{\Delta p} = \frac{dT}{dp} \tag{16}
$$

y que
$$
\Delta T = \frac{dT}{dp} \Delta p \tag{17}
$$

y las aproximaciones en (16) y (17) se convierten exactamente como se hace  $\Delta p$ infinitesimalmente pequeño. En nuestro ejemplo numérico específico de la sensibilidad dT/dp = -0.4 así que la aproximación sería

$$
\Delta T = -0.4 \, \Delta p \tag{18}
$$

Es decir, si p se incrementa en 1 MW, entonces T disminuye por 0,4 MW. Equivalente usando (18) tendríamos

$$
T = 133 - 0.4 (p - 70)
$$
 (19)

En este caso T es una aproximación lineal que explica como T depende del parámetro p para p cerca de 70 MW.

De hecho, uno de los enfoques más útiles para la sensibilidad sería el siguiente: Nosotros sabemos que T es una función no lineal de p. Para p cerca de 70 MW aproximamos esta función no lineal por la ecuación (19) lineal. La sensibilidad es el coeficiente -0.4 que multiplica a p en (19) o el coeficiente de -0,4 que multiplica a  $\Delta p$ en (18).

Si ahora nuestra área de trabajo se modifica y se sitúa por ejemplo cerca de otro valor de p = 60 MW, el coeficiente de sensibilidad cambiará su valor.

Los números ilustrativos utilizados anteriormente pueden ser revisadas para la transferencia de nudo 1 a 5 de nudo en el caso base del sistema de 6 nudos disponible en la calculadora online en

#### http://www.pserc.cornell.edu/tcc/

Simplemente presione calcular y luego calcular la estimación rápida de la transferencia capacidad cambiando el parámetro, en este caso el nudo de carga 4 a + 10MW. La rápida estimación de la capacidad de transferencia evalúa y utiliza la sensibilidad para el cálculo. En particular, la estimación rápida calcula la sensibilidad -0.4 de la transferir la capacidad con respecto a la carga en el nudo 4 y luego estima la capacidad de transferencia de T cuando la carga en el nudo 4 es 80 = 70 + 10 MW utilizando (19) para acabar obteniendo lo siguiente:

$$
T = 133 - 0.4 (80 - 70) = 129 \text{ MW}
$$
 (20)

Además, la calculadora muestra la sensibilidad gráficamente. En particular, la sensibilidad se determina como la pendiente de la línea gris (la pendiente de la línea gris es  $1$ /sensibilidad, o en nuestro caso,  $1/(-0.4) = -2.5$ .

#### **Estimación de las interacciones entre las transferencias**

Una de las preocupaciones es cómo una capacidad de transferencia de T varía si otra transferencia S es variada de su valor de caso base. La situación se puede mostrar gráficamente por una curva que muestra cómo la capacidad de transferencia de T varía cuando la transferencia de S es variada. La capacidad de transferencia de T en el caso base de la transferencia de S es la longitud de la horizontal línea se muestra en la [Figura.](#page-37-0) La curva muestra conceptualmente cómo las dos transferencias interactúan. Con cálculos repetitivos se hallan muchos puntos de la curva. Sin embargo, en la práctica, cuando el tiempo es corto, es útil para poder aproximar la curva por la recta tangente en el punto de estudio, o sea, el caso base. La aproximación recta tangente se muestra el caso base de la transferencia de S en la figura 1.6.11.1.

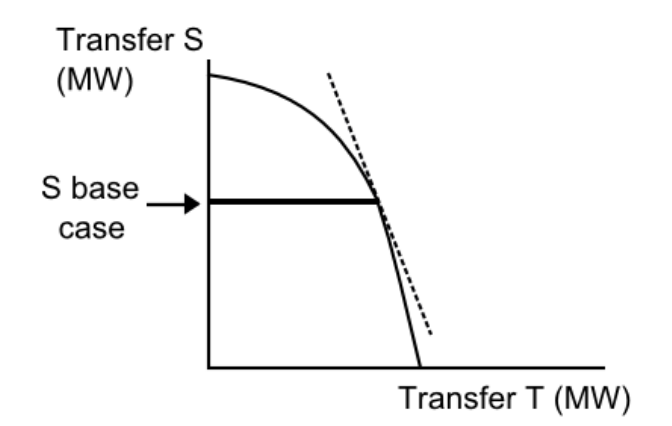

<span id="page-37-0"></span>*Figura 1.6.11.1. Efecto de la transferencia S sobre la transferencia T*

El inverso de la pendiente de esta línea tangente aproximación es la sensibilidad de la capacidad de transferencia de T para transferir S. Es decir, la pendiente de la tangente nos aproxima la forma en que las dos transferencias interactúan. La pendiente de la recta tangente en la [Figura](#page-37-0) es -2; por tanto, la adición de 1 MW para transferir S disminuye la capacidad de transferencia T por 0,5 MW. Así, la sensibilidad de la capacidad de transferencia T con respecto a la transferencia S es -0,5.

Para dos transferencias, se obtiene una superficie de transferencias factibles que está limitada por las curvas que son las combinaciones de las dos transferencias que corresponden a capacidades de transferencia. Dado un punto en las curvas de contorno, se puede estimar la cerca del límite de uso de sensibilidades para definir las líneas tangentes a la frontera.

## **1.7 Aplicaciones**

La energía eléctrica generada por las centrales se suministra a los usuarios finales, situados a cientos o miles de kilómetros, a través de una red de cables de transmisión y distribución interconectados. Entre los componentes básicos de esta red están las torres de transmisión, conductores/cables, transformadores, interruptores, condensadores/reactores, dispositivos FACTS y equipos de supervisión, protección, y control. En general, la red que transmite energía a largas distancias, desde las centrales eléctricas hasta las subestaciones próximas a los núcleos de población, se denomina red de transmisión masiva de energía eléctrica y opera a altas tensiones. El sistema de distribución, que entrega energía desde la subestación hasta los usuarios finales, a distancias más cortas, está menos interconectado y opera con tensiones más bajas. El sistema de transmisión y distribución (T+D) se diseña para garantizar una operación fiable, segura y económica de la entrega de energía, sujeta a la demanda de la carga y a las limitaciones del sistema.

Una de las opciones tecnológicas para mejorar la eficiencia de un sistema de transmisión y distribución sería el uso de tecnologías que aumentan la capacidad de transmisión y permiten un despliegue y uso óptimo de los recursos de generación. Existen tres opciones tecnológicas para aumentar la capacidad de transmisión que son:

- Construcción de nuevas líneas: hay dos opciones tecnológicas para las nuevas líneas: CA de alta tensión (HVAC) y CC de alta tensión (HVDC).
- Ampliación de la capacidad de las líneas existentes: hay tres formas de aumentar la capacidad de las líneas existentes: elevar la tensión, aumentar las dimensiones y/o el número de conductores por fase o usar materiales conductores a alta temperatura.
- Utilización de las líneas existentes más cerca de sus límites térmicos: existen varias tecnologías que mejoran el uso de la capacidad de transmisión. El regulador del ángulo de fase (PAR) o la compensación de condensadores en serie mediante dispositivos FACTS (Flexible AC TransmissionSystem) donde podríamos diferencia entre:
	- $\triangleright$  Condensadores y reactores controlados mediante tiristores (SVC)
	- Condensadores en serie controlados mediante tiristores (TCSC)
	- $\triangleright$  Compensadores síncronos estáticos para un uso más sofisticado (STATCOM) el cual es el que se utilizará en este proyecto.

#### **Capítulo 2**

## **Reparto de cargas**

#### **2.1 Introducción**

La cantidad de algoritmos publicados para el reparto de cargas ha ido creciendo en los últimos años y desde hace treinta años son muchos los que investigan este tema y los métodos de resolución. Los primeros métodos eran apreciados por la poca capacidad de memoria que necesitaban y por su simplicidad de programación, como son los basados en la matriz de admitancias en nudos. Además eran aplicaciones directas, al caso no lineal, de los procedimientos iterativos que se conocían en el análisis numérico para la solución de sistemas lineales (el más extendido de todos fue el de Gauss Seidel).

Sin embargo para sistemas medianamente grandes era difícil llegar a la convergencia. Así surgieron los métodos basados en la matriz de impedancia y el de Newton-Raphson. El método de Newton acabó imponiéndose a los basados en la matriz de impedancia, con la explotación de las técnicas de tratamiento de matrices vacías y ordenación óptima.

El esfuerzo a partir de entonces se concentró en mejorar la técnica de Newton donde se aplicaron propiedades de desacoplo del sistema, minimizando así, el numero de ecuaciones y evitándose la triangularización del jacobiano en cada iteración. Aquello dio lugar al flujo de cargas del desacoplado rápido ya que la matriz de impedancia de nudos era llena.

A partir de entonces no se han vuelto a crear nuevos métodos. Lo que se ha hecho hasta el presente, ha sido ir modificando los métodos anteriores, por ejemplo, meter un término más en el desarrollo en serie, donde tenemos métodos de segundo orden, o cambiando la matriz simplificada, tiempo de programación y cálculo, como los métodos en paralelo.

En este proyecto se mencionarán los métodos más rentables en el reparto de cargas aunque existen otros para otros fines que no se escribirán en este documento. Que se siga un método u otro depende del tiempo de cálculo que se requiera, de la simplicidad de programación y del tipo de sistema que estemos tratando.

Abordaremos este capítulo con una descripción de un reparto de cargas, su formulación y cuáles son los límites que debemos cumplir en condiciones de normalidad en una red.

## **2.2 Descripción del problema**

El problema clásico de reparto de cargas consiste en resolver un conjunto de ecuaciones algebraicas, no lineales y complejas que resultan de aplicar las Leyes de Kirchhoff a un sistema eléctrico, en función de las características y propiedades físicas de los equipos instalados en la red, demandas conocidas, potencia activa y reactiva.

Hacer un reparto de cargas consiste en determinar las condiciones de operación en régimen permanente de un sistema de potencia conllevando:

- La formulación de un modelo matemático apropiado.

- La especificación de una serie de restricciones en los nudos del sistema.

- La resolución numérica del problema.

- El cálculo de magnitudes secundarias, necesarias para la completa definición del régimen actual de trabajo.

Las cargas se especifican normalmente por la potencia activa y reactiva que consumen, supuestas independientes de la tensión y la frecuencia. Para un conjunto de cargas existen infinitas combinaciones con las que los generadores pueden atender a esas cargas más las pérdidas. Todo esta sujeto a una función objetivo con el propósito de minimizar los costes de generación, las pérdidas de potencia activa, las pérdidas de potencia reactiva, minimización del deslastre de cargas, maximización del margen de carga, etc.

Cuando se realiza un reparto de carga es muy importante contabilizar los costes que supondrán hacer ese reparto y no otro, es decir optimizarlo y minimizarlo. Por ejemplo, la función objetivo de los costes de generación viene dada por:

$$
f(x) = \sum_{i=1}^{n_g} (c_{oi} + c_{1i}P_{gi} + c_{2i}P_{gi}^2)
$$
 (1)

siendo  $c_{o1}, c_{1i}$ y  $c_{2i}$  los coeficientes asociados a los costes de operación del i-ésimo generador, y  $P_{ai}$  es la potencia activa de salida.

#### **2.2.1 Variables de control**

El vector de variables del sistema, x, está compuesto por los vectores de dimensiones nx1 correspondientes a los ángulos y magnitudes de las tensiones, θ y V respectivamente, denominados variables de estado; y por los vectores  $P_q$  y  $Q_q$ correspondientes a las potencias activas y reactivas inyectadas por los generadores, denominados variables de control.

$$
x = [\theta \quad V \quad P_g \quad Q_g]^{T}
$$

Las tensiones se mantienen constantes en las barras de generación con los reguladores de tensión actuando solo la excitación de los mismos. En otras barras se puede controlar la tensión con una inyección apropiada de potencia reactiva, utilizando bancos de condensadores o actuando sobre las tomas de los transformadores más próximos.

Al realizar el flujo de cargas se calculan las tensiones complejas en todos los nudos, y como consecuencias, los flujos de activa y reactiva en las líneas de transmisión, las pérdidas totales del sistema, y la potencia reactiva necesaria para mantener la tensión constante en los nudos que se requiera.

La red se presenta por parámetros lineales, bilaterales concentrados, aunque debido a las restricciones en los nudos, el problema se hace no lineal, lo que implica que la solución debe ser iterativa.

Cualquier procedimiento iterativo de solución de un sistema de ecuaciones no lineales, necesita conocer una estimación inicial adecuada para obtener la convergencia hacia su solución final. En el caso del reparto de cargas, el procedimiento para obtener el valor inicial, queda resuelto en la mayoría de las ocasiones de una forma muy simple.

Una vez se toma una solución inicial, se tomará para los sucesivos repartos de cargas (p.e análisis de contingencias), como mejores valores conocidos los de la solución anterior.

Existen diferentes métodos con sus diferentes versiones. El método de Newton-Raphson se caracteriza por su fuerte convergencia (cuadrática) y no son muy sensibles a los valores iniciales. Si es cierto que en determinados casos la solución inicial no convergería y unos valores más exactos podrían lograr la solución. Aún así la experiencia demuestra que realizar una o dos iteraciones previas por un procedimiento de desplazamientos sucesivos, por ejemplo con Gauss-Seidel es beneficioso.

Puesto que las estimaciones iniciales de las tensiones son mejores que las de los ángulos se han usado también la estimación con reparto de cargas de potencias activas, como el d.c Load Flow. En ella se ignora la reactiva que en la mayoría de las ocasiones es un aspecto secundario.

En general en una red los métodos siguen la siguiente notación:

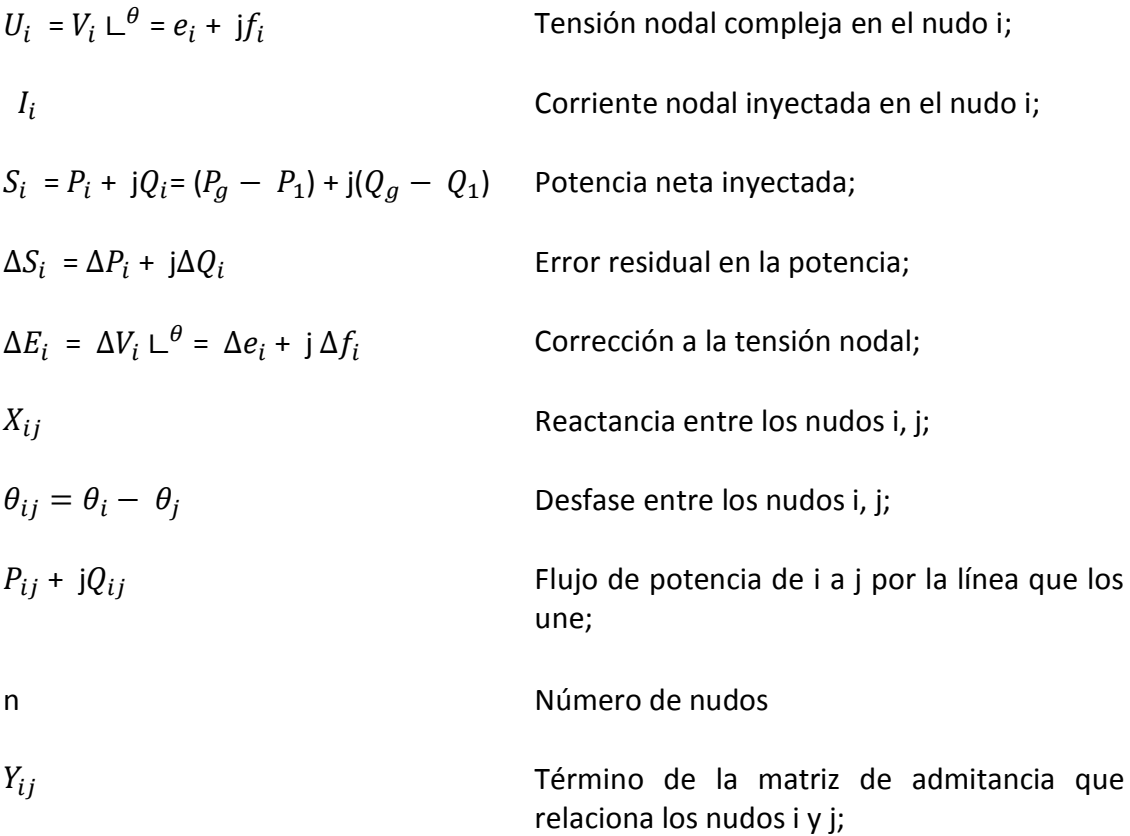

#### **2.3 Formulación básica del reparto de cargas**

Las ecuaciones de nudos expresan las corrientes por las ramas de la red en estudio en función de las tensiones en los nudos y la disposición topológica de las admitancias. Para una red de n nudos las ecuaciones nodales son las siguientes:

$$
I_i = \sum_{j=1}^n Y_{ij} U_j
$$
 i = 1, 2 ... n (2)

Por otro lado, la potencia compleja neta inyectada en cada nudo se obtiene:

$$
S_i = S_{Gi} - S_{Ci} = U_i I_i^* \t\t\t i = 1, 2 ... n \t\t(3)
$$

o bien:

$$
S_i^* = P_i - jQ_i = U_i^* \sum_{j=1}^n Y_{ij} \cdot U_j \qquad \qquad \text{ i = 1, 2 ... n}
$$
 (4)

Estas ecuaciones son la formula general del reparto de cargas pudiéndose combinar (1) y (2) que por eliminación de las intensidades complejas y haciendo uso de las coordenadas cartesianas, resulta el siguiente sistema no lineal de n ecuaciones complejas:

$$
P_i + jQ_i = U_i \sum_{j=1}^n [G_{ij} - B_{ij}]U_j^* \qquad \qquad \text{ i=1, 2...n}
$$
 (5)

La ecuación (3) la podemos descomponer en dos ecuaciones reales en coordenadas polares:

$$
P_i = V_i \sum_{j=1}^n V_j (G_{ij} \cos \theta_{ij} + B_{ij} \sin \theta_{ij})
$$
 i=1, 2...n (6)

$$
Q_i = V_i \sum_{j=1}^n V_j (G_{ij} \operatorname{sen} \theta_{ij} - B_{ij} \operatorname{cos} \theta_{ij}) \qquad \qquad \text{i= 1, 2...n} \qquad (7)
$$

Podemos hacer las siguientes consideraciones sobre las ecuaciones anteriores:

- Son algebraicas, al trabajarse con un modelo estático.
- Son lineales, lo que imposibilita una solución analítica.
- La suma de todas las  $P_i = P_q P_c$ , siendo  $P_c$  la potencia consumida y las las pérdidas en la red.
- La suma de las  $Q_i$  será la potencia reactiva absorbida ( o generada) en la red.
- Conocidas  $P_i$  y  $Q_i$  tendremos el mismo número de ecuaciones que de incógnitas
- Ángulos pequeños : sen θ≈ θ
- Módulos unitarios en pu

Entre las variables del problema podemos concluir que:

- Las potencias activas y reactivas demandadas por las cargas, son determinadas por el usuario y no se pueden controlar
- Solo podemos actuar directamente en las potencias activas y reactivas generadas, las tomas de regulación, etc.
- Las tensiones en gran parte de los nudos y los flujos de potencia por las líneas serán las variables de estado o dependientes las cuales se obtienen a partir de las variables de control.

Por lo tanto en cada nudo se tienen dos ecuaciones (4) y (5) y cuatro incógnitas,  $V_i$ ,  $\theta_i$ ,  $P_i$  y  $Q_i$ . Para que el sistemas sea determinado se deben aportar dos restricciones adicionales por nudo y precisamente la clasificación de los nudos del sistema atiende a dichas restricciones:

 *Nudos de consumo o nudos PQ:* Nudos donde se conoce el consumo de potencia activa  $P_{Ci}^{esp}$  y reactiva  $Q_{Ci}^{esp}$ . La potencia generada de dicho nudo es nula ( $P_{Gi} = Q_{Gi} = 0$ ) y las incógnitas son el módulo y el ángulo de la tensión. La mayor parte de los nudos de una red son de este tipo. Por lo tanto las ecuaciones serán,

$$
P_i^{esp} = -P_{Ci}^{esp} \quad ; \quad Q_i^{esp} = -Q_{Ci}^{esp}
$$

Los nudos PQ suponen normalmente entre un 80 y un 90% del total.

 *Nudos de generación o nudos PV:* Nudos donde un generador regula la tensión a un valor especificado  $V_i^{esp}$ e inyecta una potencia activa previamente calculada  $P_{Gi}^{esp}$ a la red mediante criterios económicos .En estos nudos las incógnitas serán la reactiva  $Q_i$  y el ángulos en los nudos  $\theta_i$ , razón por la cuál estos nudos solamente formarán parte del sistema de ecuaciones reales. Así tendremos las ecuaciones,

$$
P_i^{esp} = P_{Gi}^{esp} - P_{Ci}^{esp} \quad ; \quad V_i = V_i^{esp}
$$

 *Slack:* Nudo de referencia, del que se conoce la tensión y cuyo ángulo se coma como origen de fases. Por lo tanto la tensión de ese nudo no es una incógnita del sistema de ecuaciones.

Este nudo de referencia es necesario para poder abordar el problema utilizando sólo nudos PV y PQ ya que necesitamos conocer todas las potencias activas inyectadas y estas son prácticamente imposibles de saber debido a las pérdidas en la red. Por lo tanto la potencia que debe aportar cada generador se conoce una vez que se han obtenido los flujos de potencia de cada elemento. Tendremos un proceso iterativo en el cual inicialmente la potencia activa de al menos un generador no puede ser especificada hasta el final del proceso. Si además, por simplicidad, como trabajamos con fasores, tomaremos uno de los ángulos como origen de fase eligiéndose aquel nudo cuya potencia se deja inicialmente sin determinar. Se elige como referencia uno de los nudos PV a ser posible aquel con gran capacidad de generación, o próximo a las interconexiones con otras áreas, asignándole en la práctica la mayor responsabilidad en el control de frecuencia. Este nudo de referencia se omite en los cálculos ya que como acabamos de decir, conocemos su tensión.

El sistema de ecuaciones anterior queda reducido a 2n -  $n_G$  – 1 ecuaciones, donde  $n_G$ es el número de nudos PV, incluyendo el Slack:

$$
P_i = V_i \sum_{j=1}^n V_j (G_{ij} \cos \theta_{ij} + B_{ij} \sin \theta_{ij}) \qquad \qquad i = 1, 2 \dots n - 1 \qquad (8)
$$

$$
Q_i = V_i \sum_{j=1}^n V_j (G_{ij} \operatorname{sen} \theta_{ij} - B_{ij} \operatorname{cos} \theta_{ij}) \qquad \qquad i = 1, 2 \dots n - n_G \qquad (9)
$$

cuyas incógnitas son los ángulos de las tensiones  $\theta_i$  i =1,.., n – 1 y los módulos de las mismas,  $V_i$   $i = 1 ... n - n_G$ .

Una vez se conocen las tensiones complejas en todos los nudos de la red, queda finalizada la primera etapa del algoritmo. En la segunda etapa se calculan el resto de magnitudes que puedan interesar al usuario, como los flujos por las líneas y los transformadores, la potencia generada por el Slack, la potencia reactiva generada en los nudos PV, etc.

En una iteración pueden ocurrir dos casos:

- Tenemos un nudo PV y al calcular la reactiva inyectada en ese nudo de generación excede algunos de los valores límites exigibles, el nudo pasaría a ser un nudo PQ y le daremos a Q el valor de dicho límite para la siguiente iteración.
- Se conecta un compensador de reactiva (estático o rotativo) con capacidad para regular la tensión. En este caso  $P_{Gi}^{esp} = 0$ , y estos nudos se modelarían como nudos de consumo negativos y no como PV.

Además, para cualquier proceso iterativo además es preciso tener unos criterios de convergencia, para decidir cuándo la aproximación es suficientemente buena. Así los criterios utilizados son para la iteración A:

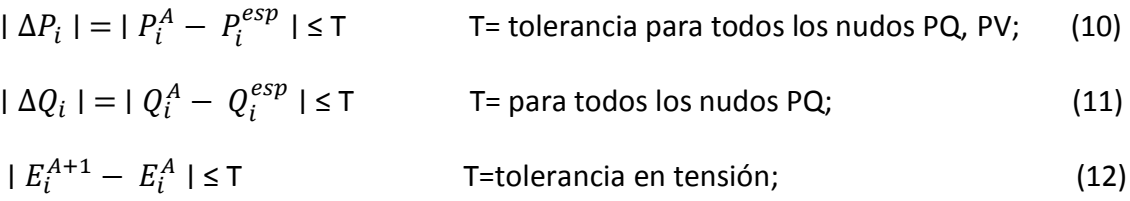

#### **2.4 Métodos de Resolución del flujo de cargas**

#### **2.4.1 Método de Newton – Raphson**

El Método de Newton- Raphson trata de resolver sistemas de ecuaciones no lineales haciendo uso del desarrollo en serie de Taylor, de forma que se prescinde de los términos de orden o de superior o igual a dos.

Así una función lineal,  $f(x) = 0$ , puede ser aproximada de la siguiente forma:

$$
f(x) \approx f(x^{k}) + F(x^{k}) \cdot (x^{k+1} - x^{k}) = 0 \tag{13}
$$

Con  $F(x^k) = \frac{\partial f}{\partial x}$ ; jacobiano de  $f(x)$  en la iteración k, y  $x^k$  es el vector de variables de estado en la iteración k.

$$
\begin{bmatrix}\n\frac{\partial f_1}{\partial x_1} & \frac{\partial f_1}{\partial x_2} & \cdots & \frac{\partial f_1}{\partial x_n} \\
\frac{\partial f_2}{\partial x_1} & \frac{\partial f_2}{\partial x_2} & \cdots & \frac{\partial f_2}{\partial x_n} \\
\vdots & \vdots & \ddots & \vdots \\
\frac{\partial f_m}{\partial x_1} & \frac{\partial f_m}{\partial x_2} & \cdots & \frac{\partial f_m}{\partial x_n}\n\end{bmatrix} \cdot \begin{bmatrix}\n\Delta x_1 \\
\Delta x_2 \\
\vdots \\
\Delta x_n\n\end{bmatrix} = \begin{bmatrix}\nf_1(x) \\
f_2(x) \\
\vdots \\
f_n(x)\n\end{bmatrix}^k
$$
\n(14)

Siendo n y m , el número de variables de estado y el número de funciones no lineales a evaluar, respectivamente.

El procedimiento a seguir sería el siguiente:

- 1. Se supone un valor inicial del vector de variables,  $x^0$ .
- 2. Se calculan todos los términos del jacobiano y del término independiente, sustituyendo los valores del vector de estado de la iteración actual, k.
- 3. Se obtienen, resolviendo el sistema lineal de ecuaciones, los términos incrementales:  $\Delta x = x^{k+1} - x^k$ .
- 4. A partir de los incrementos, se consigue una nueva aproximación del vector de variables,  $x^{k+1}$ .
- 5. Repetir este procedimiento hasta que las potencias calculadas en los nudos sean prácticamente iguales que las especificadas. Véase las fórmulas (7), (8) y (9).

El método de Newton-Raphson destaca por su alta fiabilidad y robustez. En cambio, es un método que requiere muchos recursos computacionales (en cada iteración ha de calcularse el jacobiano completo), aspecto que limitaba el cálculo de los análisis en tiempo real, aunque hoy en día, teniendo en cuenta el desarrollo tecnológico de los ordenadores, esto no supone un gran problema.

#### **2.4.2 Método Desacoplado Rápido**

Éste algoritmo surge como una simplificación del método de Newton- Raphson. Las simplificaciones se hacen debido al fuerte acoplamiento que existe entre potencia activas y desfases (P, θ), y potencias reactivas y módulos de tensiones por otro (Q, V).

Lo anterior, no implica que no exista acoplamiento entre los problemas activo y reactivo, lo que ocurre en que en las redes de transporte, son redes muy largas, y además el valor de las reactancias de las líneas es mucho mayor que el de las resistencias. Este acoplamiento es de varios órdenes de magnitud menor que el de las variables (P, θ) por un lado y (Q, V) por otro.

Todo ello se traduce en valores mucho más pequeño de las matrices y submatrices del método de Newton Raphson, que en muchos casos se desprecian y dan por tanto un sistema de ecuaciones más reducido.

Sin embargo se dan otras más simplificaciones. Se deben realizar una serie de suposiciones adicionales para llegar al sistema de ecuaciones final, en la que vamos a destacar las siguientes:

- Los cosenos de los desfases se pueden aproximar a la unidad, debido a que las diferencias angulares de las tensiones nodales de nudos interconectados suelen ser muy pequeños.
- Los senos de los desfases, por la misma razón son muy pequeños y por lo tanto despreciables.
- No se consideran las reactancias en derivación ni transformadores con tomas distintas de la nominal en el problema activo.

A pesar de las ventajas en cuanto a la velocidad de ejecución y menos coste computacional, este método no se puede aplicar a cualquier red, como sería el caso de redes de distribución, porque en este nivel de tensión no se cumple la suposición de que los problemas activo y reactivo estén tan desacoplados (ratios R/X más elevados). En estos casos se puede recurrir al Método de Newton – Raphson (el cuál se puede usar siempre).

Como se puede observar, los métodos de resolución del problema se basan en el conocimiento de los consumos y generaciones de potencia activa (salvo el Slack) y de todos los consumos de reactiva de los consumidores. Sin embargo, no se conocen los datos exactos de las potencias en los nudos, no se tiene certeza de la configuración de la red en el momento del cálculo, no se conocen las condiciones atmosféricas que determinarán la potencia inyectada por la generación distribuida, etc.

El inconveniente en este caso no es la precisión de las técnicas de resolución, sino de los datos que tengamos de entrada. Cualquier variación de dichos datos puede causar cambios muy significativos en la solución definitiva del flujo de cargas. A causa de esta incertidumbre el problema deja de ser un flujo de cargas determinista para pasar a ser un problema probabilístico en el que se conocen las mismas variables que en el determinista pero estas vienen dadas como funciones de densidad de probabilidad. Ciertamente esto conlleva dificultades de resolución.

#### **2.4.3 Modelos probabilísticos**

En los últimos años se han desarrollado muchas técnicas probabilísticas en torno al problema del flujo de cargas. Cada una de ellas presenta un algoritmo base de flujo de cargas probabilístico, al que se le añade, según qué casos, uno o más aspectos concretos, como pueden ser la configuración de la red, la interdependencia de las variables de entrada, la generación distribuida, etc.

El concepto fundamental y común que hay tras cada uno de estos desarrollos es la necesidad de reconocer que todas las variables de los sistemas de potencia, ya sean de entrada, de estado o de salida, son variables aleatorias que se comportan de forma estocástica. Para resolver el problema base comentado previamente, la mayoría de los algoritmos hacen una serie de suposiciones a priori:

- La probabilidad de los parámetros de la red es igual a uno.
- Las ecuaciones del flujo de cargas son lineales.
- Las inyecciones de potencia en los nudos (positiva o negativa) son independientes entre sí.

La suposición de los parámetros de la red es una de las más comunes, pero como es sabido [3], la configuración de una red cambia inevitablemente por diversas circunstancias (esperadas e inesperadas), con lo cual, cada configuración posible de la red tiene una probabilidad asociada. Se ha demostrado que los cambios en la configuración de la red tienen repercusiones realmente importantes en los resultados del flujo de cargas cuando se opera la red, es decir, a corto plazo, puesto que en estos casos la influencia de los cambios en la potencia demandada son despreciables si se comparan con los existentes en el marco de la planificación a largo plazo.

## **2.5 Ajuste de límites y reguladores**

Los sistemas computaciones en la práctica usan restricciones de contorno adicionales como límites impuestos a ciertas variables reguladas y de control o valores deseados para ciertas variables dependientes. Normalmente lo que se pretende es controlar una magnitud basándose en una o varias variables de control. Un programa de uso

industrial para el cálculo del flujo de cargas, debe incorporar unas funciones adicionales para calcular la solución final. Entre las más importantes destacan:

- *Límites de* reactiva *en nudos PV;* si se alcanza el límite de la reactiva generada o absorbida por los alternadores o compensadores el nudo pasa a ser PQ.
- *Límites de tensión en nudos PQ;* si se alcanza el límite de la tensión en el nudo, este pasa a ser PV, por la activación algún elemento regulador (normalmente la toma de un trasformador).
- *Transformadores de regulación;* se regula la tensión, y/o a veces la reactiva, mediantes sistemas automáticos de forma que se mantenga constante. El valor de la toma no puede exceder los valores limites.
- *Transformadores desfasadores;* Introducen desases pequeños para controlar la potencia reactiva.
- *Intercambio de potencia entre áreas;* mantener la potencia que fluye por las líneas de interconexión ente áreas

Realizar alguno de estos ajustes implica aumentar el número de iteraciones y por tanto el tiempo de cálculo y la complejidad de programación.

En realidad lo que se pretende es controlar una magnitud basándonos en uno o varios parámetros con un determinado criterio de control. Se necesita controlar la tensión en un nudo y para ello puedo utilizar la toma variable en carga de un transformador. En cada iteración se va ajustando la toma para conseguir que la tensión se mantenga al valor deseado.

Así, como norma general, tendremos que controlar un parámetro x que varía y mantener una variable y. Para ello se hará una realimentación en el que x se corrige dentro de ciertos límites para reducir el error  $\Delta y = y_0 - y$ . Sin embargo no podemos tomar correcciones de x, ∆x, muy grandes ya que en ese caso sería muy difícil llegar a la convergencia y perturbaran excesivamente la solución en cada iteración. Así la relación de cada corrección es  $\Delta x = \alpha \cdot \Delta y$  siendo α la realimentación.

Tener en cuenta los límites de reactiva en los nudos P-V es el ajuste más comúnmente incorporado a los programas de flujo de cargas. Cuando en un nudo P-V se alcanza uno de los límites, se pierde la capacidad de mantener la tensión al valor específico  $V^e$  . Así se fuerza a la potencia reactiva a caer dentro de los límites: o el nudo se convierte al tipo PQ o se realiza una realimentación como la descrita anteriormente en la que  $V^e$  se ajusta:  $\Delta V^e$ = α · $\Delta Q$ . Todo ello implica distintas cambios en la resolución en el método de Newton pero queda fuera del alcanza de este proyecto.

En sí, sea cual sea el procedimiento utilizado, debe ser capaz de prever la posibilidad de que un nudo que ha excedido los límites vuelva a estar dentro de ellos. Además ninguno debe comenzar a actuar hasta que exista cierta convergencia.

Sin embargo hay casos en los que no se permite que el nudo PQ sobrepase ciertos límites en su tensión, para lo que se dispone de capacidad de generación de reactiva, convirtiéndose en un nudo del tipo PV.

Los transformadores con tomas bajo carga controlan normalmente la tensión de un nudo próximo. Inicialmente se consideran de variación continua y el incremento en la toma viene dado por: Δt=  $\alpha$  ·ΔV; donde  $\Delta$ V= $V^e$ 

Se suele considerar α=±1; dependiendo el signo de en qué lado sea la toma.

En el caso de que el transformador con tomas pueda regular el flujo de reactiva de sí mismo o de líneas vecinas la realimentación se hará con ∆Q.

Para la resolución se incluirían las tomas como variables en lugar de ser constantes.

Otro método para el ajuste de las tomas en el flujo de cargas muy utilizado es el desacoplado rápido que cosiste en considerar la barra cuya tensión regula la toma como un nudo PV, aunque estrictamente sea un nudo PQ. Se evalúa la potencia reactiva Q necesaria para mantener esa tensión constante y ese valor de Q es equivalente a un cambio ∆t. Con ese ∆t modificaríamos las tensiones y a su vez la Q. Dicha reactiva es ligeramente diferente al primer valor calculado. Estaríamos en un proceso de iteración para obtener el valor de ∆t exacto. El proceso de resolución matemática del modelo no es objeto de alcance de este proyecto.

Si analizamos ahora el ajunte en el intercambio de potencia activa entre áreas se suele asignar la responsabilidad de mantener el intercambio a un generador específico. En ese caso, tras cada iteración, se suma las potencias de todas las líneas de intercambio y se obtiene el error ∆Pi.

Para poder analizar los distintos cambios que va a sufrir nuestra red es necesario realizar un análisis de contingencia.

### **2.6 Ventajas del reparto de cargas**

El reparto de las cargas monofásicas influye en el valor de algunos parámetros determinantes en el diseño de las instalaciones eléctricas. Un reparto desigual provoca el desequilibrio en las intensidades de fase, lo que influye en la potencia del transformador a instalar y la sección de los conductores necesarios.

Para analizar las ventajas del reparto de cargas, nos vamos a centrar en la siguiente figura:

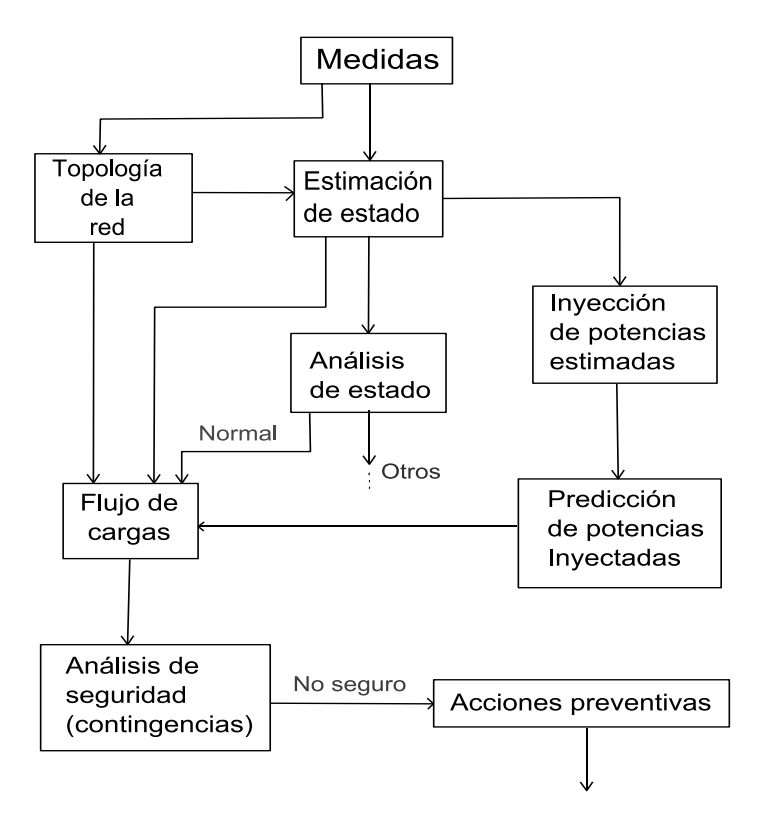

*Figura 2.6.1 Análisis del reparto de cargas*

En cualquier sistema se va a realizar de forma continuada un análisis del estado estimado del sistema. En la mayoría de los casos estaremos en un estado normal. Pero debemos tener en cuenta el concepto de seguridad. Un estado normal será seguro si ante unas contingencias sigue permaneciendo todas sus variables dentro de sus límites. El operador, por lo tanto, se debe adelantar a los acontecimientos y prever cómo se comportará el sistema ante lo que pueda ocurrir más tarde.

Así la figura 2.6.1 tenemos una herramienta del flujo de cargas y el análisis de contingencia que es primordial en un puesto de control para estar siempre en un estado normal y seguro y evitar así posibles anomalías y fallos en el sistema.

Otro aspecto muy importante de realizar un reparto de cargas es el de la planificación. A la hora de organizar el reparto se tienen en cuenta aspectos cuantificables, como el impacto del medio ambiente sobre el sistema, las implicaciones sociales de una determinada política energética, etc. y aspectos probabilísticos, es decir predicción de cargas que implica el crecimiento de la capacidad de generación, distribución y reparto. Normalmente no se trabaja en tiempo real y el reparto de cargas juega un papel muy importante en la simulación de las diferentes situaciones (estabilidad transitoria, optimización, seguridad).

Sin embargo, no todos son ventajas. Cuando la demanda aumenta excesivamente, las líneas pueden llegan a sobrecargarse de manera que a corto o largo plazo se deterioren y haya que proceder a la desconexión o deslastre automático de cargas, este es el último recurso para evitar un apagón del sistema. Además algunos incidentes provocan una caída brusca de la frecuencia en un sistema eléctrico que no pueden ser compensadas con la suficiente rapidez por los mecanismos de regulación primaria y secundaria. Estas circunstancias pueden producirse por ejemplo ante la pérdida de un importante volumen de generación o como anteriormente se dijo ante la pérdida de una línea de enlace.

En este proyecto vamos a solucionar y a verificar que añadiendo unos dispositivos electrónicos en algunos sitios críticos del sistema podemos lograr que ante una contingencia o un cambio en la generación y demanda el sistema sigua dentro de los límites, es decir sea seguro y normal.

### **2.7 Aplicaciones**

El gran esfuerzo dedicado por numerosos investigadores al problema del reparto de cargas, se justifica por la utilización en un buen número de aplicaciones del computador a los sistemas de potencia en todas sus fases: planificación y operación en tiempo real. Entre las más importantes podemos mencionar:

- Estabilidad transitoria.
- Flujo de cargas óptimo.
- Seguridad de operación en tiempo real.
- Planificación.
- Simulador para entretenimiento de operaciones.

El problema de la estabilidad transitoria queda definido en forma general por dos sistemas de ecuaciones, uno diferencial y otro algebraico:

$$
\dot{x} = F(x, u)
$$

$$
H = G(x, u)
$$

Cada paso de la integración del sistema diferencial se alterna con la solución del sistema algebraico que es precisamente un flujo de cargas. De este modo se pueden conocer las tensiones en los nudos en casa etapa del proceso transitorio. Sin embargo si se utiliza un proceso directo lo anterior no es válido con la simulación numérica mencionada.

El problema de despacho económico también se puede solventar mediante el reparto de cargas. Dado una demanda podemos variar las variables de control para obtener diferentes flujos de carga.

Para concluir es muy importante el reparto de cargas en el análisis del funcionamiento en tiempo real del sistema. Es necesario para la clasificación de los estados de trabajo en normal, alerta, emergencia y restauración que resultan muy útil al sistematizar las decisiones que se deben tomar en cada momento en un centro de control.

#### **Capítulo 3**

# **Dispositivos FATCS**

#### **3.1 Introducción**

El crecimiento de los sistemas eléctricos de potencia (SEP), está directamente relacionado con el crecimiento económico del país, de ahí el aumento de la carga la cual en algunos puntos del sistema es desproporcionada. Por lo tanto las empresas de generación, transmisión y distribución de energía eléctrica se ven la necesidad de cumplir esta demanda mediante el marco regulatorio, los criterios de confiabilidad y seguridad, mediante el uso de tecnologías de protección, monitoreo y control.

Por otro lado debido al incremento de demanda el mercado eléctrico es en muchos casos desregularizado, provocando incrementos en los contratos bilaterales entre las empresas. Si esos contratos no son controlados algunas líneas pueden sobrecargarse ya que el sistema no es capaz de transportar este incremento de potencia. Si a todo esto le sumamos la regulación ambiental que restringe la construcción de nuevas líneas o corredores, los SEP se ven condicionados para abastecer de manera oportuna la demanda. Los SEP trabajan cerca de sus límites de estabilidad y cargabilidad y bajo estas condiciones pueden ocurrir contingencias como un colapso en la tensión o una interrupción del servicio dentro del sistema.

De este modo, para obtener una operación estable y segura del SEP, es necesario ejercer un control del mismo mediante la introducción de dispositivos electrónicos de potencia llamados FACTS (Flexible AC Transmission System). Dichos dispositivos pueden mejorar la estabilidad del sistema controlando los transitorios, la estabilidad de baja señal y los flujos de potencia en las líneas sobrecargadas, obteniendo menores pérdidas así como más seguridad del SEP.

Los FACTS, en los últimos años, han sido muy importantes para las empresas encargadas de la operación de un SEP, ya que estos dispositivos electrónicos como se mencionó anteriormente, pueden controlar flujos de potencia y tensiones en las diferentes barras del sistema, proporcionando una operación más confiable y segura. Así los FACTS son esenciales para que se puedan operar sobre los flujos de potencia cuando se requieran resolver problemas de inestabilidad.

Este capítulo 3 es una introducción a los dispositivos FACTS y a sus distintos tipos, ya que este proyecto en si va dedicado exclusivamente al dispositivo STATCOM. No obstante es importante conocer las propiedades y el modo de actuación de otros ya que dependiendo del SEP que tengamos, resultará más viable, seguro, técnico o económico usar uno u otro.

#### **3.2 Características de los dispositivos FACTS**

Los dispositivos FACTS tienen como base operativa el desarrollo de dispositivos semiconductores con numerosas características en cuanto a capacidad de potencia, tamaño y relación costo/beneficio. El desarrollo basado en esos dispositivos semiconductores primero estableció la tecnología de transmisión DC a alta tensión (HVDC), como una alternativa para la transmisión AC a las largas distancias, y esa tecnología a su vez, estableció la base para el desarrollo de los sistemas de transmisión flexible en AC (FACTS).

Los dispositivos FACTS son el resultado de una combinación de equipos convencionales de compensación, tecnología de punta en electrónica de potencia y de microelectrónica. Su fin es aumentar la controlabilidad e incrementar la capacidad de transferencia de potencia de un sistema eléctrico que es el objetivo de este proyecto.

Los más poderosos dispositivos semiconductores para aplicaciones de potencia siguen siendo los tiristores, los cuales tienen la capacidad de manejar más de 10KV y llevar corrientes superiores a los 5 kA. Aunque los tiristores son una parte fundamental de la operación de un dispositivo FACTS es posible realizar simplificaciones circuitales que no requieren detallar las dinámicas de un tiristor en la operación de un SEP.

En general, los dispositivos FACTS pueden ser usados para:

- Proporcionar un control rápido y continuo del flujo de potencia en los sistemas de transmisión controlando las tensiones en los nodos críticos, cambiando la impedancia de las líneas de transmisión o controlando el ángulo de fase al final de las líneas.
- Incrementar la cargabilidad de las líneas de transmisión a niveles cercanos a los límites térmicos. Por ello pueden aumentar la transferencia de potencia que actualmente están restringidos, optimizando el uso de la infraestructura y suministrando potencia a bajos costos a un gran número de consumidores.
- Disminuir las oscilaciones que puedan dañar equipos y/o limitar la capacidad de transmisión de potencia eléctrica.
- El manejo de la cogestión y para el incremento de la estabilidad.
- Habilitar la transferencia de potencia eléctrica entre áreas controladas, de forma que los márgenes de generación de reserva se reduzcan de un 18% a un 15%.
- Prevenir salidas en cascadas al evitar los efectos de fallas y de equipos dañados.
- Disminuir las pérdidas de energía y cumplimiento de requerimientos contractuales mediante el control de los flujos de potencia en la red.

## **3.3 Tipos de dispositivos FACTS**

Los vamos en separar en dos generaciones.

Primera generación de equipos FACTS.

Los primeros desarrollos de los dispositivos FACTS consistieron en la adición de las nuevas tecnologías en electrónica de potencia a los transformadores desfasados y con cambio de derivación. También se incluyen aquí los compensadores serie y paralelo controladores por tiristores.

• Segunda generación de equipos FACTS.

Estos están basados en Conversores de Fuentes de Tensión VSC (Voltage Source Converters) y cuyas capacidades de control, funcionalidad, y versatilidad en la interacción con el sistema, son sofisticadas que las anteriores. Con estos, se pueden obtener equipos más complejos mediante la combinación de diferentes quipos de la familia FACTS.

Según la forma de conexión a la red, se clasifican en controladores en serie, controladores en paralelo y combinaciones en serie-paralelo.

#### **3.3.1 Controladores en serie**

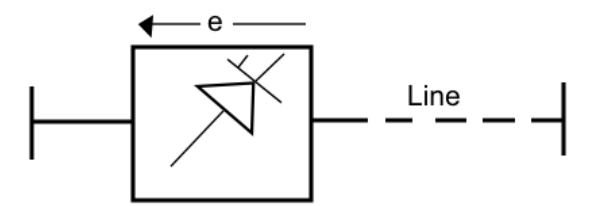

*Figura 3.3.1.1 Diagrama equivalente de los controladores en serie*

El controlador en serie puede ser tanto una impedancia variable, como un condensador, un reactor, o un convertidor estático con frecuencia fundamental, subsíncrona y armónicas.

El principio de funcionamiento es el siguiente. Todos los controladores series inyectan una tensión en serie a la línea. Así el controlador en serie solo consume o inyecta potencia reactiva mientras la tensión esté en cuadratura. Por lo tanto estos dispositivos tendrán como objetivo controlar la corriente en la línea de transmisión.

Entre toda la gama de dispositivos que existen en el mercado, vamos a citar a continuación los más usuales:

1. *Compensador Serie Conmutado por Tiristores (TSSC):* consta de una reactancia capacitiva, una serie de bancos de condensadores en serie con la línea y en paralelo con un interruptor formado por tiristores de forma que se consigue una variación escalonada de la reactancia. El grado de compensación varía solo entre valores discretos. En este caso la reactancia equivalente se controla solo con el número de interruptores cerrados.

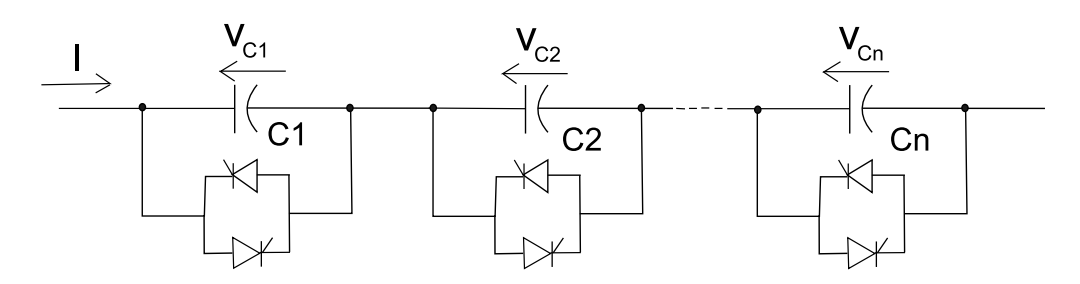

*Figura 3.3.1.2 Esquema básico de un dispositivo TSSC*

2. *Compensador Serie Controlado por tiristores (TCSC):* formado por un condensador en serie con la línea y en paralelo con un número de tiristores. Así se va controlando el ángulo de encendido del tiristor modificando la impedancia efectiva del reactor en paralelo. Con ello el TCSC puede obtener un rango continuo de variación para el grado de compensación.

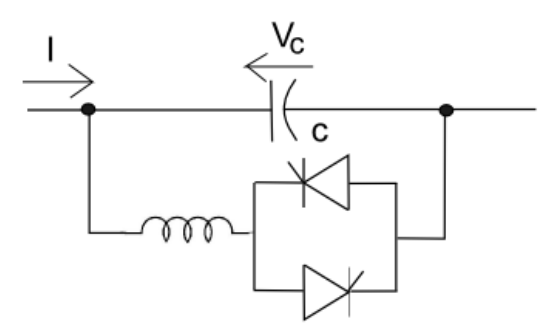

*Figura 3.3.1.3. Esquema básico de un dispositivo TCSC*

3. *Compensador Serie de VAR Estático (SSVC):* su objetivo es mantener un flujo de potencia activa por la línea y está formado por una combinación de los dos anteriores. (TSSC y TCSC).

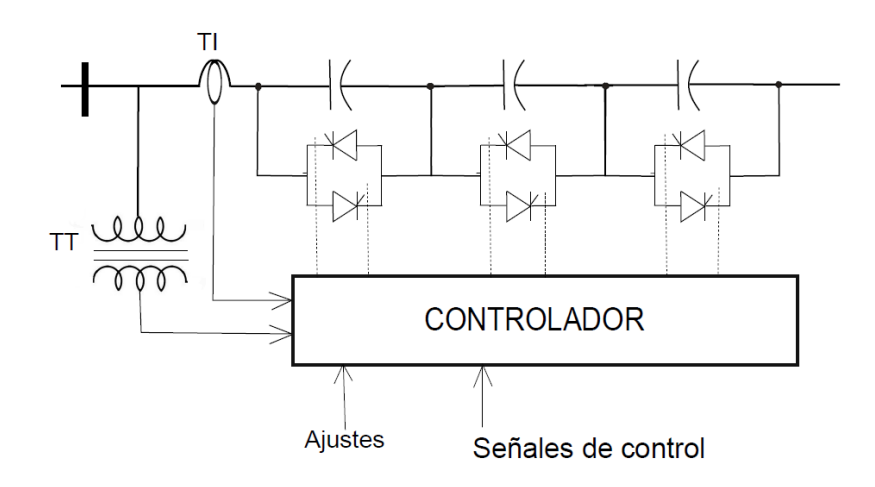

*Figura 3.3.1.4 Esquema básico de un dispositivo SSVC*

**4.** *Compensador Serie Sincrónico Estático* (SSSC): es uno de los controladores FACTS más importantes y cuyo propósito es aumentar o disminuir la caída de tensión, la reactiva de la línea y controlar la potencia transferida. Además incluye dispositivos de almacenamiento y absorción de energía por medio de la compensación adicional de potencia activa, temporal, incrementando o disminuyendo temporalmente la caída de tensión resistiva de la línea. Este gran dispositivo, no utiliza dispositivos de conmutación para controlar la circulación de corriente del elemento de compensación (condensador, bobina). La inyección de tensión en cuadratura se obtiene con un condensador en corriente continua, conectado a la línea de transmisión a través de un conversor de fuente de tensión (VSC) y un transformador serie. El grado de compensación se controla modificando la tensión de salida del VSC, pudiendo invertirse la fase y obteniéndose así compensación inductiva.

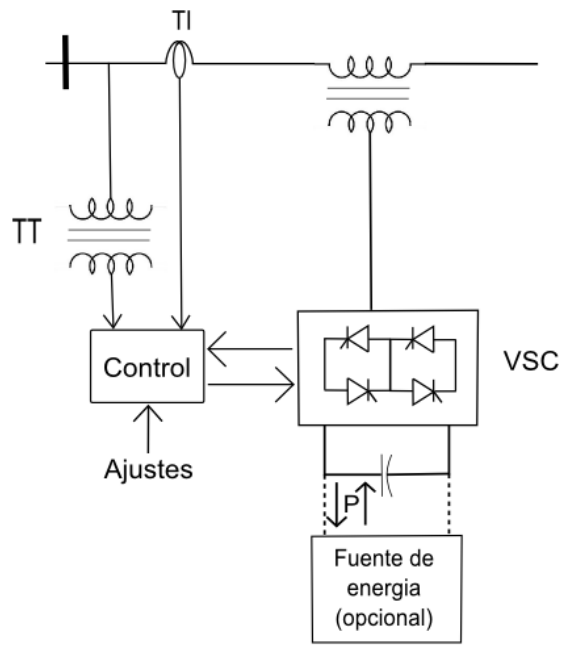

*Figura 3.3.1.5 Esquema básico de un dispositivo SSSC*

- **5.** *Reactor serie controlado por tiristores* (TCSR): consta de un compensador de reactancia inductiva que logra una variación continua de la reactancia inductiva.
- 6. *Compensadores por ángulo de fase*: es un caso especial de la compensación en serie en el que se introduce una tensión controlable en magnitud y fase, en serie en la rama en la que se quiere controlar la transferencia de potencia. el módulo de la tensión inyectada se controla mediante un arreglo de tiristores entre ambos transformadores.

#### **3.3.2 Controladores en paralelo**

Los controladores en paralelo permiten controlar la tensión en un nodo, mediante la inyección de corriente reactiva, independientemente de las líneas que haya conectadas. Esta es la diferencia con los controladores en serie la cual a veces requiere controladores independientes para cada línea para prevenir el fallo en una.

El objetivo principal es suministrar potencia reactiva a la línea y aumentar la potencia activa en ella mediante la mejora del factor de potencia y manteniendo los niveles de tensión dentro de los rangos de seguridad bajo condiciones de cargas extremas.

De igual forma que ocurre en controladores en serie, en paralelo existen actualmente muchos dispositivos. En este proyecto se van a citar los más importantes en función del uso que se le quiera dar:

1) *Reactor controlado por tiristores* (TCR): es un reactor en serie con un arreglo bidireccional de tiristores, conectado en paralelo al sistema y cuya reactancia es variada de manera continua mediante el control del ángulo de disparo de los tiristores del arreglo, consiguiendo así un control de la corriente de compensación.

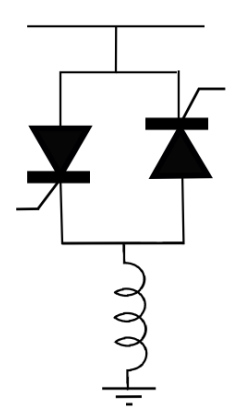

*Figura 3.3.2.1 Esquema básico de un dispositivo TCR*

En un sistema de potencia se utilizan los TCR trifásicos para prevenir que las corrientes armónicas generadas por las conmutaciones de los tiristores alcancen el lado de alta tensión de la red.

2) *Condensador Conmutado por Tiristores* (TSC): consiste en un condensador en serie con una inductancia (para limitar corriente) y estos a su vez están en series con un arreglo bidireccional de tiristores. El capacitor es de capacidad fija de forma que se pueda variar la corriente de compensación inyectada en la línea.

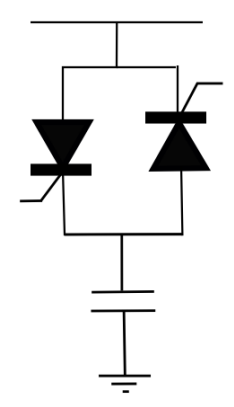

*Figura 3.3.2.2 Esquema básico de un dispositivo TSC*

3) *Compensador de VAR Estático* (SVC): es un TCR en paralelo con banco de capacitores. Si en vez de un TCR se utiliza un TCS permite realizar compensación capacitiva o inductiva. Así, el SVC se comporta como una reactancia variable conectada en paralelo, que puede generar o absorber potencia reactiva y así regular la tensión en el punto de conexión. Por lo tanto son usados para controlar la sobretensión ante la salida de carga, mejorar la estabilidad de los sistemas de AC, prever la potencia reactiva y dar amortiguamiento ante oscilaciones de potencia. pueden llegar a tener una respuesta casi instantánea.

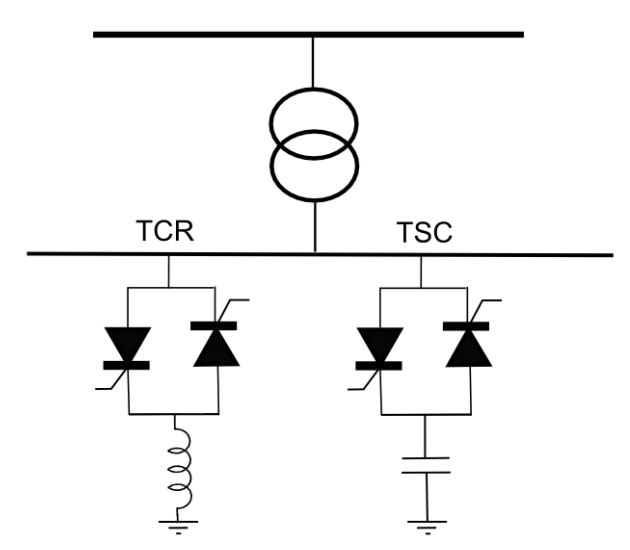

*Figura 3.3.2.3 Esquema básico de un dispositivo SVC*

4) *Compensador Estático de VAR* (STATCOM): es un controlador que proporciona una corriente capacitiva o inductiva que puede ser controlada independientemente de la tensión del sistema. Es uno de los controladores FACTS más importantes y no utiliza dispositivos de conmutación directamente sino que está basado en un conversor estático de fuente de tensión (VSC). Proporciona compensación capacitiva o inductiva, según sea la necesidad

controlando la magnitud relativa entre la tensión de línea y la tensión de salida del inversor. En el capítulo 4 se explicarán con mayor detalle su funcionamiento y sus características.

5) *Generador Síncrono Estático* (SVG): es un dispositivo que produce tensiones polifásicas, acoplado a la línea y que puede intercambiar potencia activa y reactiva con ésta. Es una combinación entre un STATCOM y una fuente de energía, batería de condensadores o un elemento de almacenamiento superconductor, para poder suministrar o absorber energía.

#### **3.3.3 Controladores combinados**

Son muchas las ventajas que tienen los controladores en serie y en paralelo y al combinar ambas surgen los dispositivos combinados con mejores prestaciones técnicas y financieras.

Los tres más relevantes que existen se citan a continuación siendo el tercero el único que se ha implantado en un SEP y los otros dos solo son considerados dispositivos teóricos que pueden controlar los flujos de dos o más líneas:

1) *Controlador Interlínea de Flujos de Potencia*, IPFC (Interline Power Flow Controller). Consiste en un dispositivo que controla un arreglo de compensadores serie SSSC (como mínimo dos) que estarán instalados en líneas diferentes. En estos dispositivos la suma de potencia activa intercambiada entre los Conversores deben ser igual a cero si se desprecian las pérdidas en los circuitos de los Conversores y con ello manipulan la potencia activa entre las líneas controladas. Esto permite estabilizar potencia activa y reactiva entre las líneas, reducir la carga de líneas sobrecargada mediante la transferencia de potencia activa permitiendo hacer un manejo adecuado de la congestión, compensar contra caídas de tensión resistivas en la línea y la demanda de potencia reactiva e incrementar la efectividad del sistema de compensación global para perturbaciones dinámicas.

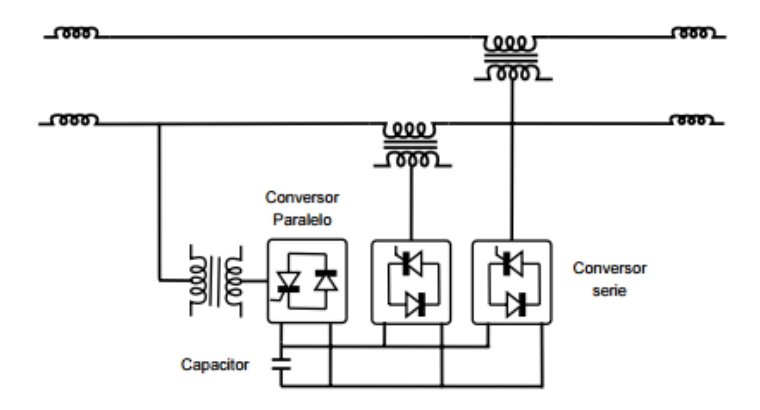

*Figura 3.3.3.1 Esquema básico de un dispositivo IPFC*

- 2) *Controlador Unificado de Flujos de Potencia Generalizado*, GUPFC (Generalized Unified Power Flow Controller). Combina tres o más convertidores serie y paralelo de forma que combinan las mejores ventajas de control de tensión y del control de flujo de potencia. La conexión en serie se realiza a través de transformadores con dos líneas de transmisión conectados todos en una subestación.
- 3) *Controlador Unificado de Flujos de Potencia*, UPFC. Este dispositivo controla simultáneamente o selectivamente todos los parámetros, que afectan al flujo de potencia en una línea de transmisión de forma que examina la potencia activa y reactiva.

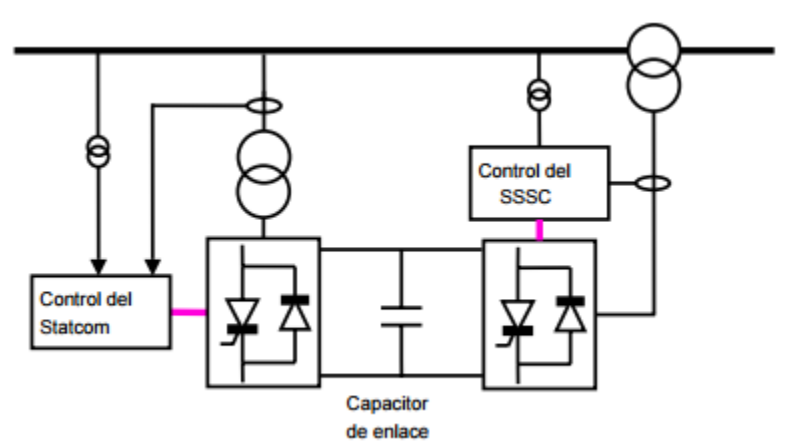

*Figura 3.3.3.2 Esquema básico de un dispositivo UPFC*

Los dispositivos FACTS en serie o paralelo pueden realizar algún tipo de compensación que modifica el flujo de potencia de una línea. Claro está que presentan limitaciones en cuanto a la generación de reactivos y el intercambio de potencia activa con la línea. En los equipos basados en tiristores y válvulas convencionales estas capacidades se encuentran separadas. Los quipos SVC Y TCSC son incapaces de intercambiar potencia activa con el sistema o reguladores como el TCPAR, que solo intercambian potencia activa pero no pueden generar reactivas.

Sin embargo, el STARCOM y el SSSC, que son equipos basados en convertidores de fuente de tensión, si pueden transportar potencia activa y reactiva de forma que pueden generar o absorber la requerida automáticamente con el sistema y pueden realizar compensación de reactivos sin necesidad de condensadores o reactores en corriente alterna. Sin embargo la potencia intercambiada con el sistema debe ser suministrada por ellos o absorbida desde ellos.

### **3.4 Ubicación óptima de los dispositivos FACTS**

Para las empresas, el uso de los FACTS en los SEP les permite afrontar los problemas causados por el aumento de las carga, diferentes a la de inversiones en infraestructura, la construcción de nuevas líneas de transmisión y el impacto ambiental que esto conlleva. Para ello, se debe alcanzar un equilibrio entre la confiabilidad que se requiere y la inversión necesaria para lograrlo. Se debe estudiar la ubicación de los FACTS en los lugares más apropiados del SEP y así las empresas encargadas de la transmisión puedan tener una operación más eficiente, de alta confiabilidad operacional y buena rentabilidad.

Como anteriormente se explico, los dispositivos FACTS pueden proporcionar un control rápido y continuo del flujo de potencia en los sistemas de transmisión controlando las tensiones en los nodos críticos, cambiando la impedancia de las líneas de transmisión o controlando el ángulo de fase al final de las líneas. Para encontrar la colocación óptima de los dispositivos de diferentes hechos, es necesario calcular los efectos de tales dispositivos en todo el sistema a fin de lograr las situaciones deseadas con el cambio mínimo en el coste y variaciones no deseadas en el sistema. La capacidad de transmisión, flujo de carga ecuaciones, diferentes tensiones puntuales, estabilidades de tensión, estabilidades transitorios y de mercado optimización, variaciones de carga del consumidor, y cantidad variable de generación de energía renovable son los factores más importantes que se consideran en la asignación del controlador

El análisis de sensibilidad se ha propuesto recientemente como una forma rápida y método fiable para encontrar los efectos de convertidores de fuente de tensión en las variables del sistema. Debido a su simplicidad y rapidez, puede cubrir todos los lugares posibles, el tamaño continua, el tipo y número de compensadores. Por lo tanto, su rendimiento y la precisión son considerablemente altos.

### **3.5 Acción correctiva de los dispositivos FACTS**

Entre todas las ventajas anteriormente mencionadas de la gama de dispositivos FACTS que existen podemos resumir las más importantes en tres puntos:

- Mayor control de potencia.
- La habilidad de cargar las líneas de transmisión en niveles cercanos a sus límites térmicos.
- Mayor facilidad para transferir potencia entre áreas controladas para reducir los márgenes de generación.

Sin embargo dependiendo de la red que estemos estudiando, la potencia demandada o generada y de la corrección que necesite la red para trabajar en óptimas condiciones, será necesario elegir uno u otro para aumentar así su eficacia y disminuir el coste. Así como resumen podemos observar en la tabla 3.4.1 las aplicaciones que tienen estos dispositivos y en qué situaciones debemos elegir uno u otro.

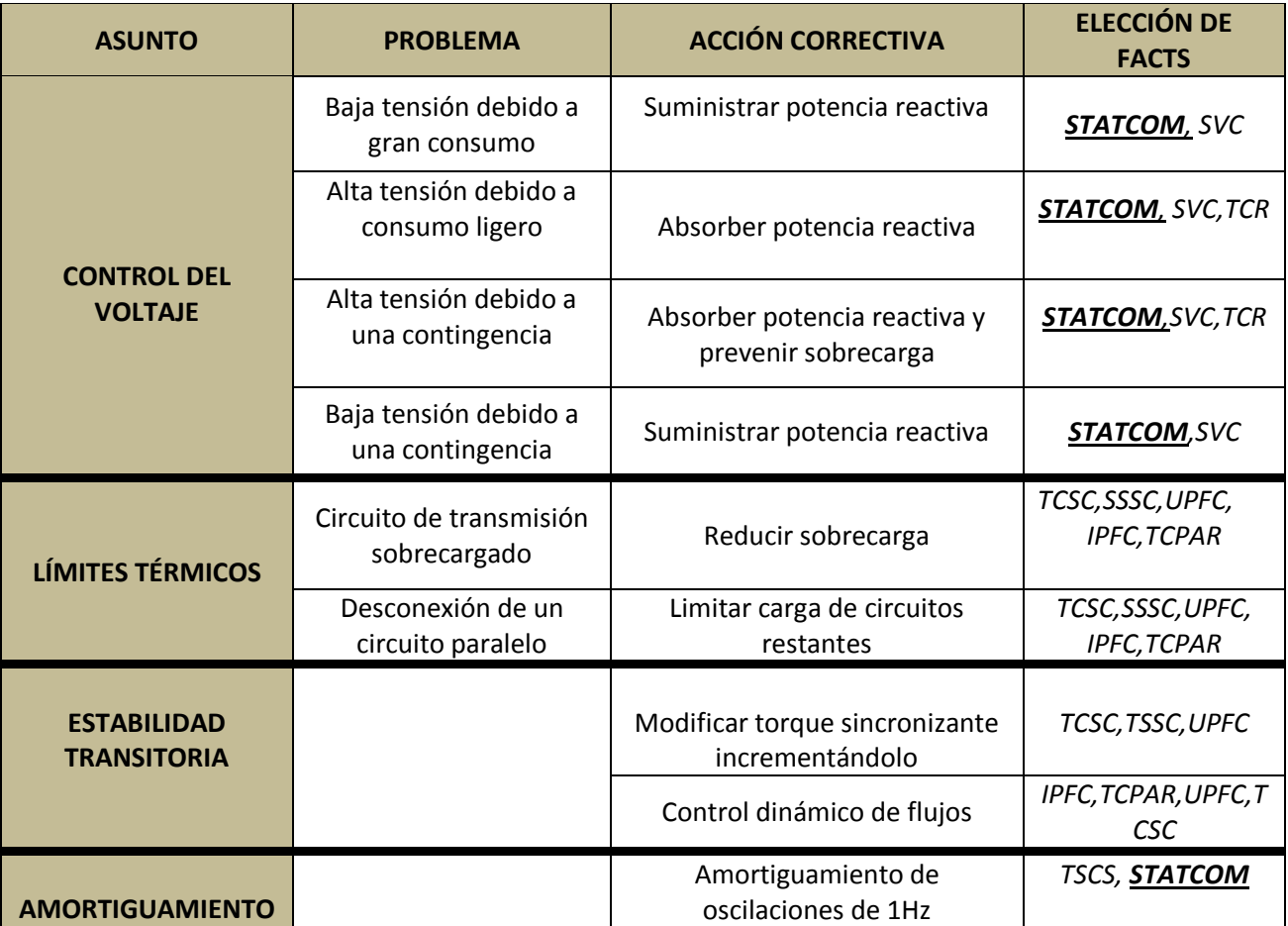

| <b>DE OSCILACIONES</b>                                          | Amortiguamiento de<br>oscilaciones de baja frecuencia | IPFC, TCPAR, UPFC, T<br><b>CSC</b><br><b>STATCOM</b> |
|-----------------------------------------------------------------|-------------------------------------------------------|------------------------------------------------------|
| <b>CONTROL DE</b><br><b>TENSIÓN ANTE</b><br><b>CONTINGENCIA</b> | Soporte dinámico de tensión                           | STATCOM,<br>UPFC, IPFC                               |
|                                                                 | Control dinámico de flujos                            | UPFC, IPFC, TCPAR                                    |
|                                                                 | Soporte de tensión y control de<br>flujos dinámicos   | IPFC, UPFC, TCSC                                     |

*Tabla 3.4.1 Aplicaciones de los FACTS*

Con este resumen podemos ver que el dispositivo STATCOM seguido por el VSC es el mejor entre los compensadores en paralelo para ser ubicados en un sistema de potencia. Sin embargo uno de los dispositivos desarrollados en los últimos años es el UPFC el cual tiene un alto desempeño para tratar diferentes problemáticas pero presenta dificultades a la hora de modelarlo.

### **Capítulo 4**

# **Descripción del STATCOM**

### **4. 1 Introducción**

Desde hace décadas la compensación de potencia reactiva ha tenido la atención tanto en la parte académica como en la industrial. Especialmente, en los últimos años se ha prestado gran importancia a las configuraciones de compensadores basados en inversores autoconmutados, llamados Compensadores de Potencia Reactiva Avanzados o STATCOM ( Static Synchronous Compensator).

En este capítulo se presenta una descripción del principio de funcionamiento del STATCOM como compensador de potencia reactiva inductiva y capacitiva, de sus elementos constitutivos y de las aplicaciones e implantación del dispositivo en una línea y en una red dada así como las características operativas peculiares del dispositivo.

No obstante, se presentará una simplificación del mismo debido a que nuestro objeto de estudio se basa en ver la evolución del sistema en su estado estacionario y no en los estudios dinámicos de este.

### **4.2 Funcionamiento del STATCOM**

Como se mencionó en el capítulo 3 este dispositivo pertenece al grupo de controladores en paralelo. Para comprender mejor el principio de compensación en
paralelo vamos a observar la siguiente figura 4.2.1 en la que se desprecian las pérdidas debido a la componente resistiva de la línea y donde el compensador es ubicado en el punto medio de la línea de transmisión:

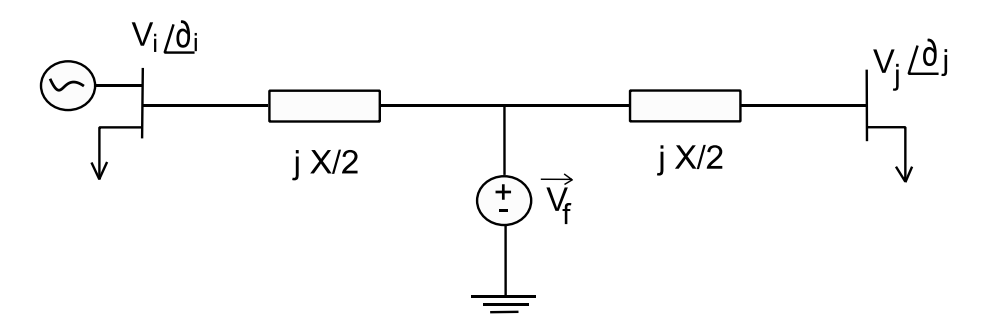

 *Figura 4.2.1. Compensador en paralelo ideal*

Si el compensador paralelo inyecta una corriente tal que las tensiones en los extremos y en el punto medio son de la misma magnitud  $|V_i| = |V_j| = |V_f| = V$ , la potencia activa y reactiva compensadas en el nodo i viene dada por la siguiente expresión:

$$
P_i^{COMP} = \frac{2V^2}{X}sen\left(\frac{\delta}{2}\right)
$$
 (4.1)

$$
Q_i^{COMP} = \frac{4V^2}{X} \left[ 1 - \cos\left(\frac{\delta}{2}\right) \right]
$$
 (4.2)

El control primario del inversor es tal que se regula el flujo de corriente reactiva a través del STATCOM. Es decir, el controlador se utiliza para operar el inversor de tal manera que el ángulo de fase entre voltaje del inversor y el voltaje de línea se ajusta dinámicamente, de modo que el STATCOM genera o absorbe potencia reactiva en el punto de conexión.

La siguiente figura 4.1.1 muestra un esquema simplificado del STATCOM con una fuente inversora de voltaje  $E_i$ , y una reactancia de enlace  $X_{tie}$ , conectado a un sistema con un voltaje  $V_{th}$  y una reactancia de Thevenin  $X_{th}$ .

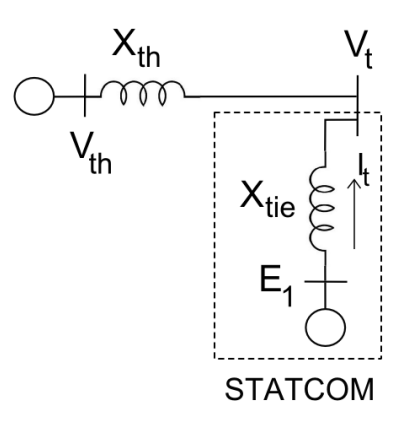

*Figura 4.2.2.Esquema simplificado del STATCOM*

Cuando el voltaje del inversor es mayor que el voltaje del sistema, el STATCOM ve una reactancia inductiva conectada a sus terminales. Por lo tanto, el sistema ve al STATCOM como una reactancia capacitiva y el STATCOM se dice que está operando en modo capacitivo. De igual forma cuando el voltaje del sistema es mayor que el inversor, el sistema ve una reactancia inductiva conectada a sus terminales. Así el STATCOM operaría ahora como una reactancia inductiva y ve al sistema operando como una reactancia capacitiva.

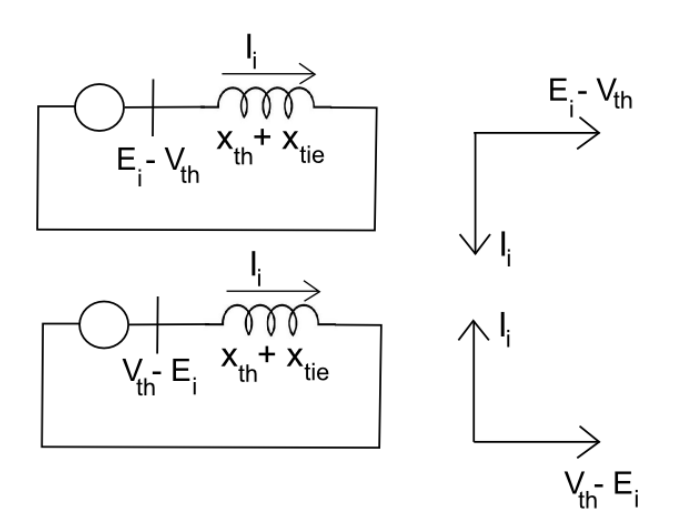

*Figura 4.2.3. STATCOM operando en los modos capacitivo e inductivo*

Podemos analizar ahora que ocurre con las formas de onda de la tensión. Si tenemos un circuito inversor monofásico como el de la figura 4.2.3, referido a un polo, que consiste en una válvula positiva A+ y una válvula negativa A-. Cuando un polo se conecta a través de una serie de capacitores que se cargan con un voltaje total  $V_{DC}$ , y las válvulas se abren y se cierran alternativamente, el voltaje de salida  $V_{ao}$ , en el punto medio del polo A con respecto al punto medio, O, del enlace capacitivo es una onda

cuadrada que contiene una componente fundamental y todas las componentes armónicas impares.

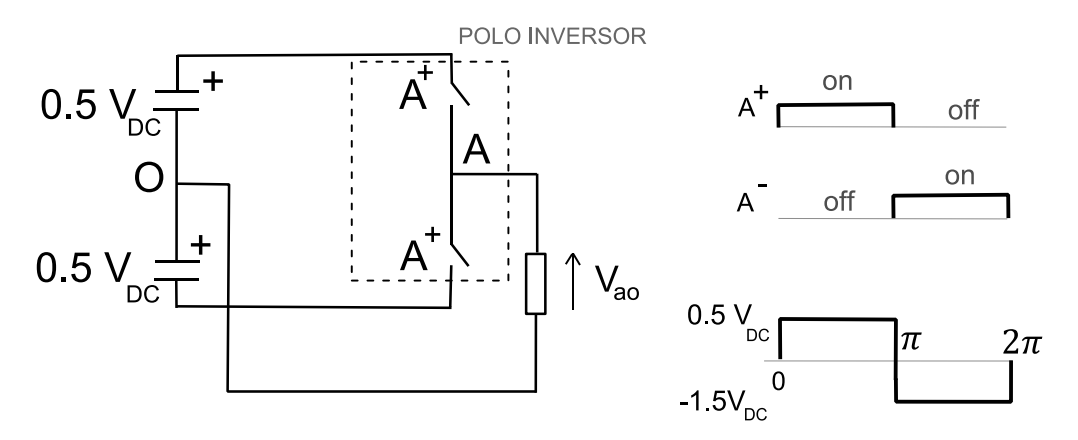

*Figura 4.2.4. Un polo inverso y su voltaje de salida*

Otra cualidad del dispositivo STATCOM es uno de los dispositivos FACTS que puede usarse como compensador dinámico en sistemas de potencia, para proporcionar soporte de voltaje y mejorar la estabilidad. Por lo tanto, el STATCOM es un controlador multifuncional, y esto es muy importante para la gama de dispositivos FACTS.

Después de la aparición de los convertidores electrónicos de alta potencia basados en GTOs es posible generar o absorber potencia reactiva sin el uso de bancos de capacitores o inductores. Esto condujo al desarrollo y la aplicación de la nueva generación de dispositivos FACTS. El Compensador Estático de Reactivos (SVC) se ha utilizado ampliamente para la regulación del voltaje en sistemas de potencia mediante el control de la inyección de potencia reactiva.

La evolución del SVC es el STATCOM que como acabamos de ver se basa en el principio de que un inversor de voltaje genera un voltaje de AC controlable atrás de la reactancia de dispersión del transformador, de modo que la diferencia de voltaje a través de la reactancia produce intercambio de potencia actica y reactiva entre el STATCOM y la red de transmisión.

# **4.3 Componentes del STATCOM**

Para explicar las características del STATCOM centrémonos en su circuito, que es el de la siguiente figura:

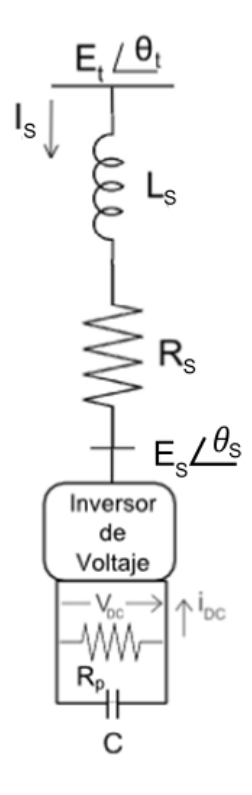

*Figura 4.3.1. Circuito del STATCOM*

El STATCOM consiste en un inversor de voltaje basado en GTO y un capacitor C en el lado de DC. La resistencia  $R_n$  en paralelo con C representa las pérdidas en el capacitor. El STATCOM está conectado al sistema a través de un transformador de acoplamiento representado por la inductancia de dispersión  $L_S$  y la resistencia  $R_S$  .

Los inversores poseen en su lado de corriente continua capacitores para simular una fuente de tensión DC. El capacitor en el lado de corriente continua también sirve como almacenador de energía. Los transformadores son utilizados para compatibilizar los niveles de impedancia del compensador y del sistema de potencia AC. En la mayoría de los casos los transformadores son utilizados para minimizar el contenido de armónicos de tensión del inversor.

Aunque actualmente existen variaciones de las topologías utilizadas, para el esquema discutido anteriormente, el STATCOM continua con el mismo funcionamiento.

A continuación se describirán las partes que componen el STATCOM identificando en cada una de ellas sus funciones.

### **4.3.1 Inversores**

Los inversores son una especie de válvulas con capacidad de corte y conducción controladas, cuya función es la generación de la tensión alterna a partir de la tensión de corriente continua en el lado de corriente continua del capacitor. En la figura 4.3.1.1 puede verse un esquema del mismo para un inversor de seis impulsos que suele ser una de las disposiciones más comunes del STATCOM.

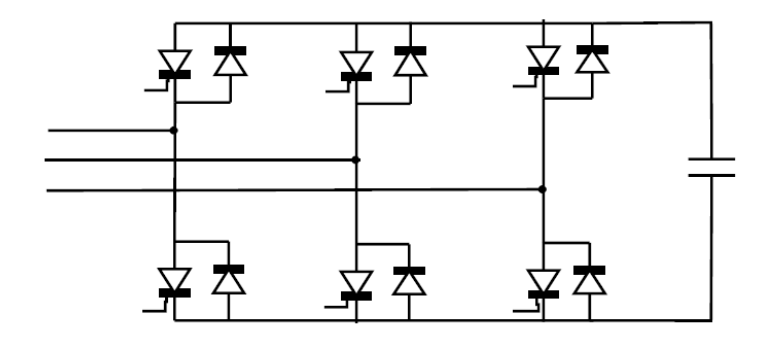

*Figura 4.3.1.1 Inversor de seis impulsos*

Las válvulas que componen actualmente los inversores son GTO's (Gate Turn Off Thyristor), IGBT's (Insultated Gate Bipolar Transistor) e IGCT's (Integrated Gate Commutated Thyristor).

También existen otras disposiciones de inversores como inversores monofásicos de 12 válvulas o los formados por más niveles como los inversores trifásicos de tres niveles, sin embargo el inversor trifásico de seis impulsos tiene la ventaja de utilizar menos válvulas. Ambas disposiciones pueden verse en las figuras 4.3.1.2 y 4.3.1.3.

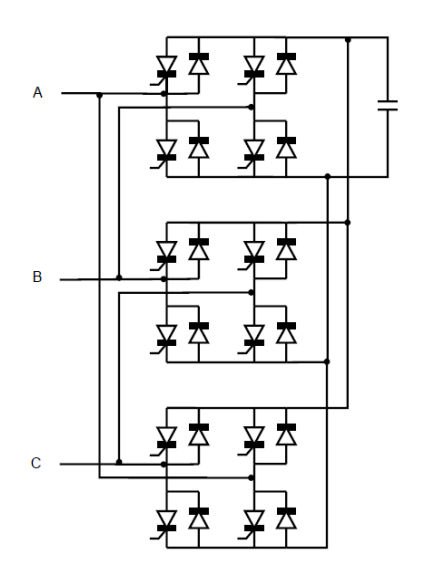

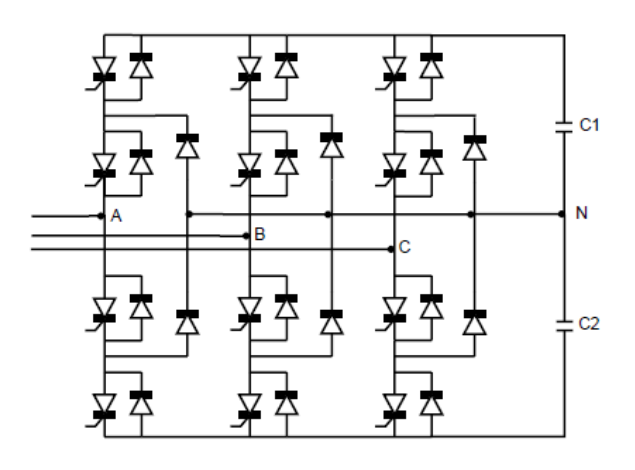

*Figura 4.3.1.2 Inversor trifásico compuesto por 3 Figura 4.3.1.3 Inversor de 3 niveles* 

No obstante el número de válvulas es un limitante importante cuando se desean implementar inversores de más pulsos.

### **4.3.2 Capacitor del lado de corriente continua**

La función principal del lado de corriente continua del STATCOM, es servir de fuente de tensión DC, posibilitando la actuación del inversor. También un condensador del lado de corriente continua sirve como acumulador temporal de energía, permitiendo su intercambio entre sistema eléctrico y el STATCOM.

Entre las configuraciones existente podemos encontrar aquellas en las que un capacitor se conecta al lado de corriente continua de los inversores o para cada conversor hay un capacitor independiente, figura 4.3.1.2 y 4.3.1.3 respectivamente.

### **4.3.3 Transformadores**

En el STATCOM son utilizados dos grupos de transformadores para sus funciones principales.

- El *transformador de acoplamiento* cuya función es la conexión del STATCOM con el sistema eléctrico de potencia y llevar al dispositivo a la tensión del sistema (limitaciones de tensión de los dispositivos de conmutación de los inversores). Se suelen conectar en estrella-estrella o estrella-triángulo.
- Los *transformadores de estructura magnética de reducción de armónicos,* los cuales a través de distintas formas de conexión eliminan alguno de los armónicos generados por los inversores reduciendo su contenido de inyección de la red. Las conexiones para reducir el contenido de armónicos son las topologías zig-zag y estrella-triángulo.

Los transformadores zig-zag se utilizan para generar desfases en las tensiones de forma que se cancelen armónicos, permitiendo apenas armónicos del orden m6n±1, donde n=1,2,3… y m=1,2,4,8… No obstante, existen grandes desventajas de estos transformadores como el elevado coste debido a su complejidad y el montaje de las

relaciones de fase que son bastantes complejas. Todo ello se une también a la relación de espiras que necesita de alguna precisión para obtener los desfases deseados y cancelar los armónicos requeridos.

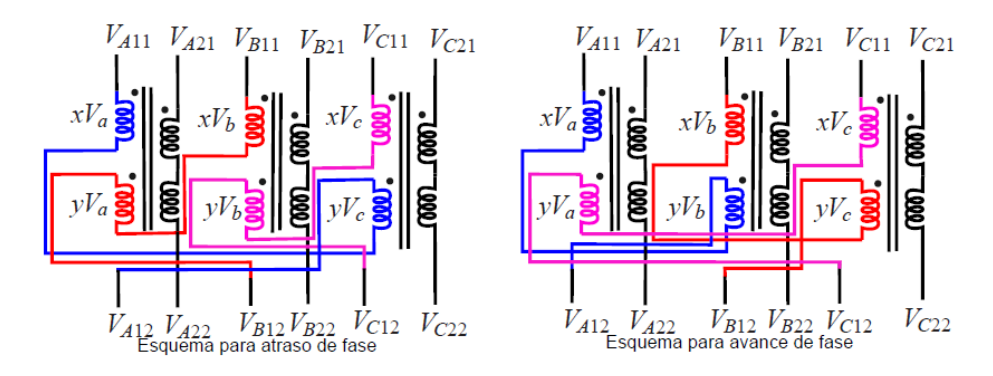

*Figura 4.3.3.1 Esquemas de conexión de transformadores zig-zag*

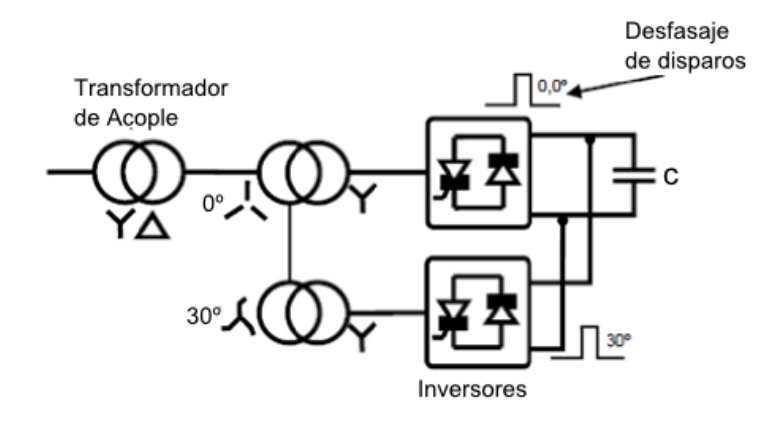

*Figura 4.3.3.2 STATCOM de 12 pulsos utilizando transformadores zig-zag*

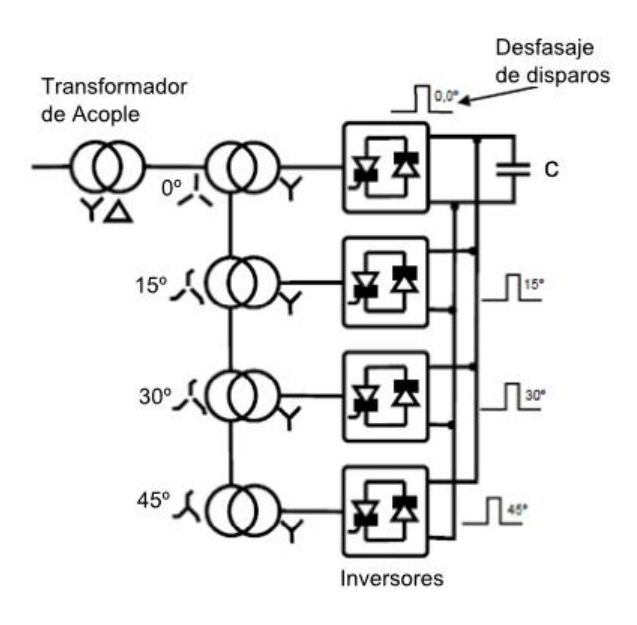

#### *Figura 4.3.3.3 STATCOM de 24 pulsos utilizando transformadores zig-zag*

Con el aumento del número de pulsos las tensiones generadas por el STATCOM, han de tener una mayor aproximación a la forma de onda de la tensión senoidal. Para cada uno de los arreglos multi-pulsos existe un valor de desfase específico entre los grupos de transformadores e inversores.

Como mencionamos anteriormente otra posibilidad de arreglo es la composición estrella-triángulo que está formado por transformadores estrella-triángulo y estrellaestrella.

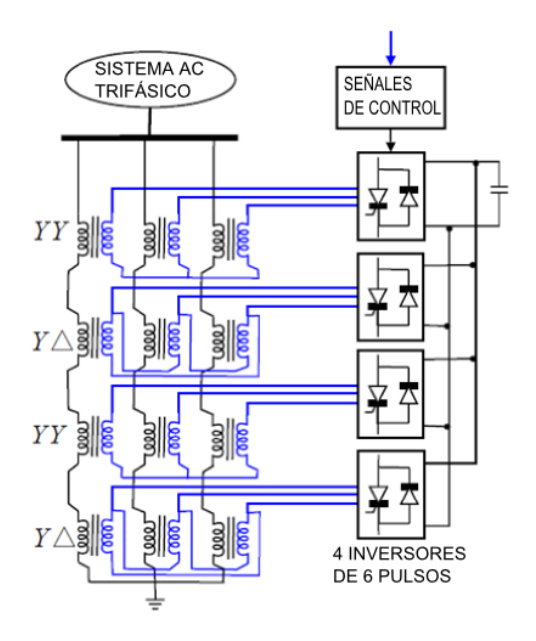

*Figura 4.3.3.4 Diagrama de un STATCOM quasi-24 pulsos*

Una de las ventajas existentes de este tipo de transformadores es que son iguales de 2 en 2 para el STATCOM de 24 pulsos mientras que para el esquema en zig-zag necesita 4 transformadores diferentes. Sin embargo los desfases entre los transformadores son ± 30º (los devanados del lado del inversor estarán en estrella o en triángulo) y por estas razones no existe un cancelamiento total de las componente armónicas 6n±1, al contrario que ocurre con los esquemas zig-zag.

### **4.4 Modelo matemático**

El modelo matemático, en variables de estado, para el circuito del STATCOM de la figura 4.3.1 puede escribirse como:

$$
\frac{d}{dt} \begin{bmatrix} I_{SR} \\ I_{SI} \\ V_{DC} \end{bmatrix} = \begin{bmatrix} \frac{1}{L_s} & 0 \\ 0 & \frac{1}{L_s} \\ 0 & 0 \end{bmatrix} \begin{bmatrix} E_{SR} \\ E_{SL} \end{bmatrix} + \begin{bmatrix} \frac{-R_S}{L_s} & w_0 & \frac{k \cos(\theta_S)}{L_s} \\ -w_0 & \frac{-R_S}{L_s} & \frac{k \sin(\theta_S)}{L_s} \\ \frac{-1.5 k \cos(\theta_S)}{C_S} & \frac{-1.5 k \sin(\theta_S)}{C_S} & \frac{-1}{R_p C_S} \end{bmatrix} \begin{bmatrix} I_{SR} \\ I_{SI} \\ V_{DC} \end{bmatrix}
$$

donde:

k depende del número de impulsos, por ejemplo k =  $\frac{2\sqrt{6}}{\pi}$  para un inversor de 12 pulsos.

 $E_t = \sqrt{E_{tr}^2 + E_{ti}^2}$  $\theta_t = \tan^{-1} \left( \frac{E}{E} \right)$  $\frac{E_{tI}}{E_{tR}}$ 

$$
\theta_s = \theta_t + \theta_d
$$

 $\theta_s$  es el ángulo entre  $E_s$  y  $E_t$ 

Como se verá en el punto 4.5 del presente capítulo, se procederá a simplificar el modelo del STATCOM, pues en este proyecto no nos centramos en la parte dinámica del dispositivo sino en lo que ocurre una vez se alcanza el estado estacionario. Sin embargo es importante realizar un estudio de su funcionamiento así como de las características que éste posee.

Nos centraremos ahora en la característica V-I del STATCOM. Si observamos la siguiente figura 4.3.2 podemos ver como el STATCOM puede suministrar tanto compensación capacitiva como inductiva, y es capaz de controlar su corriente de salida en su capacidad máxima independiente de la tensión del sistema. Además en la figura se ilustra la capacidad transitoria adicional tanto en la región capacitiva como en la inductiva. La máxima sobrecorriente transitoria en la región capacitiva está determinada por la máxima capacidad de corriente encendido-apagado de los inversores. En la región inductiva, los inversores son conmutados y por lo tanto la capacidad de corriente transitoria está limitada por la máxima temperatura permisible en la unión de los conmutadores.

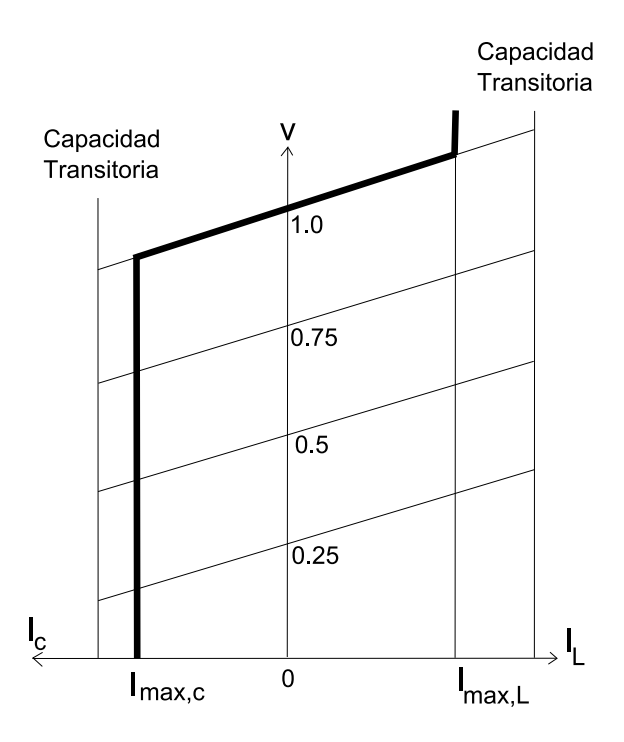

*Figura 4.4.1 Característica V-I del STATCOM*

En el modelo del STATCOM se ha despreciado los armónicos generados.

En la práctica, hay que tener en cuenta las pérdidas de los conductores y la energía almacenada en el capacitor DC que se utilizarían para proporcionar las pérdidas internas del inversor, disminuyendo el voltaje del capacitor. Pero en nuestro caso en el que el STATCOM se utiliza para generación de potencia reactiva, el inversor puede mantener cargado el capacitor en el nivel requerido de voltaje. Esto se logra haciendo que el voltaje de salida del inversor atrase al voltaje del sistema en un pequeño ángulo (entre un 0.1° a 0.2°). De esta manera el inversor absorbe una pequeña cantidad de potencia real del sistema para proporcionar las pérdidas internas, y mantener la tensión del capacitor en el nivel deseado.

De igual forma puede utilizarse para incrementar o disminuir el voltaje del capacitor y con eso la amplitud del voltaje de salida del inversor, con el propósito de controlar la generación o absorción de reactivos.

# **4.5 Modelo simplificado del STATCOM**

El STATCOM en estado estable se representar por una fuente de voltaje controlable en serie con una impedancia serie [1] que puede verse en la figura 4.5.1

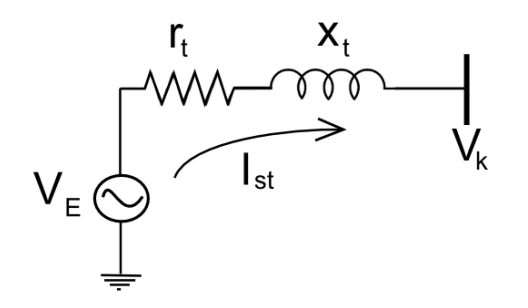

*Figura 4.5.1. Circuito equivalente STATCOM*

Tras la simplificación podemos modelar el STATCOM como un generador de reactiva, con límite de capacidad en Mvar y una inductancia  $x_t$  referida al transformador de acoplamiento. Para tener en cuenta las perdidas del STATCOM, se ha introducido una resistencia. El valor de estos elementos podrá verse en el siguiente capítulo 5.

El modelo matemático del sistema viene dado por

$$
\breve{V}_E = (r_t + jX_t) \breve{I}_{st} + \breve{V}_k \tag{1}
$$

Donde  $\bar{V}_k$  es el el valor especificado que desea regular el STATCOM

Como mencionamos anteriormente el STATCOM no aporta potencia activa, la potencia consumida en la resistencia es suministrada por la red eléctrica donde está conectado el STATCOM, es decir:

$$
P_k = -r_{st}I_k^2 \tag{2}
$$

### **4.6 Ubicación óptima del STATCOM**

En este trabajo como se dijo anteriormente vamos a tomar el STATCOM para el control de la tensión y el flujo de potencia en una línea de transmisión a la larga distancia, en la que el dispositivo regula la tensión del sistema mediante la absorción o generación de potencia reactiva. Con independencia del SVC, la corriente de salida del STATCOM (inductiva o capacitiva) puede ser controlado independiente de la tensión del sistema AC.

La estrategia de control se utiliza para generar los pulsos del disparo del circuito controlador. Las simulaciones se llevaron a cabo con el programa MATLAB Simulink.

Los ensayos realizados en otras investigaciones revelan que la potencia reactiva generada es mejor en el medio de la línea de transmisión en comparación con los

extremos de la línea de transmisión e de igual forma ocurre con la tensión. Por lo tanto la ubicación óptima del STATCOM estará cuando se conecta en el centro de la línea. No obstante, se realizaran las simulaciones y las comparaciones de la mejora en el capítulo 6 en una línea de 6 nudos.

En este trabajo vamos a situar el dispositivo en diferentes lugares como en el extremo emisor, en medio y al final de la línea de transmisión de larga distancia en el receptor. Actualmente la implantación de los dispositivos de energía ha aumentado debido a la necesidad urgente de controlar el flujo de potencia en una línea de transmisión de larga distancia. De ahí que los dispositivos FATCS se introduzcan en el sistema de transmisión de potencia para reducir las pérdidas en la línea de transmisión y para aumentar la transferencia de la capacidad.

### **4.6.1 Estrategias de control**

En las aplicaciones prácticas de la STATCOM, éste puede ser utilizado para controlar la tensión del bus, la potencia reactiva inyectada, la impedancia, la magnitud de corriente y etc. Entre todas las aplicaciones quizás el control de la tensión sea el más utilizado y de ello dependerá su ubicación óptima. Las descripciones matemáticas de las funciones de control son las siguientes:

*Control de la tensión:*

 $V_i - V_i^{esp} = 0$  siendo  $V_i^{esp}$  la tensión de referencia.

*Control de la reactiva:*

 $Q_{ST} Q_{ST}^{esp}=0$  siendo  $Q_{ST}$  la potencia reactiva generada por el STATCOM.

*Control de la impedancia:*

$$
X_{shunt} - X_{shunt}^{esp} = 0
$$

donde  $V_{ST}$  es regulado para controlar la reactancia equivalente del STATCOM  $(X_{shunt})$  a una reactancia de referencia  $(X_{shunt}^{esp})$ .

# **Capítulo 5**

# **Simulaciones de una línea**

# **5.1 Introducción**

El presente capítulo aborda los resultados de toda la materia que hemos estudiado en los capítulos anteriores proyectado todo en una línea de diferentes longitudes e igual característica (R,X,C). Primeramente se calcula la capacidad máxima de transferencia de una línea ya instalada de forma que cumpla los límites de tensión, límites de estabilidad y límite térmico. A continuación se introduce el dispositivo STATCOM estudiado donde se analizarán todas las mejoras que la línea podría poseer con la introducción de éste.

Realmente la motivación de este trabajo se basa principalmente en el estudio de una red con diferentes longitudes pero quizás es necesario realizar en primer lugar un estudio previo de una red simple formada por una única línea de forma que podremos ver y contrastar los cambios que ésta experimenta tras diferentes longitudes de la línea.

La longitud de la línea es un parámetro importante hoy en día. Actualmente se han construido líneas de gran longitud en ciertos lugares, pero sin un aprovechamiento máximo de ella ya que esta introduce problemas de transporte de potencia a gran distancia, de estabilidad dinámica y de voltaje y de controlabilidad del flujo ante una demanda más elevada. Es decir, funciona sin llegar a su límite térmico debido a la restricción del límite de tensión que impide aumentar la capacidad de la línea. Mediante el STATCOM podremos ver que es posible compartir potencia entre las redes de regiones alejadas, con el propósito de aprovechar la diversidad de las cargas debido a diferencias de clima y horario, disponibilidad de diversas reservas de generación en zonas geográficas distintas, cambios en precios del combustible y en la regulación, etc. permitiendo una mejor utilización de las líneas ya existentes. Con ello las líneas operan con niveles de carga seguros (sin sobrecarga), y cercano a los límites térmicos de las líneas de transmisión, lo que anteriormente no era posible sin violar las restricciones de seguridad del sistema.

Adicionalmente, para concluir este capítulo, se comprobará que la instalación del STATCOM en uno o más puntos seleccionados de la red, puede aumentar la capacidad de transporte y reducir las pérdidas activas de la red y aumentar el rendimiento de los generadores, reduciendo la reactiva generada o absorbida , a la vez que mantiene unos niveles estables de tensión en las distintas situaciones de la red.

# **5.2 Diseño de la línea de alta tensión**

Como ya se comentó en el capítulo 1 trabajaremos con una línea de transmisión en π, cuya tensión nominal es 800 kV y cuyos parámetros R, X y C no se verán modificados a lo largo del proyecto, ni en todos los escenarios que se han supuesto.

Siguiendo los criterios de elección de una línea aérea que soporte la tensión nominal, 800 kV, se ha elegido un cable específico y un reglamento necesario para la instalación.

#### **Reglamento aplicable**

Para el presente proyecto se han tenido en cuenta las especificaciones obtenidas en:

- Reglamento técnico de las Líneas aéreas de Alta Tensión (Real decreto 223/08 del 15 de febrero, publicado en el B.O.E del 19 de marzo de 2008).
- Normalización Nacional (Normas UNE)
- **Conductor**

Los conductores de fase empleados en las líneas serán del tipo Aluminio-Acero LA 545 (Cardinal) con las siguientes características:

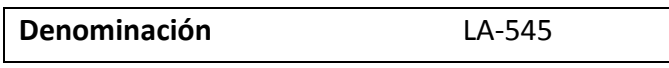

| Composición                      | $(54 + 7)$                |
|----------------------------------|---------------------------|
| Sección total                    | 547,3 $mm2$               |
| Diámetro total                   | $30.42 \text{ mm}$        |
| Peso del cable                   | 1,755 kg/m $m^2$          |
| Modulo de elasticidad            | 6700 kg/mm <sup>2</sup>   |
| Coeficiente de dilatación lineal | 19,5 x $10^{-6}$ $C^{-1}$ |
| Carga de rotura                  | 15630 kg                  |
| Resistencia eléctrica a 20ºC     | $0.0571 \Omega/km$        |

*Tabla 5.2.1 Características de los conductores*

La línea de circuito simple consta de 5 conductores por fase y dos cables de guarda. El esquema de la misma se muestra en la figura 5.2.1.

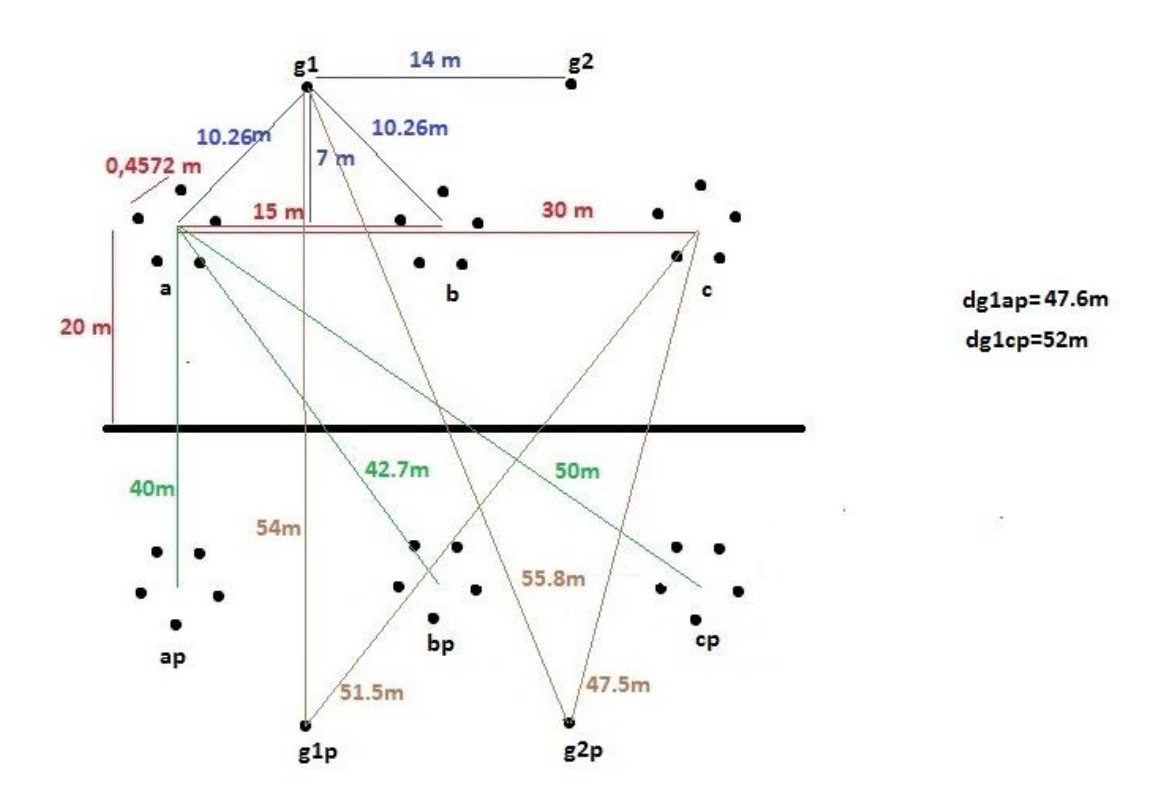

*Figura 5.2.1. Disposición de los conductores de la línea.*

De acuerdo con Reglamento técnico de las Líneas aéreas de Alta Tensión, la intensidad máxima que puede circular por la línea será:

I (un conductor)= 
$$
550 \text{ A}
$$
  $\rightarrow$  I (5 conductores) = 2250 A

No obstante, teniendo en cuenta los limites térmicos en verano y en invierno se supondrán que la intensidad máxima que circule por una la línea en los supuestos escenarios deberá estar entre el intervalo [2250, 3350] A. También hay que tener en cuenta que en líneas aéreas suelen admitirse ciertas sobrecargas transitorias para un tiempo determinado, ya que debido a sus características constructivas permiten una disipación del calor mucho mayor que en cables subterráneos.

La tensión de los nudos de la red deben cumplir los límites y requerimientos de calidad que se establece en la legislación vigente en el Reglamento técnico de las Líneas aéreas de Alta Tensión (RD 1995/2000). El límite máximo de la variación de tensión de alimentación a los consumidores finales será del ±5% de la tensión de alimentación declarada (800 kV). Las tensiones que se encuentren fuera de este margen se consideran por lo tanto antirreglamentarias y darían lugar a incumplimiento de calidad de suministro.

# **5.3 Simulación de una línea ante varios escenarios.**

Se denomina escenario a la representación del sistema en un instante y condiciones determinadas, que incluye a la generación, consumo y topología de la red. Esta representación o modelo de la red, equivale a una foto del sistema en un momento dado en régimen permanente, con las medidas de las magnitudes eléctricas (tensión, potencia, intensidad, reactiva, etc.)

Se abordará la simulación formada por un generador en el extremo (nudo1), y una carga en el extremo opuesto (nudo2), ambas unidas por una línea de transmisión definida en el apartado anterior 5.2 encargada de distribuir la energía de un punto a otros a una tensión nominal de 800 kV aprox.

Al generador (nudo 1) le acompaña un transformador que será el encargado de aumentar la tensión hasta la nominal. Además para hacer la simulación lo más real posible se supondrá en el extremo 2 una red que compensa reactiva, es decir países que aportan reactiva a un cos φ=0.8 aprox. El esquema de la simulación realizado con Matlab- Simulink es el de la figura 5.3.1.

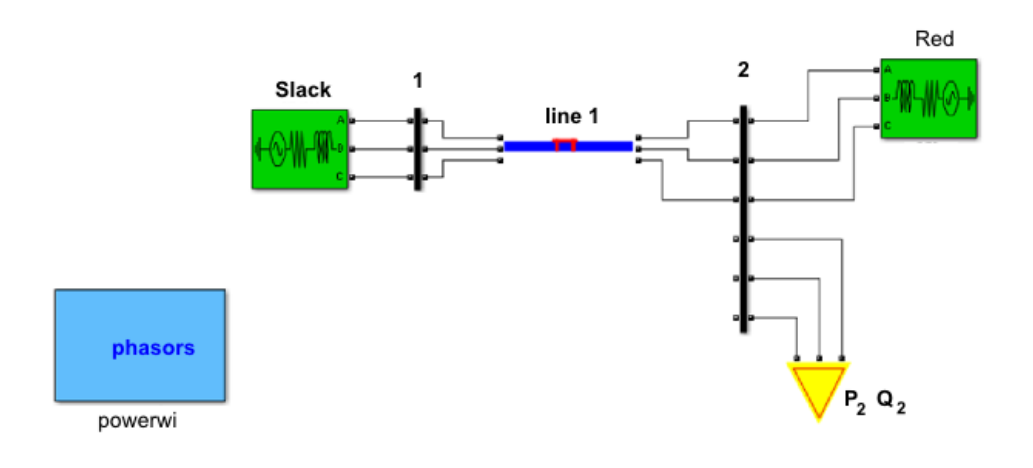

*Figura 5.3.1 Esquema simulación de una línea*

Para realizar el problema de flujo de carga mediante Matlab-Simulink, , designaremos nudos Slack, PV y PQ y utilizaremos la ayuda del bloque powerwi en modo phasor. El nudo Slack será el nudo 1, por lo tanto la tensión y el ángulo se mantendrán a 1 pu y  $0<sup>o</sup>$ , respectivamente. El nudo 2 será nudo PQ cuya potencia y reactiva será la que iremos modificando en cada instante. El resto de las incógnitas las obtendrá el programa.

El estudio la máxima capacidad de transporte se ha realizado como cometamos anteriormente para diferentes longitudes de línea, empezando con una longitud 500 km. En primer lugar se planeó que la mínima distancia que se tomaría serían 1000 km, pero tras intentos fallidos de simulación se concluyó que para realizar un estudio estacionario del sistema con el programa Matlab- Simulink, 1000 km supone ya una gran distancia y el sistema a partir de este valor empieza a oscilar. La tensión varía entre 0,50 y 1, 47 a partir de esta distancia, sin llegar a tomar un valor estable para una potencia. Por lo tanto se ha decidido por empezar desde 500km.

Se ha de tener en cuenta que ya dicha longitud de 500 km supone una línea de gran longitud comparadas con las líneas usuales de 200 km que podemos tener en instalaciones más comunes.

Los resultados de la simulación pueden verse en la tabla 5.3.1

| $L$ (km) | $P_2$ (MW) | $Q_2$ (Mvar) | $U_2$ (pu) | $\theta_2$ (°) | $P_1$ (MW) | $Q_1$ (Mvar) | l (A)   |
|----------|------------|--------------|------------|----------------|------------|--------------|---------|
| 500      | 3300       | $-900$       | 1.05       | $-39-90$       | 3442.31    | $-74.76$     | 2479.80 |
| 600      | 2800       | -470         | 1.05       | $-39.64$       | 2914.43    | $-205.40$    | 2106.26 |
| 700      | 2500       | $-155$       | 1.05       | $-40.00$       | 2598.07    | $-419.31$    | 1899.26 |
| 800      | 2000       | 400          | 1.05       | $-38.76$       | 2067.80    | $-617.94$    | 1557.51 |
| 900      | 1475       | 900          | 0.97       | $-29.363$      | 1512.99    | $-923.65$    | 1420.57 |
| 1000     | 1360       | 1100         | 0.95       | $-29.58$       | 1393.30    | $-1090.69$   | 1276.97 |
| 1100     | 1200       | 1300         | 1.02       | $-30.09$       | 1432.64    | $-1462.36$   |         |
| 1200     | 1140       | 1300         | 1.05       | $-39.03$       | 1789.86    | $-1517.69$   |         |

*Tabla 5.3.1 Resultados de la simulación de una línea* 

En la tabla 5.3.1 podemos ver que para longitudes no tan grandes, entre 500 y 800 km el criterio más restrictivo es la estabilidad, en el que el ángulo del nudo 2 roza el máximo, 40 °. Si no tuviésemos en cuenta este criterio podríamos seguir aumentando la potencia hasta que la tensión decayese a 0.95 pu. A partir de 800 km la tensión cae debido al aumento de longitud que provoca mayores pérdidas y mayor caída de tensión, siendo este ahora el criterio más restrictivo.

Nótese que al ir aumentando la longitud, aumenta la inestabilidad, por lo que va siendo cada vez más complicado calcular la máxima capacidad de transferencia ya que cualquier cambio se hace más notable. Esto puede verse en la longitud de 800 km, donde a simple vista puede parecer que es posible seguir aumentando la potencia hasta llegar a las 40° en el ángulo de la tensión del nudo 2 y dejar el criterio de estabilidad al límite. Sin embargo un aumento de potencia más supone un ángulo mayor de 40° en la tensión entre los nudos. De igual forma ocurre a partir de 800 km en el que un aumento del consumo en 2, mostrado en la tabla 5.3.1, disminuye considerablemente la tensión por debajo de 0.95 pu. Esta es la razón por la que en muchos casos no se ha podido llegar al límite de los criterios.

Otro aspecto importante que podemos observar en la tabla 5.3.1 es la reactiva absorbida por el generador 1 que se incrementa a medida que aumenta la longitud. Esto es debido a que al aumentar la longitud de la línea la potencia transferida disminuye y por lo tanto aumenta la tensión en 2 requiriendo un aporte de reactiva capacitiva en este punto, aumentando la absorción por lo tanto en el nudo 1. El aporte de reactiva en 2 permite aumentar la transferencia de potencia en 2 disminuyendo con ello la tensión.

A partir de los 1000 km los generadores trabajan en muy bajos rendimientos con factor de potencia por debajo de 0,7 para poder soportar la tensión en los nudos. Estos valores han sido subrayados en la tabla 5.3.1 y se ha optado por acortar la simulación hasta los 1000 km al no ser resultados factibles.

Por otro lado si realizamos un balance de reactiva puede observarse las línea generan una gran cantidad de reactiva debido a que se encuentran conectadas a muy alta tensión (800kV) y la reactiva de las líneas es proporcional al cuadrado de la tensión como puede verse en la siguiente fórmula:

$$
Q=3U^2wC
$$

Al ser también proporcional a C, al aumentar la longitud genera mayor reactiva que debe ser absorbida por lo generadores y por el nudo 2, provocando también inestabilidad cuando la longitud es considerablemente larga.

Como se definió en el capítulo 1 , la máxima capacidad de transferencia es la que recibe la demanda, en este caso el nudo 2  $(P_2)$ .

## **5.4 Simulación de una línea con STATCOM.**

Una vez calculada la máxima capacidad de transporte de una línea sin dispositivo, procederemos a la incorporación de nuestro dispositivo FACTS y ver todas las mejoras que podemos obtener. Es cierto que algunos autores describen el STATCOM como dispositivo cuya función principal en estado estacionario es la de aumentar la máxima capacidad de transferencia entre dos puntos cuando se sitúa en medio de una línea o en su extremo. Pero vamos a ver en los siguientes apartados que además de esta mejora, el STATCOM proporciona menores pérdidas de potencia activa de la red y disminuye la reactiva absorbida o cedida por los generadores aumentando así los rendimientos de estos.

Como indicamos anteriormente el STATCOM está formado por un generador en serie con una impedancia ,R y X , referidos al transformador de acoplamiento y a las pérdidas que conllevaría este. Los valores son R= 0,1% y X = 5% , tomados de [2], en una base de 800 kV y una potencia de 100 MVA.

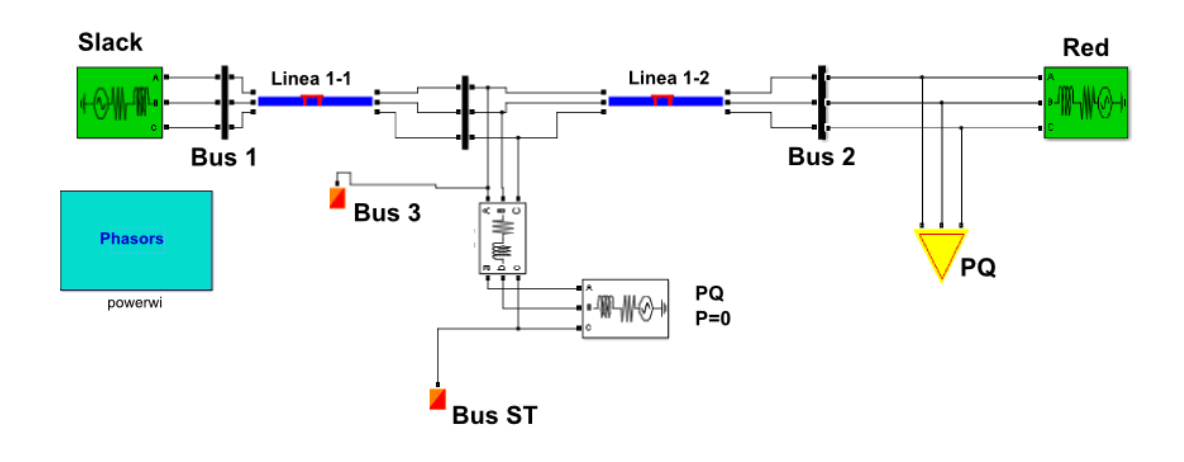

*Figura 5.4.1 Esquema de la simulación de una línea con STATCOM* 

Para realizar el flujo de carga se tomará el STATCOM como nudo PQ con P=0 fija. El STATCOM solo inyecta potencia reactiva y la única potencia activa que se contempla son las pérdidas de los inversores que no se cuantificarán en este proyecto.

### **5.4.1 Mejora de la capacidad de transferencia**

De igual forma que anteriormente, se ha llevado a cabo la simulación a partir de 500 km donde pueden observarse en la tabla 5.4.1 que la restricción principal ahora es el criterio de la caída tensión. La introducción del STATCOM hace que la línea parezca más corta, divide la línea en dos, aunque no podemos decir que ocurra lo mismo con el ángulo. Éste no se duplica pero podemos considerar que desde el nudo 1 al 2 tenemos un ángulo aproximadamente entre 60º y 70º. Podemos verlo más claramente en las siguientes figuras:

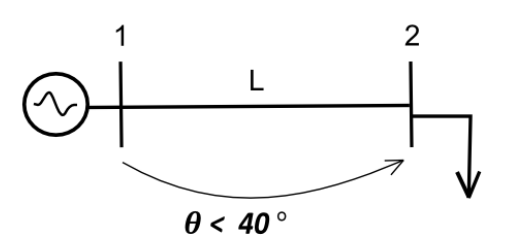

*Figura 5.4.1.1 Análisis de la diferencia de ángulos entre nudos* 

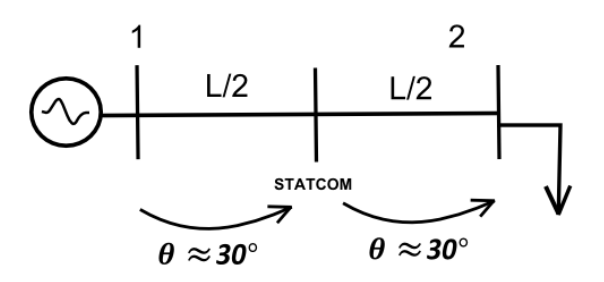

*Figura 5.4.1.2 Análisis de la diferencia de ángulos entre nudos con la introducción del STATCOM en una línea*

En la figura 4.4.2 el ángulo entre un nudo y el nudo donde está introducido el STATCOM es aproximadamente 30 ° aunque podrá considerarse hasta 35 ° como límite, descartando la posibilidad de que el ángulo se duplicase.

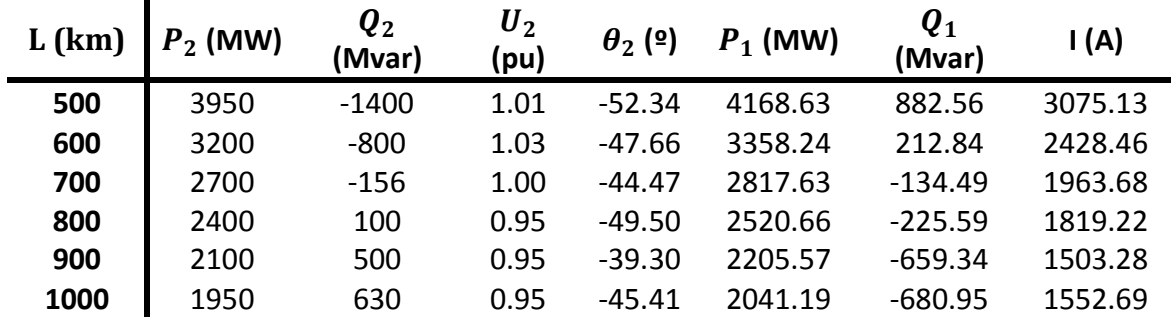

Los resultados de la simulación quedan reflejados en la tabla 5.4.1

*Tabla 5.4.1.1 Resultados simulación con STATCOM para los nudos 1 y 2*

|      | $\boldsymbol{U}_3$ | $\boldsymbol{\theta}_3$ | $U_{ST}$ | $\theta_{ST}$ | $\bm{Q}_{ST}$ |
|------|--------------------|-------------------------|----------|---------------|---------------|
| (km) | (pu)               | (의                      | (pu)     | (9)           | (Mvar)        |
| 500  | 0.95               | $-26.47$                | 1.04     | $-26.47$      | 250           |
| 600  | 0.99               | $-24.46$                | 1.03     | $-24.46$      | 100           |
| 700  | 1.00               | $-22.54$                | 1.04     | $-22.54$      | 100           |
| 800  | 0.98               | $-24.36$                | 1.00     | $-24.36$      | 56.66         |
| 900  | 1.05               | $-19.93$                | 1.00     | $-19.93$      | $-118.28$     |
| 1000 | 1.05               | $-22.64$                | 1.07     | $-22.64$      | 50            |

*Tabla 5.4.1.2 Resultados simulación con STATCOM para los nudos 3 y ST*

En la tabla 5.4.1 podemos observar una mejora de la capacidad de transferencia sin sobrepasar el límite térmico el cual se ha comprobado en cada caso.

No obstante para ilustrar mejor la mejora de la capacidad tras la introducción del STATCOM veamos las figuras 5.4.1.3 .

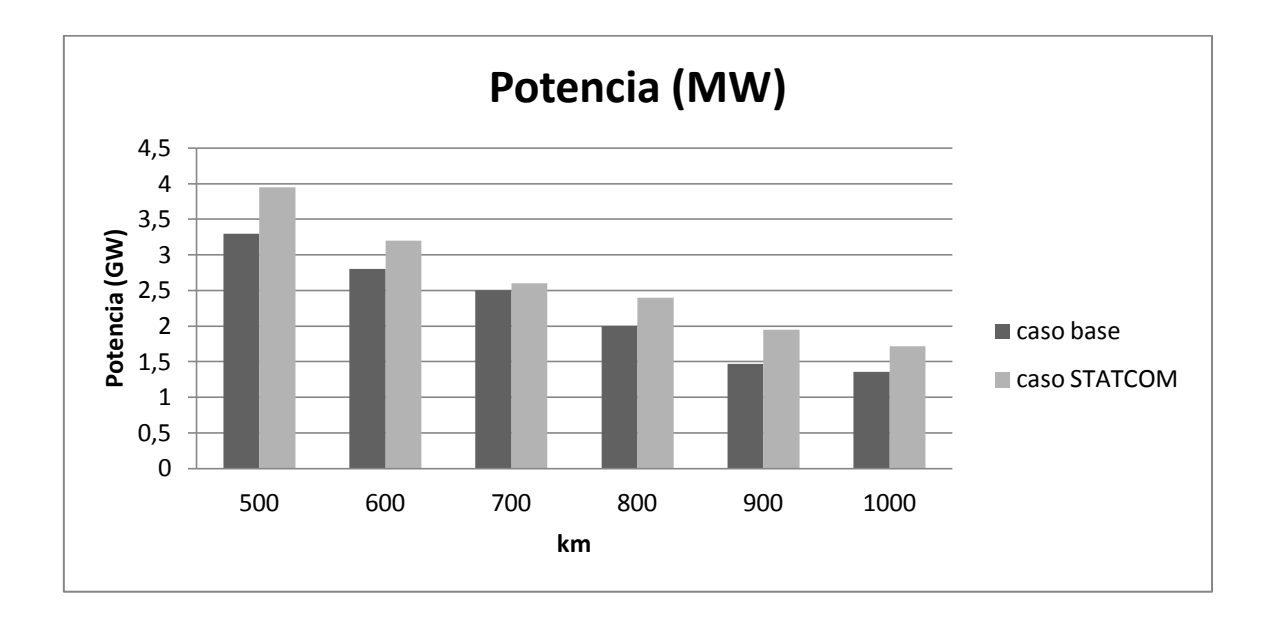

*Figura 5.4.1.3 Mejora de la línea tras la introducción de un STATCOM en medio de la línea.*

En el diagrama de barras podemos ver como disminuye notablemente la potencia transferida entre dos nudos cuando aumenta la longitud y el aumento que produce la introducción del STATCOM en la red. Podemos decir que el tanto por ciento de mejora es debido a la reactiva que introduce o absorbe el STATCOM que ayuda a mantener la tensión y a incrementar la estabilidad del sistema. Podemos ver el % de mejora de forma numérica en la siguiente tabla:

|                                 | 500  | 19,6 |
|---------------------------------|------|------|
|                                 | 600  | 14,2 |
|                                 | 700  |      |
| % mejora = $\frac{P_{st}-P}{P}$ | 800  | 20   |
|                                 | 900  | 32,6 |
|                                 | 1000 | 26,4 |

*Tabla 5.4.1.3 Tanto por ciento de la mejora de la capacidad de transferencia*

**L (km) % mejora**

donde

- $P_{\rm st}$  la máxima capacidad de transferencia una vez introducido el STATCOM.
- P la máxima capacidad de transferencia sin dispositivo.

Adicionalmente aunque se verá en el siguiente apartado con más detenimiento, la introducción del STATCOM y con ello la absorción o cesión de reactiva mejora el rendimiento de los generadores. Como puede observarse en las figuras 5.4.6 y 5.4.7 a pesar de que las potencias son distintas en el caso del STATCOM y el caso base, el generador trabaja con mayor factor de potencia cuando se introduce el dispositivo. Esto es debido a que el balance de reactiva estabiliza la tensión sin la necesidad de que el generador la absorba o la ceda. Igualmente ocurre en el nudo 2, donde la necesidad de soportar la tensión en este nudo por parte de la red se reduce con la introducción del dispositivo FACTS (tabla 5.4.2)

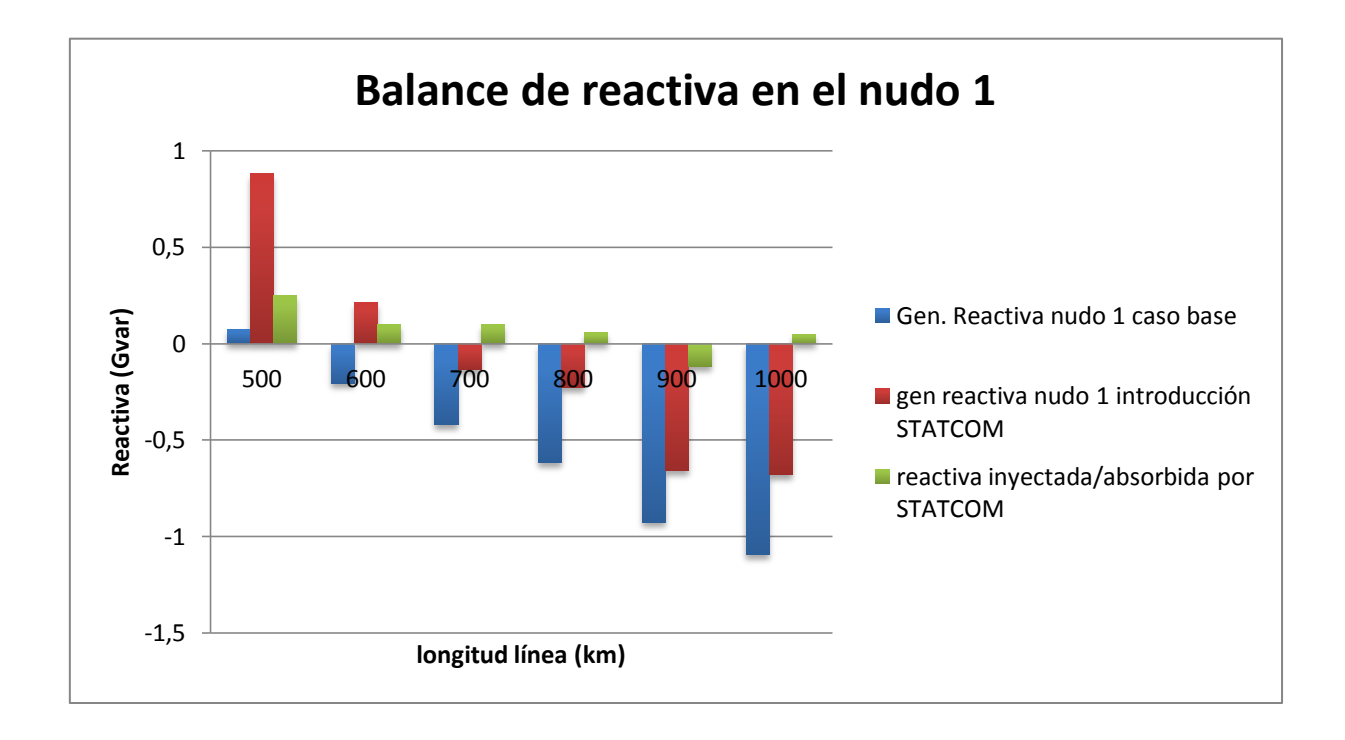

*Figura 5.4.6 Balance de reactiva en el nudo 1 y reactiva introducida por el STATCOM*

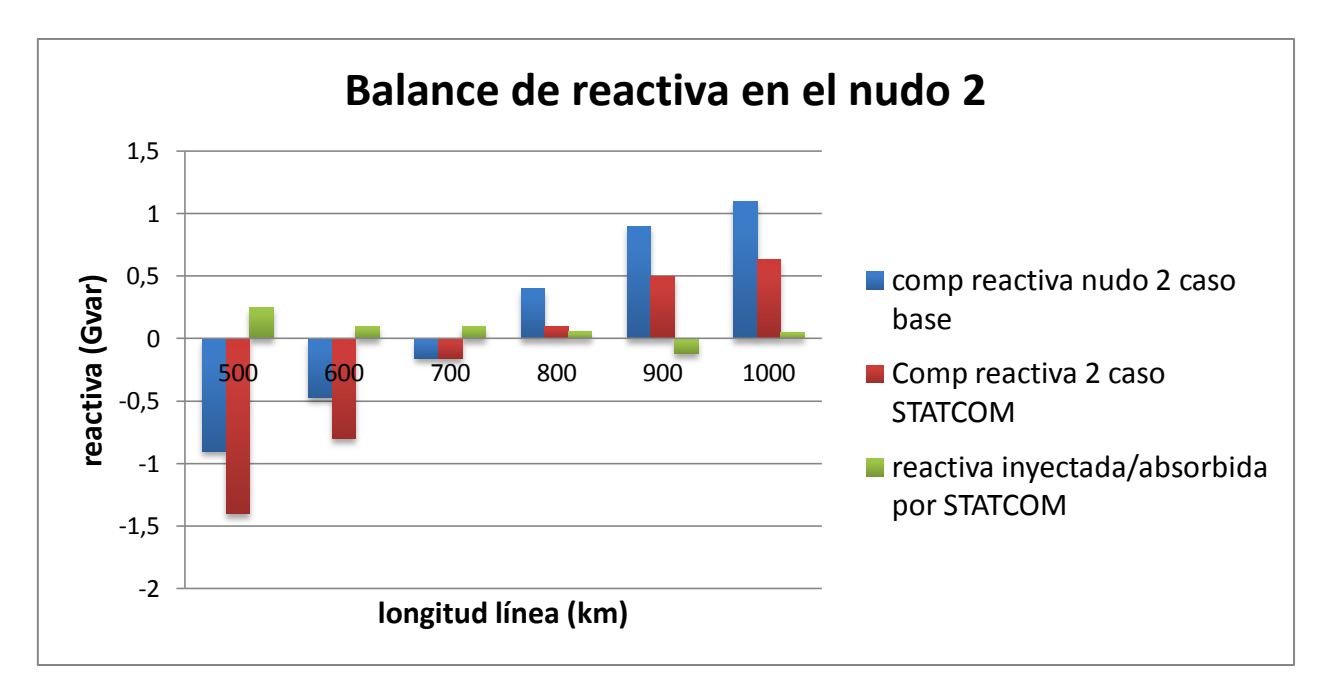

*Figura 5.4.7 Balance de reactiva en el nudo 2 y reactiva introducida por el STATCOM*

## **5.4.2 Mejora de la reactiva de los generadores y de las pérdidas de potencia activa.**

Vamos a comprobar que con la introducción del STATCOM en el sistema mejora el perfil de tensiones de la red, reducen las corrientes en las líneas reduciendo así las pérdidas, y mejoran la estabilidad del sistema de potencia.

La mejora de estabilidad y tensiones ya lo hemos visto en los apartados anteriores donde mejoran notablemente sus valores permitiendo aumentar la capacidad de transferencia. Sin embargo, es capaz de reducir las pérdidas y la reactiva de los generadores mediante la introducción del STATCOM .

La simulación constará de comparar ante un mismo escenario de potencia que el aporte de reactiva y de la activa por parte de los generadores disminuye. Solo basta ver que la disminución de potencia activa entregada por el generador disminuye ante una misma demanda como consecuencia de la disminución de las pérdidas. En la tabla 5.4.2.1 puede observarse que las mejoras que la introducción del STATCOM produce.

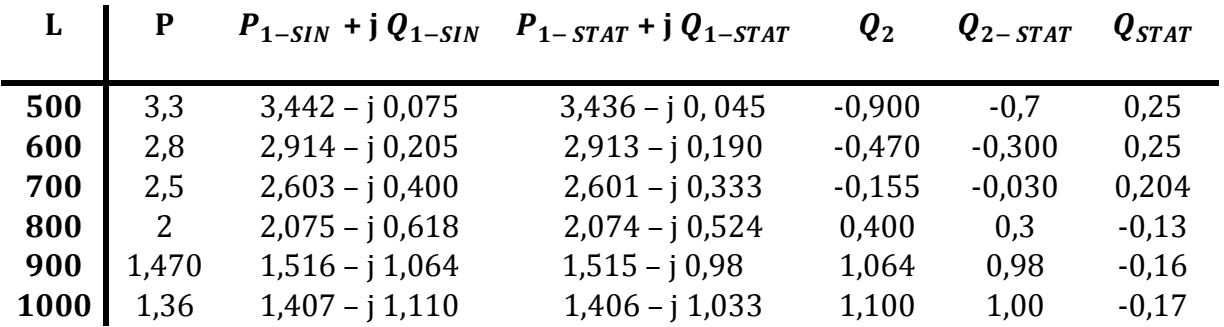

#### *Tabla 5.4.2.1 Mejora de la reactiva del generador 1 mediante la introducción de un STATCOM en mitad de la línea*

donde,

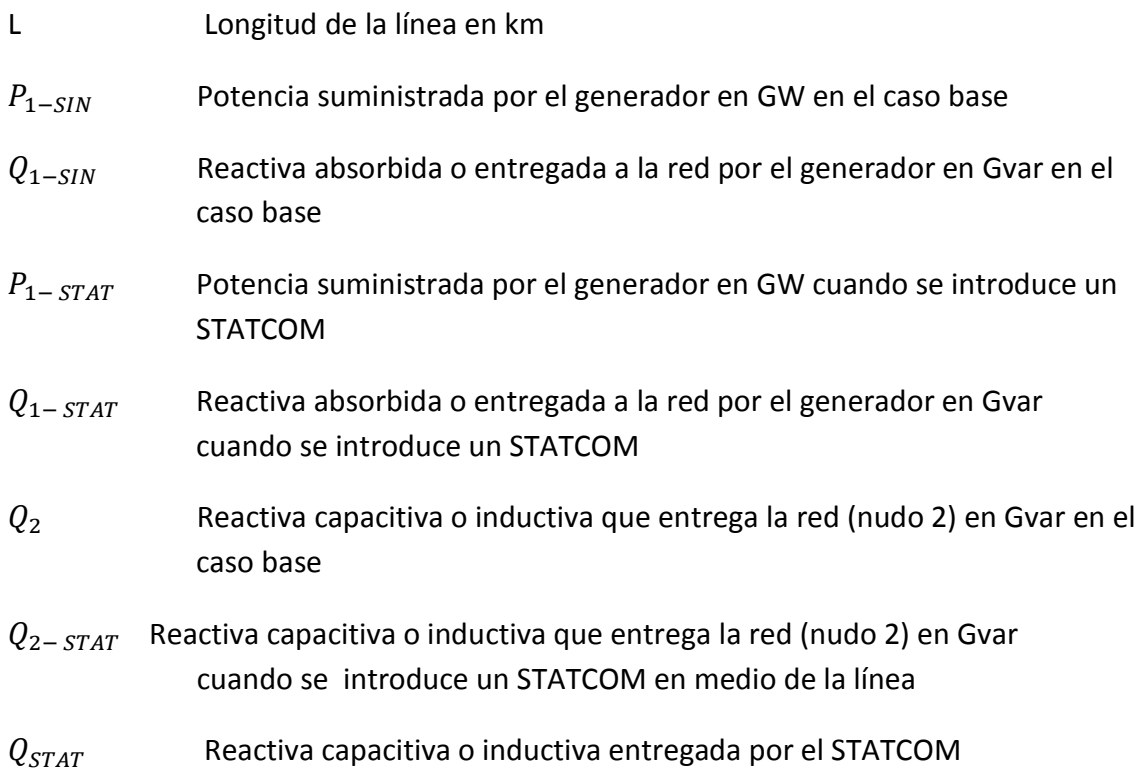

Por lo tanto este dispositivo puede emplearse para minimizar pérdidas y diferencias de tensión entre nudos de la red de transporte, compensar el factor de potencia de las cargas, estabilizar la carga y permitir que los generadores trabaje a un factor de potencia cercano a la unidad.

# **Capítulo 6**

# **Simulaciones de una red**

# **6.1 Introducción**

En este capítulo se hace una visión del proceso de planificación de una red y los criterios generales más habituales aplicados siendo el objetivo principal el de aumentar la máxima capacidad de transferencia. El proceso sigue un método parecido al caso de la línea vista en el capítulo 5, es decir ante unos escenarios en el que los parámetros del sistema se encuentran dentro de sus límites en un caso base (en nuestro proyecto es el caso límite) se maximizará la capacidad de transferencia de manera que se sigan cumpliendo dichos límites.

De igual forma para maximizar la capacidad de trasferencia se realizará flujos de cargas por el sistema y compensación de reactiva mediante STATCOM.

Al final del capítulo se volverá a comprobar que con la introducción del STATCOM el sistema presenta mejoras ante pérdidas y reactiva del generador, haciendo que éste trabaje a mayor rendimiento.

# **6. 2 Simulaciones de una red**

El objetivo de este capítulo es ver todas las mejoras que podemos obtener en una red con la introducción del STATCOM.

Como vimos en el capítulo 4 la ubicación óptima del STATCOM es en medio de la línea donde además de mejorar la tensión mejora la estabilidad, pero esto no impide que el STATCOM en nudo proporcione mejoras a la red .

Partiremos de una red de 6 nudos formada por tres generadores  $G_1$ ,  $G_3$  y  $G_6$  y tres demandas  $C_2$ ,  $C_4$  y  $C_5$  dispuestos simétricamente como puede verse en la figura 6.2.1

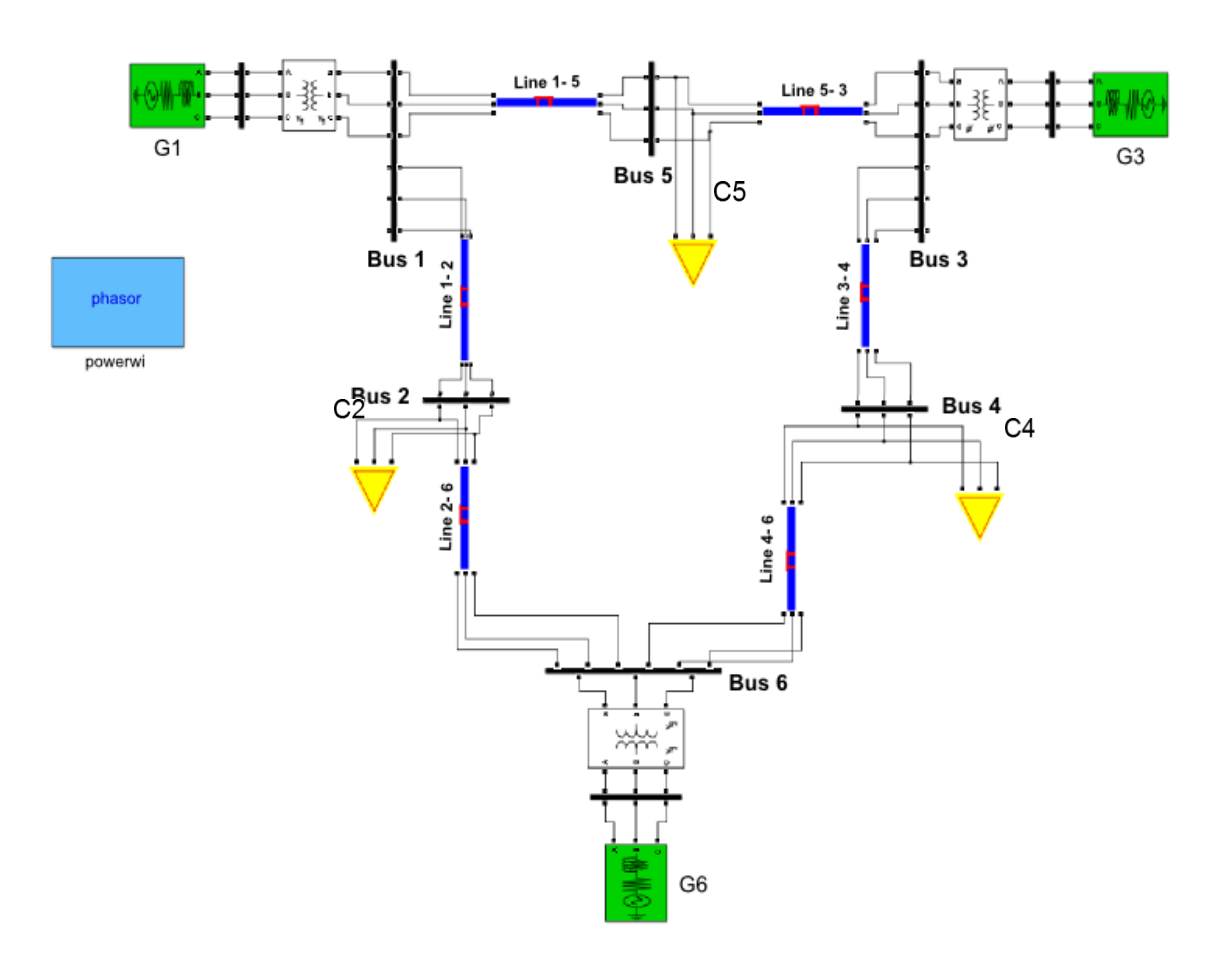

*Figura 6.2.1 Esquema de la red de 6 nudos*

La transferencia de potencia se produce a través de seis líneas que tienen los mismos parámetros que los descritos en los anteriores capítulos. La potencia nominal de la red son 100 MVA y los transformadores llevarán a los generadores a una tensión nominal de 800 kV.

Para llevar el estudio completo de la red se han estudiado los siguientes escenarios:

- *Simétrico en potencia activa.* Todos los generadores ceden la misma potencia activa y los consumos reciben la misma potencia.
- *Asimétrico en el consumo de potencia activa.* Los generadores ceden la misma y cada consumo recibe una potencia distinta.
- *Asimétrico en la generación de potencia activa*. Cada generador cede una potencia activa distinta y los consumos reciben la misma.
- *Asimétrico en consumo y generación*. Generación y consumo ceden y reciben distinta potencia activa entre ellos.

Estos casos realmente se dan en la vida real en aquellos sitios donde se instalan por ejemplo más generadores eólicos o hay mayor demanda y las compañías intentan abastecer a más centros de consumo.

Por otro lado es necesario contemplar la idea de que los consumos sean completamente resistivos (cos  $\varphi$  =1 ) y que estos tengan un cos  $\varphi$ = 0,95. En un principio no se tuvo en cuenta el factor de potencia de las demandas pero en vista del hecho de que la reactiva es muy importante en la red, debido a las largas líneas y la muy alta tensión, se decidió estudiar el caso en el que los consumos toman reactiva también y ver qué ocurre con la transferencia de potencia.

Además de estos escenarios otro parámetro a tener en cuenta es la longitud de la red que irá modificándose. Como en el caso de la línea comenzaremos a partir de 500 km.

En las siguientes tablas se muestran los resultados obtenidos en cada caso expresando la potencia en GW, la reactiva en Gvar, la tensión en pu y el ángulo de la tensión en grados.

### *Líneas de 500km*

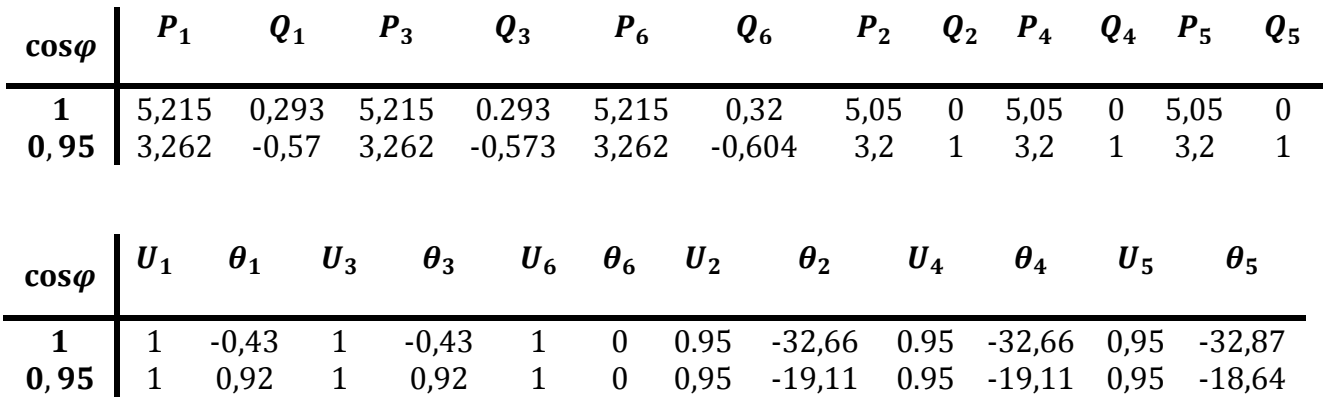

#### **1. Caso simétrico**

*Tabla 6.2.1 Resultados del caso simétrico de la red con líneas de 500 km, con consumos resistivos y consumos con*  $cos\varphi = 0.95$ *.* 

#### **2. Caso asimétrico en consumo**

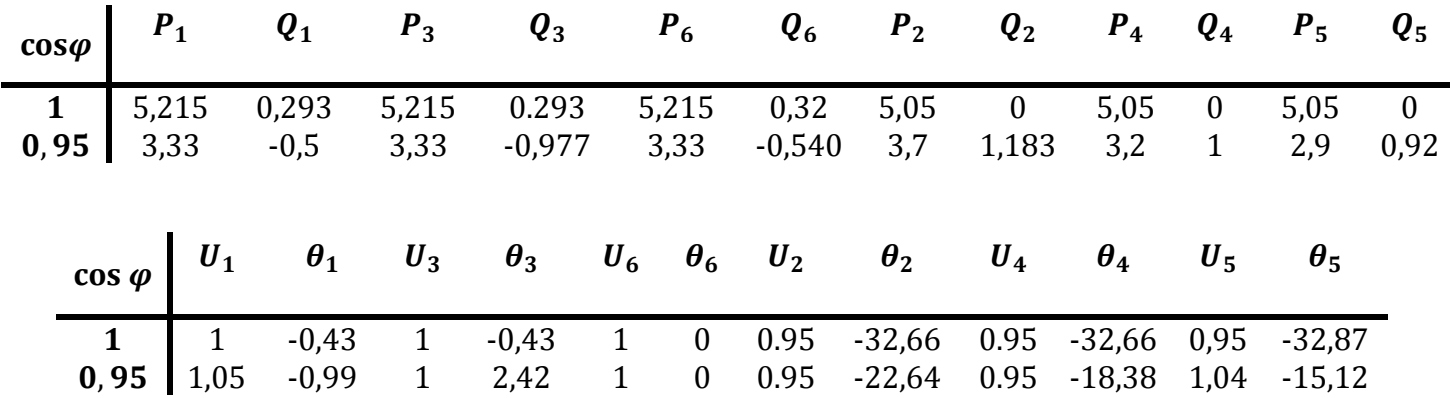

*Tabla 6.2.2 Resultados del caso asimétrico en consumo de la red con líneas de 500 km con consumos resistivos y consumos con cos*

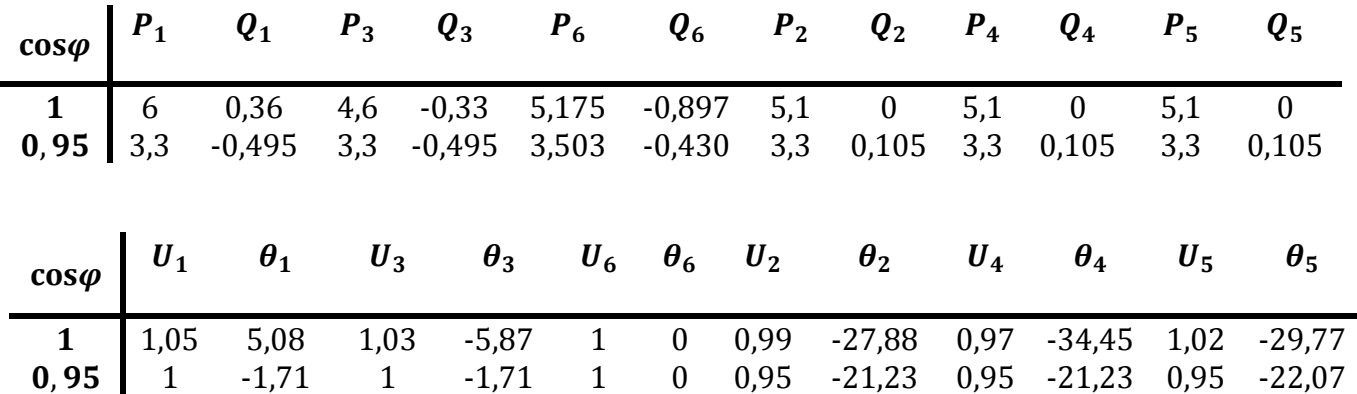

#### **3. Caso asimétrico en generación**

*Tabla 6.2.3 Resultados del caso asimétrico en generación de la red con líneas de 500 km con consumos resistivos y consumos con cos*

#### **4. Caso asimétrico en consumo y generación**

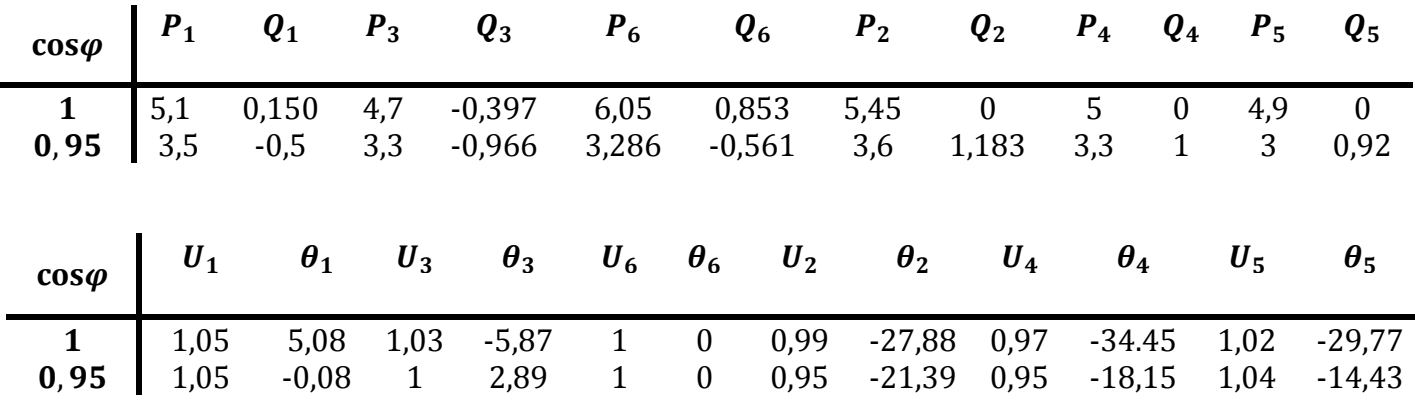

*Tabla 6.2.4 Resultados del caso asimétrico en generación y consumo de la red con líneas de 500 km con consumos resistivos y consumos con cos*

### *Líneas de 700km*

#### **1. Caso simétrico**

| $\cos \varphi$ | $P_1$ $Q_1$ $P_3$ $Q_3$ $P_6$ $Q_6$ $P_2$ $Q_2$ $P_4$ $Q_4$ $P_5$ $Q_5$                                                                                                    |                                      |         |                |                |      |          |      |          |      |            |
|----------------|----------------------------------------------------------------------------------------------------|--------------------------------------|---------|----------------|----------------|------|----------|------|----------|------|------------|
|                |                                                                                                    |                                      |         |                |                |      |          |      |          |      |            |
|                | <b>1</b> $\begin{bmatrix} 4,876 & -0.902 & 4,876 & -0.902 & 4,876 & -0.83 & 4,7 & 0 & 4,7 & 0 & 4,7 & 0 \\ 3,493 & -1,043 & 3,493 & -1,043 & 3,493 & -1,05 & 3,4 & 1,117 & 3,4 & 1,12 & 3,4 & 1,117 \end{bmatrix}$ |                                      |         |                |                |      |          |      |          |      |            |
|                |                                                                                                    |                                      |         |                |                |      |          |      |          |      |            |
|                | $\cos\varphi$ $U_1$ $\theta_1$ $U_3$ $\theta_3$ $U_6$ $\theta_6$ $U_2$ $\theta_2$ $U_4$ $\theta_4$ $U_5$                                                                                                    |                                      |         |                |                |      |          |      |          |      | $\theta_5$ |
|                | $-0,96$                                                                                                    | $\begin{array}{ccc} & 1 \end{array}$ | $-0,96$ | 1              | $\overline{0}$ | 1.03 | $-38,66$ | 1,03 | $-38,66$ | 1,04 | -39,06     |
| $0,95$ 1       | 0,21                                                                                                    | $\overline{1}$                       | 0,21    | $\overline{1}$ | $\mathbf{0}$   | 0,96 | $-28,31$ | 0,96 | $-28,31$ | 0,96 | $-28,17$   |

*Tabla 6.2.5 Resultados del caso simétrico de la red con líneas de 700 km con consumos resistivos y consumos con cos*

#### **2. Caso asimétrico en consumo**

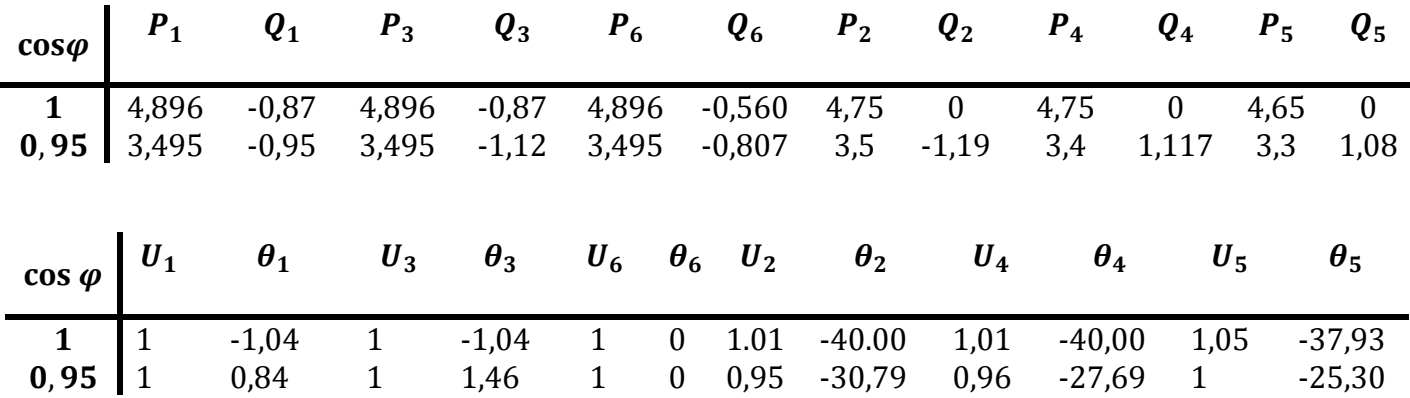

*Tabla 6.2.6 Resultados del caso asimétrico en consumo de la red con líneas de 700 km con consumos resistivos y consumos con cos*

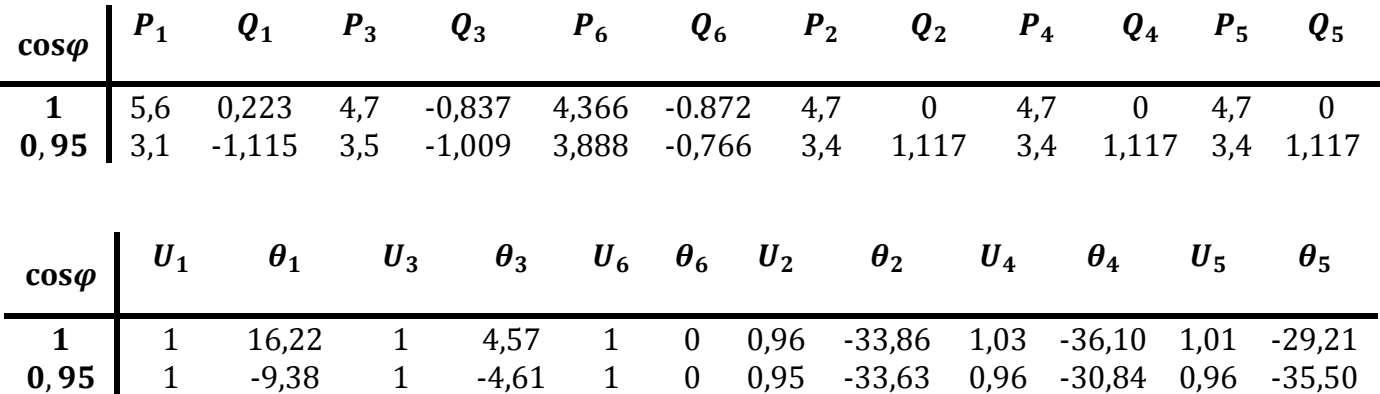

#### **3. Caso asimétrico en generación**

*Tabla 6.2.7 Resultados del caso asimétrico en generación de la red con líneas de 700 km con consumos resistivos y consumos con cos*

#### **4. Caso asimétrico en consumo y generación**

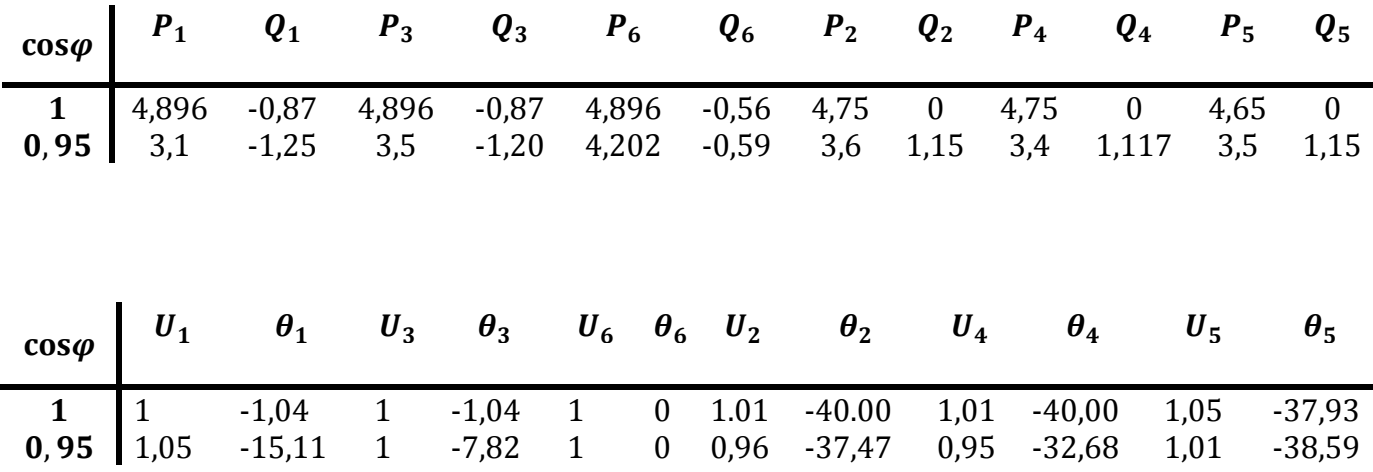

#### *Tabla 6.2.8 Resultados del caso asimétrico en generación y consumo de la red con líneas de 700 km con consumos resistivos y consumos con cos*

Tanto para el caso de red con 500km como para la de 700 km es necesario distinguir el caso cos  $\varphi$  =1 y 0.95. Si comparamos la transferencia de potencia entre ambos casos, cuando los consumos son resistivos es mayor que cuando no lo son, esto es debido a que con la reactiva inductiva en los nudos de consumo los generadores deben dar más reactiva para subsanarlos y esto hace que la tensión en los nudos de consumo disminuyan. Para poder aumentar las tensiones es necesario disminuir las potencias de los consumos y con ello la que dan los generadores. Haciendo repetidas veces este análisis se ha obtenido que la reactiva que ceden los generadores es menor en el caso resistivo.

Otro aspecto a tener en cuenta es que la existencia de un nudo Slack permite trabajar de forma asimétrica en aquellos nudos que no estén al límite. Por esta razón en algunos casos de asimetría en consumo, generación o consumo y generación se ha podido aumentar la capacidad de transferencia. En otros casos donde no se ha podido aumentar se ha tomado la solución simétrica.

Al cuantificar el total de pérdidas,  $\sum_{i=1,3,5} P_{gi} - \sum_{i=2,4,5} P_{ci}$ , observamos que la red apenas tiene perdidas por sus seis líneas. Para cuantificarlas observemos la siguiente tabla:

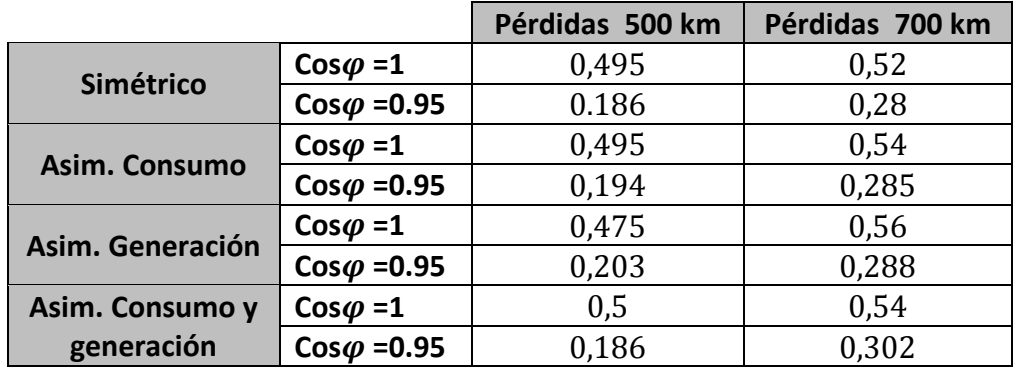

#### *Tabla 6.2.9 Valores de las pérdidas en red para 500km y 700 km.*

Para el caso simétrico con consumo resistivos podemos ver que por cada línea aproximadamente se pierde 0,495/6 = 0,0825 GW en comparación con los 15,15 GW que se reciben, podemos decir que realmente son reducidas.

Si consideramos el caso ideal en el que por cada línea pasa la misma potencia 15,15 GW/6 = 2.525 GW , teniendo aproximadamente 2000 A en cada línea. Podemos decir que se cumple el límite térmico.

### *Líneas de 1000km*

Para este caso no se ha podido encontrar una solución que cumpla todos los criterios de estabilidad de la red. Hay que tener en cuenta que con longitudes de línea de 1000 km en una red supone grandes problemas de compensación de reactiva debido a que las seis líneas están generando reactiva que es proporcional a la longitud y la redistribución de esta hace que el sistema se comporte de manera inestable.

Para iniciar la simulación partiremos de un caso base simple donde consumos son resistivos y demandan 1 GW cada uno. Debido a la gran reactiva que deben ceder los generadores y la que generan las líneas, la redistribución de reactiva origina tensiones muy bajas en los nudos de consumo. Sin embargo, si observamos las tabla 6.2.10, el nudo 4 duplica la tensión y esto es debido a que los generadores que están cerca de nudo 4, que trabajan a bajo rendimiento, absorben demasiada reactiva. Es una situación inviable que un generador trabaje a cos  $\varphi$  = 0.42, 0.35, ... y se ha descartado este caso. Aunque nuestro trabajo se centra en la capacidad de transferencia de una red y no en las condiciones de generación debemos tener presente que para que este caso fuese implementable sería necesario introducir compensadores de reactiva en los puntos de generación y esta situación queda fuera del alcance de este proyecto.

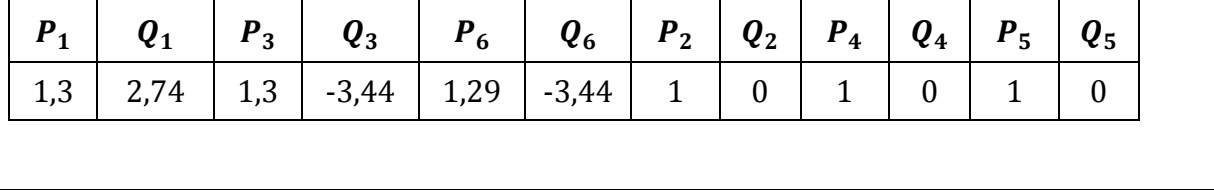

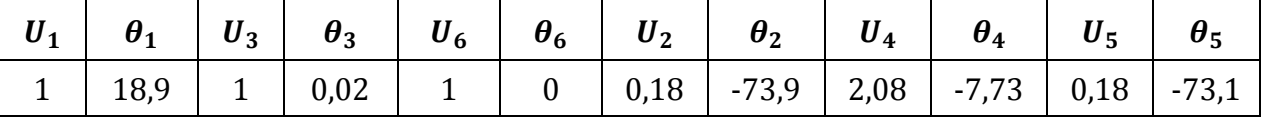

*Tabla 6.2.10. Prueba 1 para el caso base una red de 1000 km*

Si intentamos bajar la potencia a 0,9 GW para subir la tensión y hacer que el sistema sea lo más simétrico posible vemos que vuelve a pasar lo mismo que el caso anterior pero ahora con el nudo 5, y las tensiones vuelven a bajar excepto en este nudo.

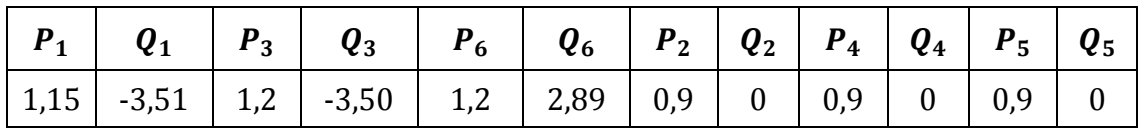

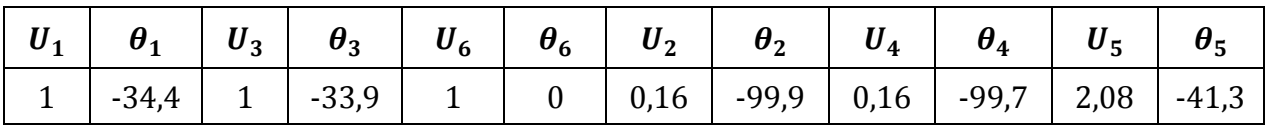

*Tabla 6.2.11 Prueba 2 para el caso base una red de 1000 km*

Al intentar introducir alguna asimetría vemos que por ejemplo en asimetría de generación todas las tensiones son prácticamente iguales cuando los generadores ceden reactiva. Pero son realmente bajas y necesitan inductiva para aumentarlas.

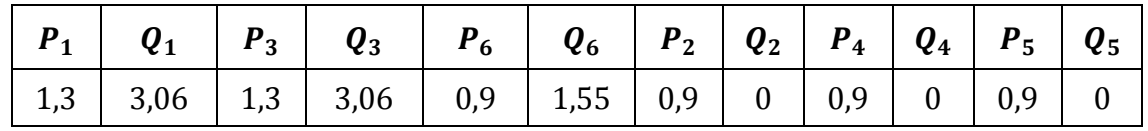

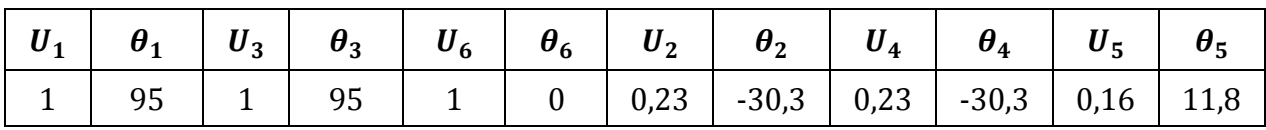
Vemos que si intentamos bajar la potencia, vuelve a comportarse como el primer caso. Vemos que el sistema se comporta de forma inestable.

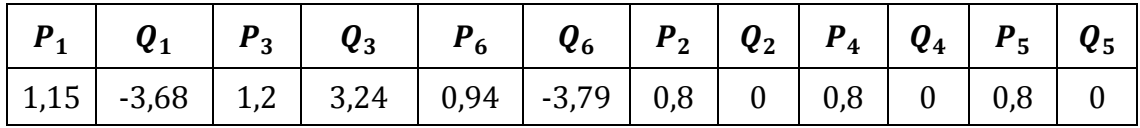

*Tabla 6.2.13. Prueba 4 para el caso base una red de 1000 km*

Veamos si con aporte de inductiva en los consumos el sistema mejora. Como podemos ver a medida que aumentamos la inductiva en los consumos la tensión aumenta pero no hay estabilidad. Los ángulos entre los nudos son muy superiores a 40º lo que hace que el sistema sea inestable.

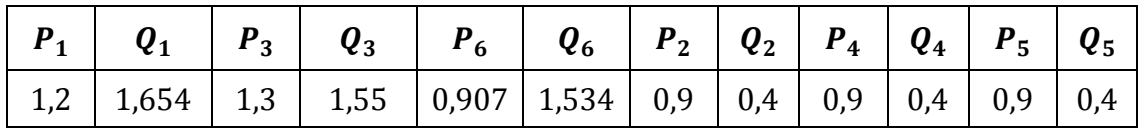

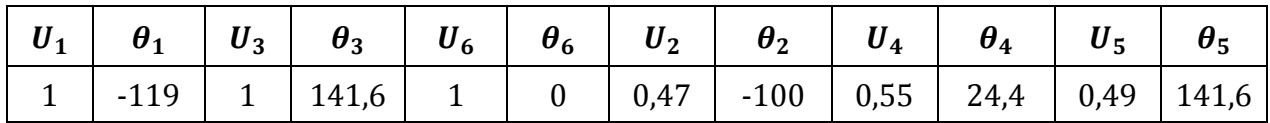

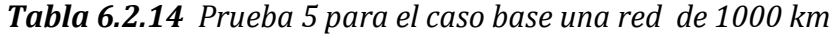

Para ver más la inestabilidad del sistema y la redistribución de la reactiva intentemos aumentar la inductiva, vemos que la tensión en 4 vuelve a aumentar mientras que en 2 y 5 disminuyen. Los generadores 6 y 3 vuelven a absorber reactiva mientras que 1 la cede. Volvemos al caso primero, donde los ángulos entre los nudos vuelven a bajar. Es prácticamente imposible determinar una solución del caso base de 100 km porque el sistema es inestable. En el siguiente apartado se intentará comprobar si esta estabilidad mejora con la introducción del STATCOM.

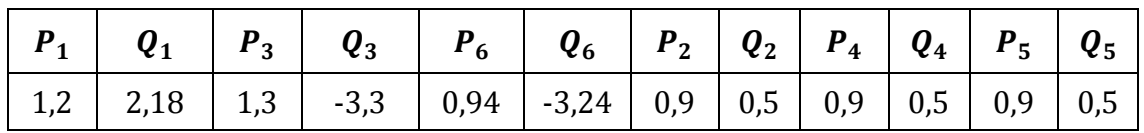

*Tabla 6.2.15 Prueba 6 para el caso base una red de 1000 km*

# **6.3 Simulaciones de la red introduciendo STATCOM**

Como dijimos anteriormente la simulación del STATCOM se llevará a cabo en todas los casos descritos anteriormente (simétrico, asimétrico en consumo,..) de manera que se mejore la capacidad máxima de transferencia, objetivo fundamental de este proyecto. No obstante se comparará tanto el STATCOM en nudo como el STATCOM en línea.

Como la red es geométricamente simétrica se tomarán como máximo un STATCOM en cada centro de consumo o en medio de una de las tres de las líneas que van a ellos. Estos son los puntos más restrictivos ante los límites de tensión y estabilidad al modificar la demanda. Los esquemas que tomaremos serán los de la figura 5.3 y 5.4.

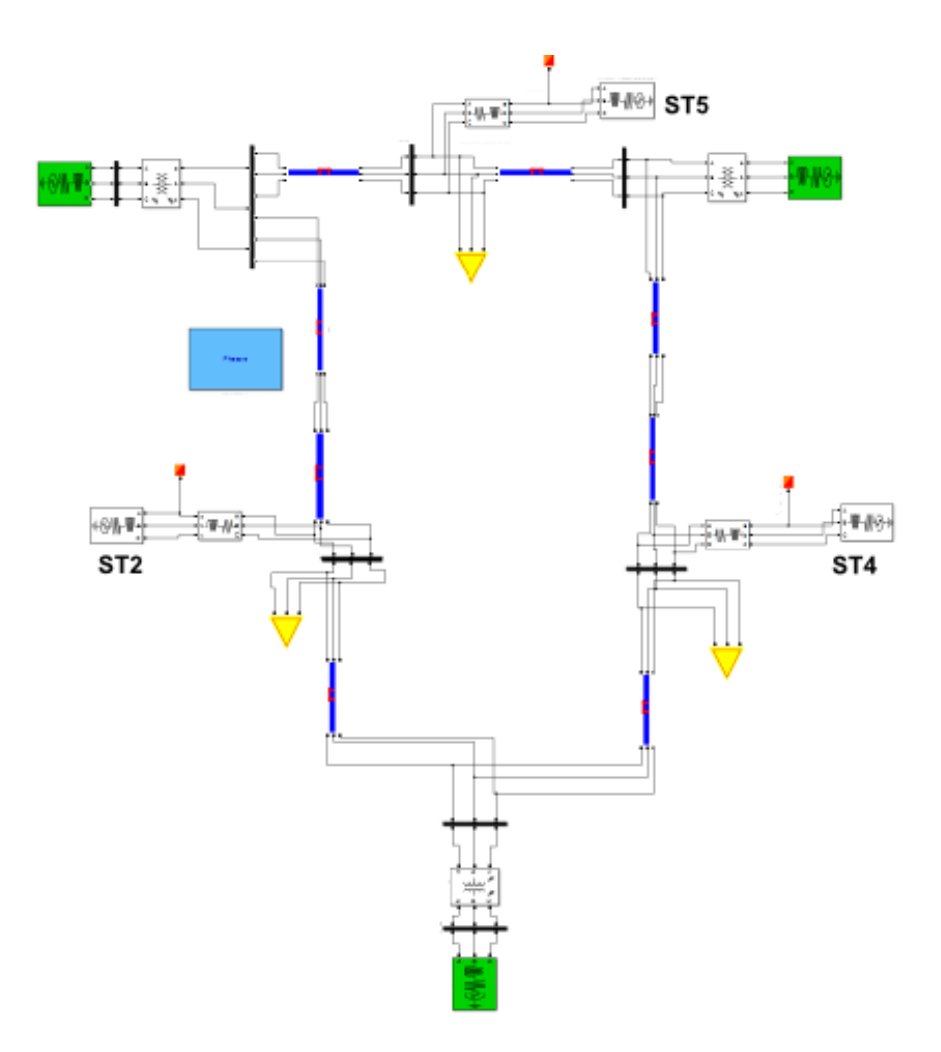

*Figura 6.3.1 Esquema de la red con STATCOM en nudos*

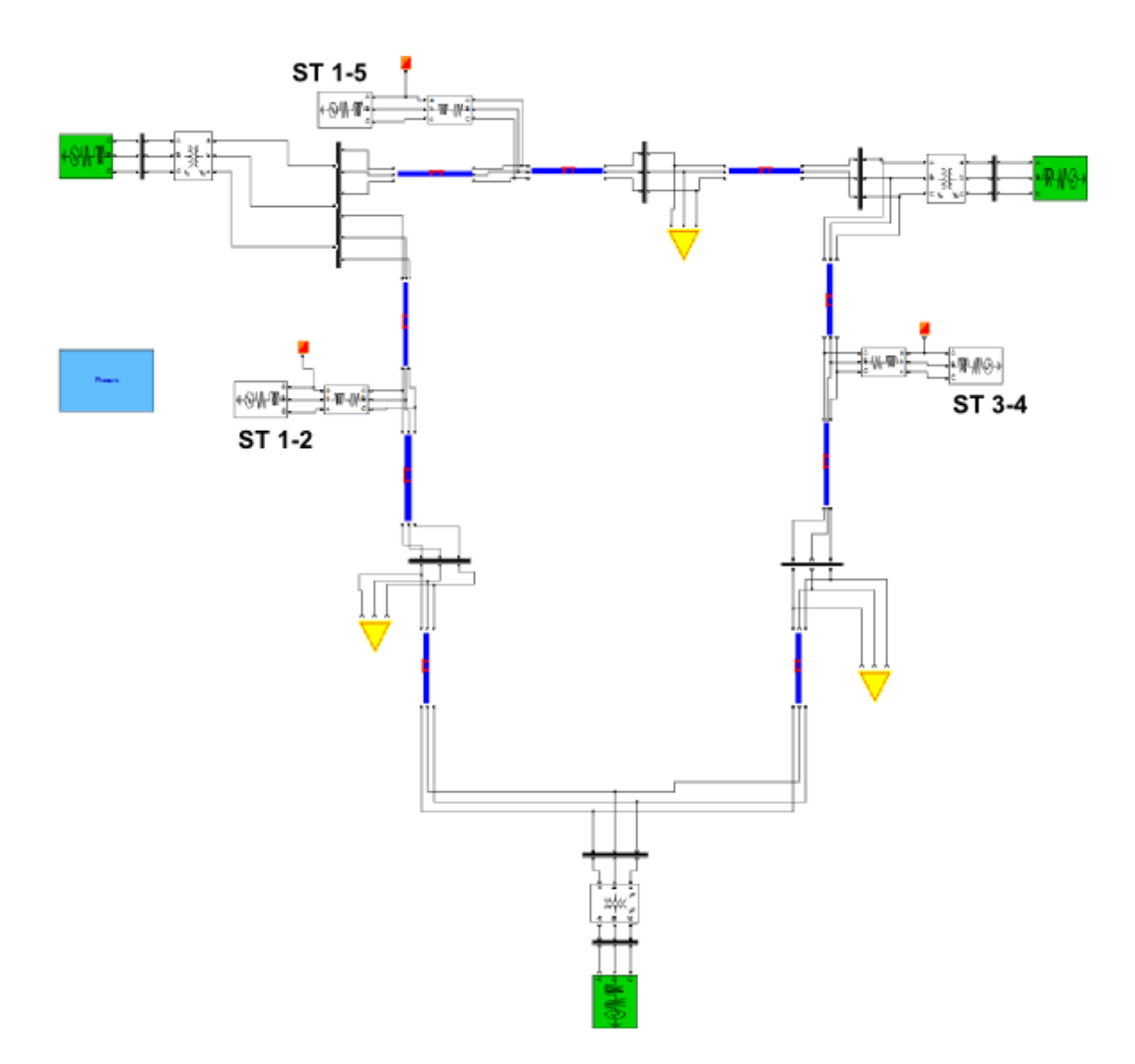

*Figura 6.3.2 Esquema de la red con STATCOM en líneas*

En las siguientes tablas mostramos los resultados obtenidos donde

- $P_i$  Potencia entregada o consumida en el nudo i de la red en GW.
- $Q_i$  Reactiva entregada o absorbida en el nudo i de la red en Gvar.
- $U_i$  Tensión en el nudo i en pu.
- $\theta_i$  Ángulo de la tensión en el nudo i en °.
- $U_{STi}$  Tensión del STATCOM introducido en el nudo i en pu.
- $\theta_{ST2}$  Ángulo de la tensión del STATCOM en el nudo i en °.
- $U_{STi-j}$  Tensión del STATCOM introducido en la línea i- j en pu.
- $\theta_{ST1-2}$  Ángulo de la tensión del STATCOM en la línea i-j en °.

### *Líneas de 500km*

#### **5. Caso simétrico**

|             | $cos\varphi$         | $P_1$                | $\boldsymbol{Q}_1$   | $P_3$                                                                                                    | $\boldsymbol{Q}_3$     | $P_6$                        |                                      | $\boldsymbol{Q_6}$   | P <sub>2</sub>       | $\boldsymbol{Q}_2$        |              | $P_4$                | $\boldsymbol{Q_4}$        | $P_5$                | $\boldsymbol{Q}_5$        |
|-------------|----------------------|----------------------|----------------------|----------------------------------------------------------------------------------------------------|------------------------|------------------------------|--------------------------------------|----------------------|----------------------|---------------------------|--------------|----------------------|---------------------------|----------------------|---------------------------|
| <b>Nudo</b> | $\mathbf{1}$<br>0,95 | 5,7<br>3,59          | 0,524<br>0,35        | 5,7<br>3,59                                                                                                    | 0,524<br>0,3           | 5,7<br>3,59                  |                                      | 0,726<br>$-0,465$    | 5,5<br>3,5           | $\mathbf{0}$<br>1,14      |              | 5,5<br>3,5           | $\mathbf{0}$<br>1,14      | 5,5<br>3,5           | $\boldsymbol{0}$<br>1,14  |
| Línea       | $\mathbf{1}$<br>0,95 | 5,913<br>3,702       | 1,15<br>0,85         | 5,913<br>3,702                                                                                                    | 1,1<br>0,7             | 5,913<br>3,702               |                                      | 0,739<br>0,073       | 5,7<br>3,6           | $\boldsymbol{0}$<br>1,153 |              | 5,7<br>3,6           | $\boldsymbol{0}$<br>1,153 | 5,7<br>3,6           | $\boldsymbol{0}$<br>1,153 |
|             |                      |                      |                      |                                                                                                    |                        |                              |                                      |                      |                      |                           |              |                      |                           |                      |                           |
|             | $cos\varphi$         |                      |                      | $\begin{array}{cccccccccc} U_1 & & \theta_1 & & U_3 & & \theta_3 & & U_6 & \theta_6 \end{array}$                           |                        |                              |                                      | $\boldsymbol{U_2}$   |                      | $\theta_2$                | $U_4$        |                      | $\theta_4$                | $U_5$                | $\theta_5$                |
| <b>Nudo</b> | $\mathbf{1}$<br>0,95 | 0,99                 | $-2,87$<br>1<br>0,37 | $\mathbf{I}$<br>0,98                                                                                                    | $-2,87$<br>0,55        | $\mathbf{1}$<br>$\mathbf{1}$ | $\boldsymbol{0}$<br>$\boldsymbol{0}$ | 0,95<br>0,95         | $-37,3$<br>$-21.54$  |                           | 0,95<br>0,95 | $-37,3$<br>$-21,51$  |                           | 0,95<br>0,95         | $-38,67$<br>$-25,82$      |
| Línea       | $\mathbf{1}$<br>0,95 | 1,04<br>0,95         | $-1,77$<br>3,29      | 1,05<br>1,02                                                                                                    | $-3,25$<br>$-2,12$     | $\mathbf{1}$<br>$\mathbf{1}$ | $\boldsymbol{0}$<br>$\boldsymbol{0}$ | 1,03<br>0,95         | $-37,42$<br>$-23,64$ |                           | 1,04<br>0,95 | $-38,22$<br>$-23,50$ |                           | 0,95<br>0,95         | $-37,50$<br>$-27,24$      |
|             |                      |                      |                      |                                                                                                    |                        |                              |                                      |                      |                      |                           |              |                      |                           |                      |                           |
|             | $cos\varphi$         |                      | $U_{ST2}$            | $\theta_{ST2}$                                                                                                    | $\boldsymbol{Q_{ST2}}$ |                              | $U_{ST4}$                            | $\theta_{ST4}$       |                      | $Q_{ST4}$                 |              | $U_{ST5}$            |                           | $\theta_{ST5}$       | $Q_{ST5}$                 |
| <b>Nudo</b> | $\mathbf{1}$<br>0,95 |                      | 1,09<br>1,08         | $-37,3$<br>$-21,55$                                                                                                    | 0,4<br>0,35            |                              | 1,09<br>0,95                         | $-37,3$<br>$-25,81$  |                      | 0,4<br>$-0,25$            |              | 1,1<br>1,1           |                           | $-38,68$<br>$-21,51$ | 0,4<br>0,4                |
|             |                      |                      |                      |                                                                                                    |                        |                              |                                      |                      |                      |                           |              |                      |                           |                      |                           |
|             |                      | $\cos\varphi$        |                      | $U_{ST1-2}$ $\theta_{ST1-2}$ $Q_{ST1-2}$ $U_{ST3-4}$ $\theta_{ST3-4}$ $Q_{ST3-4}$ $U_{ST1-5}$ $\theta_{ST1-5}$ $Q_{ST1-5}$ |                        |                              |                                      |                      |                      |                           |              |                      |                           |                      |                           |
| Línea       |                      | $\mathbf{1}$<br>0,95 | 1,1<br>1,07          | $-18,26$<br>$-11,08$                                                                                                    | 0,35<br>0,3            | 0,9<br>1,04                  |                                      | $-18,88$<br>$-12,41$ |                      | $-0,200$<br>0,1           | 1,03<br>0,95 |                      | $-19,68$<br>0,90          |                      | 0,1<br>$-0,3$             |

*Tabla 6.3.1 Resultados del caso simétrico de la red con líneas de 500 km con consumos resistivos y consumos con cos con STATCOM en nudo y línea*

#### **6. Caso asimétrico en consumo**

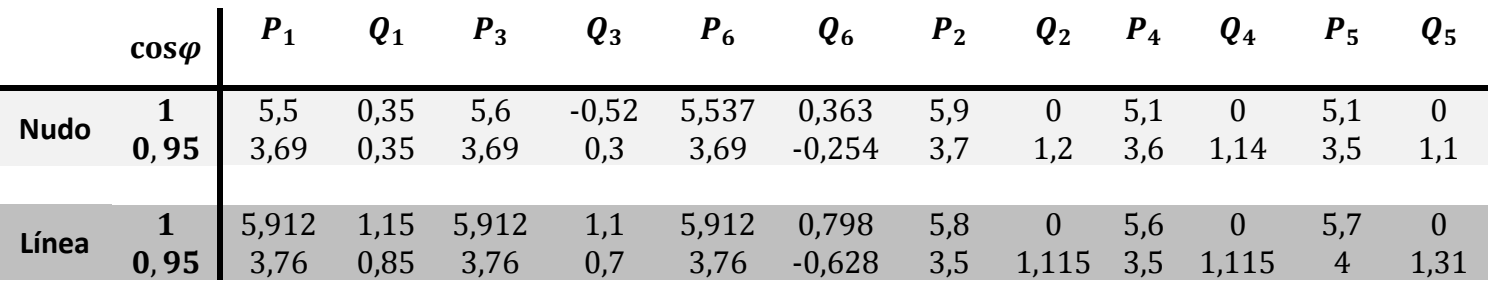

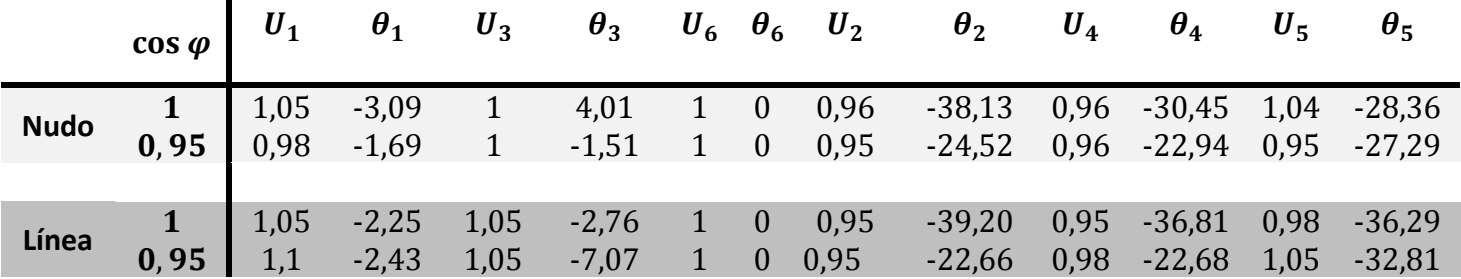

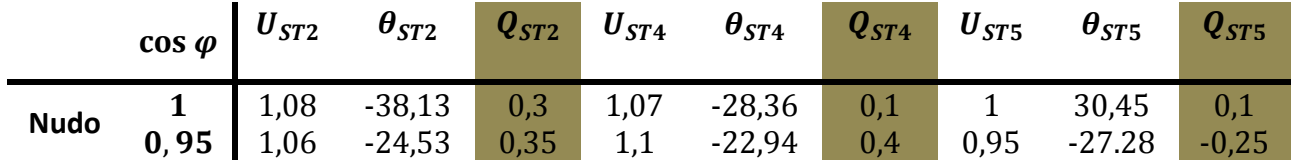

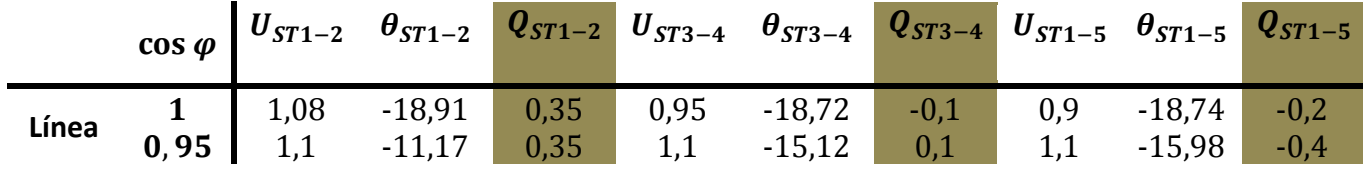

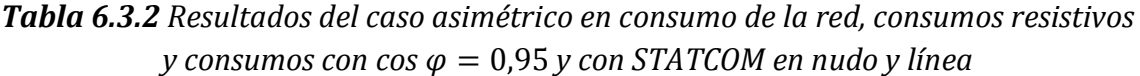

#### **7. Caso asimétrico en generación**

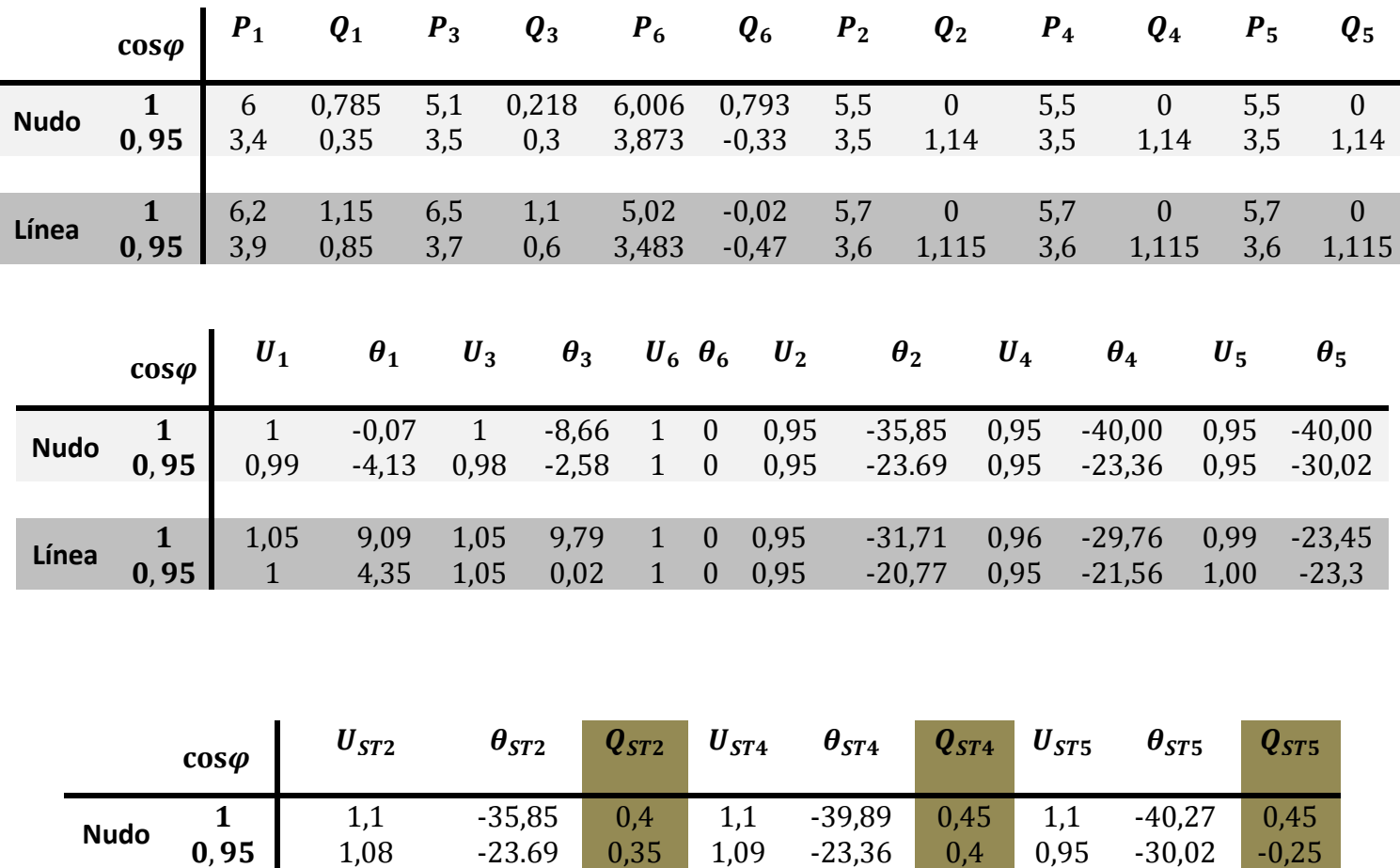

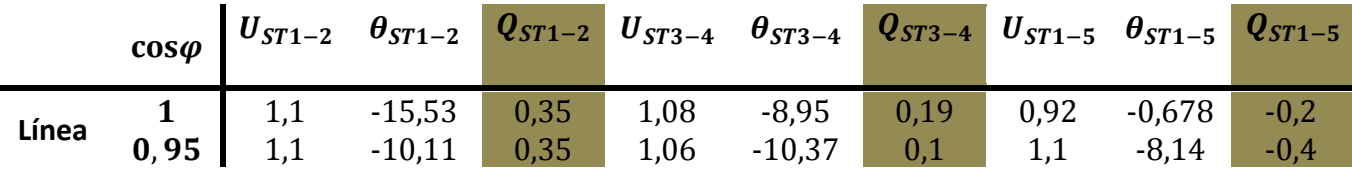

*Tabla 6.3.3 Resultados del caso asimétrico en generación de la red, consumos resistivos y consumos con cos* $\varphi = 0.95$  *y con STATCOM en nudo y línea* 

#### **8. Caso asimétrico en consumo y generación**

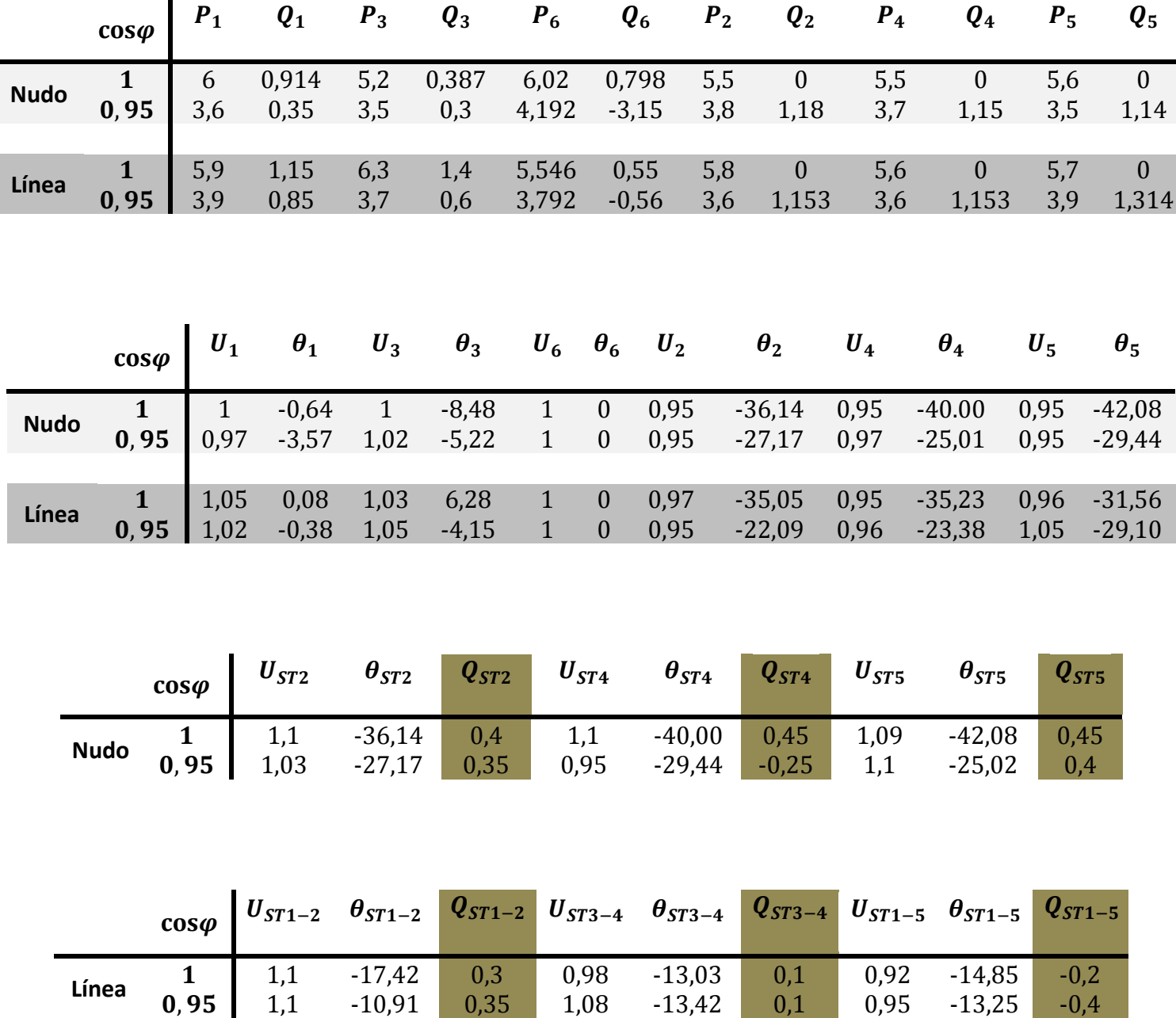

*Tabla 6.3.4 Resultados del caso asimétrico en consumo y generación de la red con consumos resistivos y consumos con cos y con STATCOM en nudo y línea*

### *Líneas de 700km*

#### **Caso simétrico**

**Nudo**

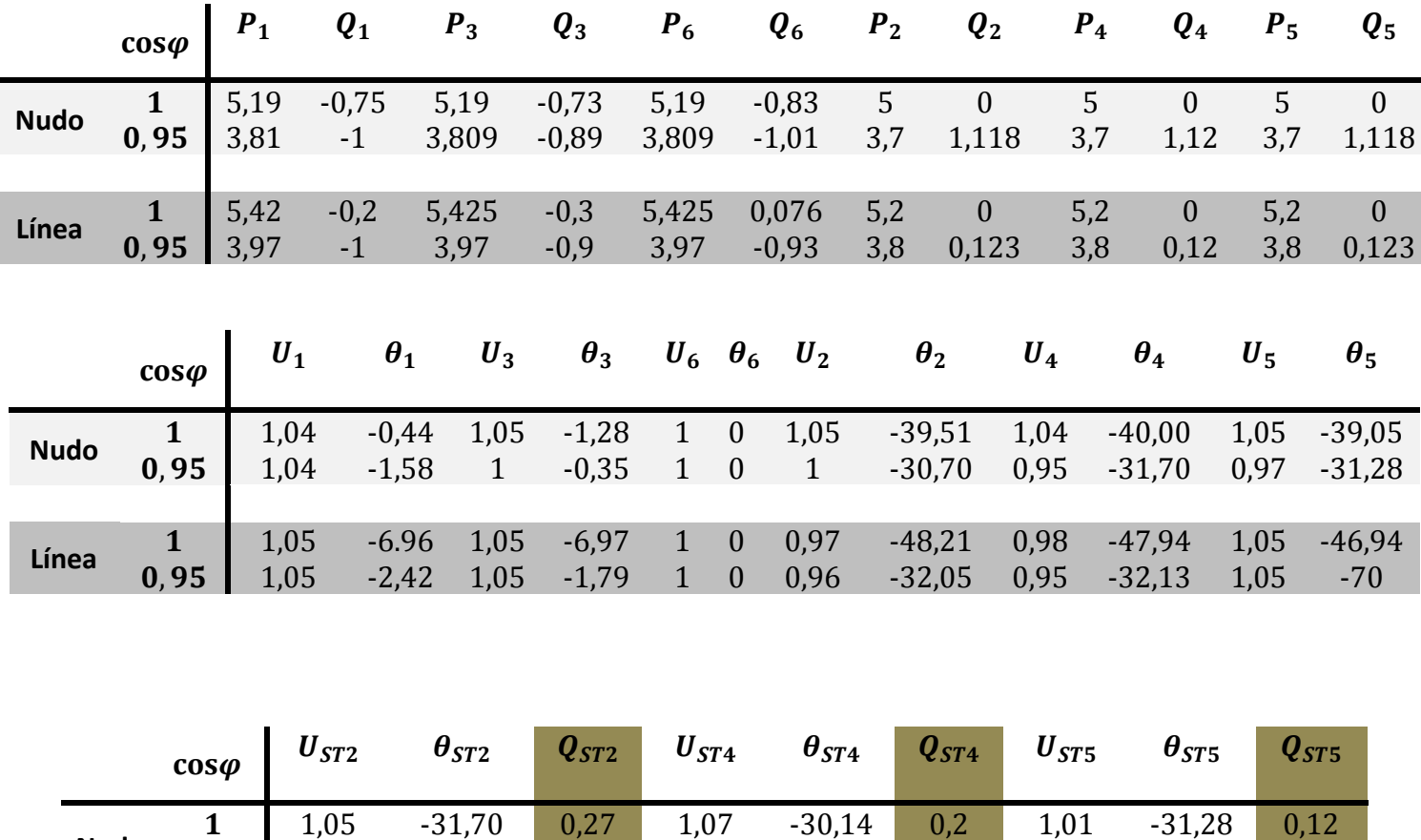

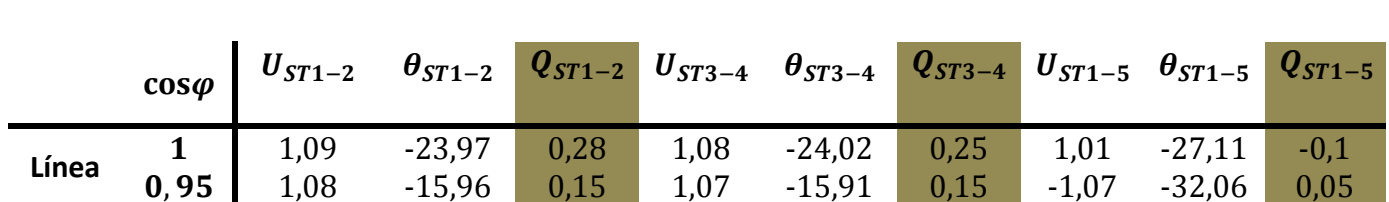

1,08 -21,55 0,35 0,95 -25,81 -0,25 1,1 -21,51 0,4

*Tabla 6.3.5 Resultados del caso simétrico de la red con líneas de 700 km con consumos resistivos y consumos con cos*  $\varphi = 0.95$  con STATCOM en nudo y línea

#### **Caso asimétrico en consumo**

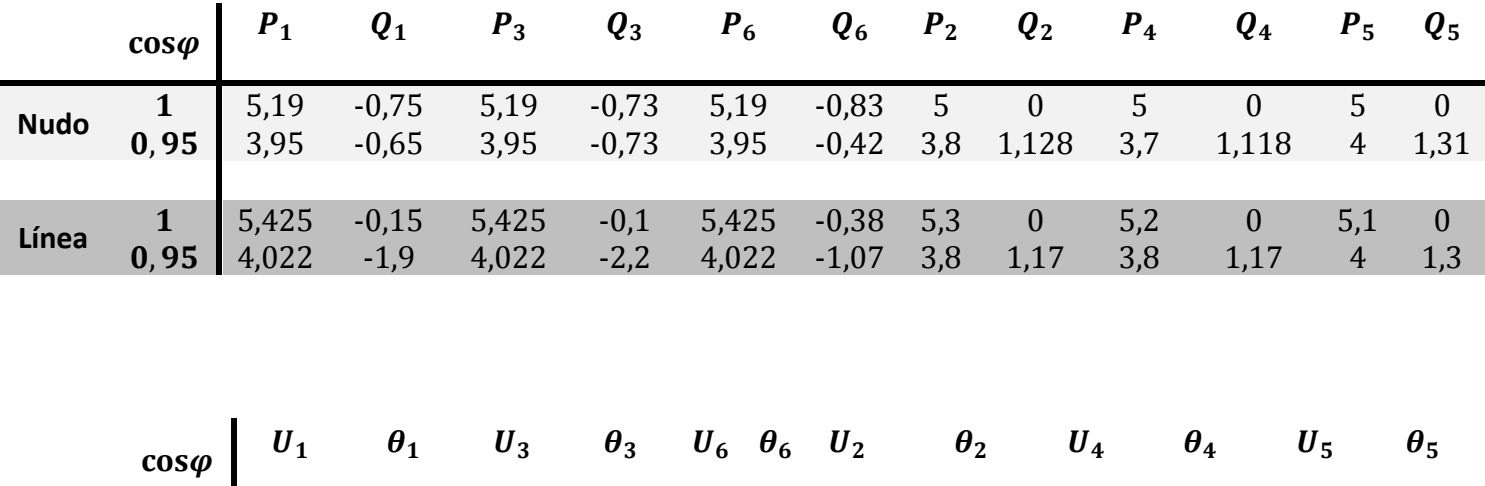

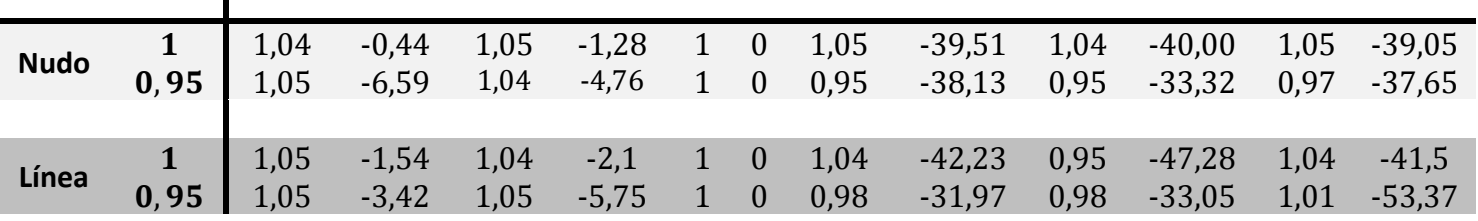

|             | $cos\varphi$ |                                           | $U_{ST2}$ $\theta_{ST2}$                                                                                                   | $\bm{Q_{ST2}}$                           | $\bm{U_{ST4}}$ | $\bm{\theta_{ST4}}$ | $\boldsymbol{Q_{ST4}}$ | $\bm{U_{ST5}}$ | $\boldsymbol{\theta_{ST5}}$ | $\mathbf{Q}_{ST5}$ |
|-------------|--------------|-------------------------------------------|----------------------------------------------------------------------------------------------------|------------------------------------------|----------------|---------------------|------------------------|----------------|-----------------------------|--------------------|
| <b>Nudo</b> |              |                                           | <b>1</b> 1,09 -39,51 <b>0,95</b> 1,0 -38,14                                                                                | $\begin{array}{c} 0,1 \ 0,3 \end{array}$ | 1,06           | $-40,00$            | 0,05                   |                | $-39,05$                    | $-0,14$            |
|             |              |                                           |                                                                                                    |                                          | 1,04           | $-37,65$            | 0,2                    | 0,99           | $-33,32$                    | 0,1                |
|             |              |                                           |                                                                                                    |                                          |                |                     |                        |                |                             |                    |
|             | $cos\varphi$ |                                           | $U_{ST1-2}$ $\theta_{ST1-2}$ $Q_{ST1-2}$ $U_{ST3-4}$ $\theta_{ST3-4}$ $Q_{ST3-4}$ $U_{ST1-5}$ $\theta_{ST1-5}$ $Q_{ST1-5}$ |                                          |                |                     |                        |                |                             |                    |
| Línea       |              |                                           | $-23,28$                                                                                                    | 0,4                                      | 1,1            | $-21,28$            | 0,25                   | 0,9            | $-21,28$                    | $-0,3$             |
|             | 0,95         | $\begin{array}{c} 1,1 \ 1,09 \end{array}$ | $-16,10$                                                                                                    | 0,15                                     | 1,08           | $-16,61$            | $-150$                 | 1,1            | $-28,67$                    | $-0,35$            |

*Tabla 6.3.6 Resultados del caso asimétrico en consumo de la re con líneas de 700 km d, consumos resistivos y consumos con cos y con STATCOM en nudo y línea*

#### **Caso asimétrico en generación**

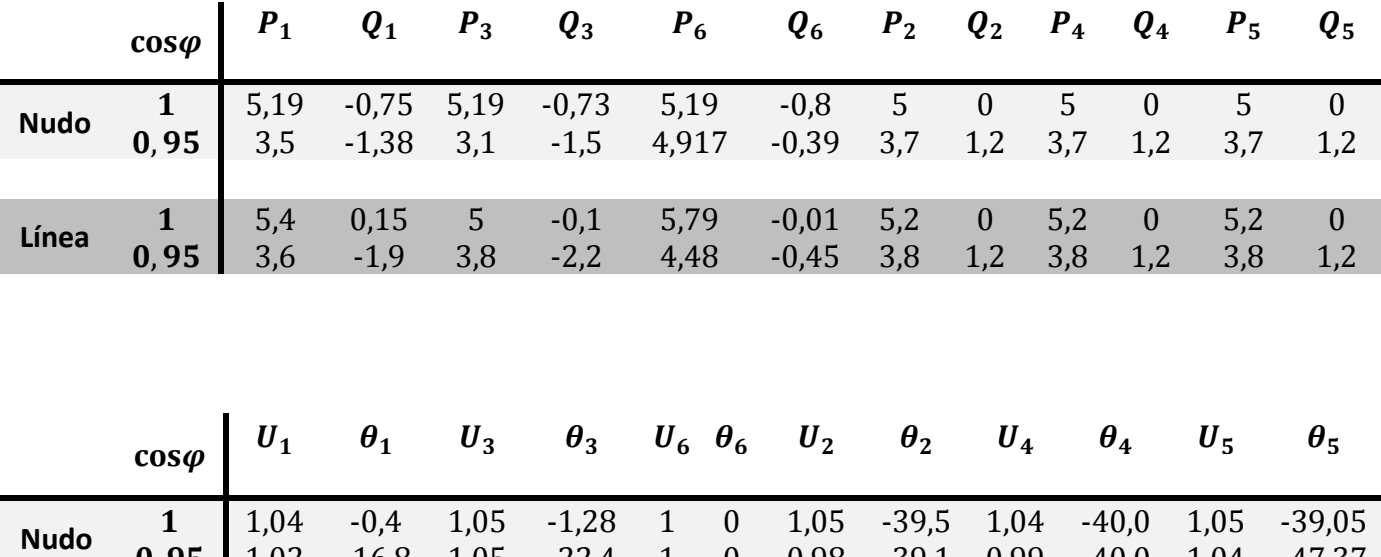

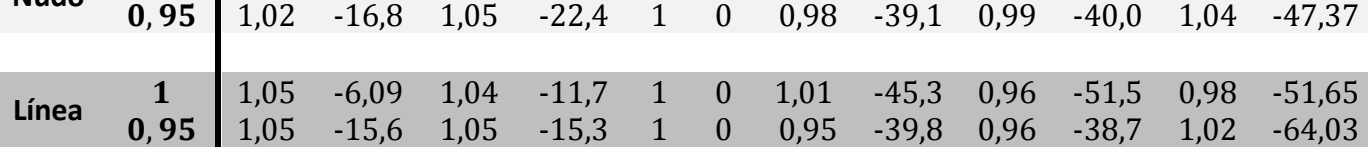

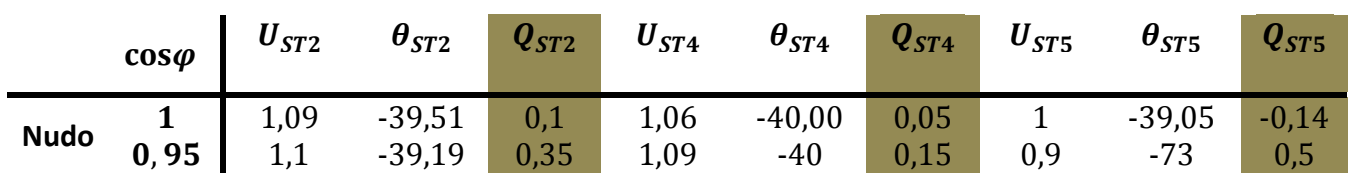

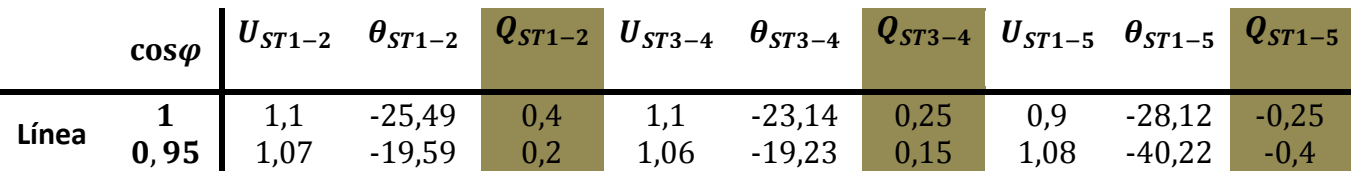

*Tabla 6.3.7 Resultados del caso asimétrico en generación de la red con líneas de 700 km, consumos resistivos y consumos con cos* $\varphi = 0.95$  *y con STATCOM en nudo y línea.* 

#### **Caso asimétrico en consumo y generación**

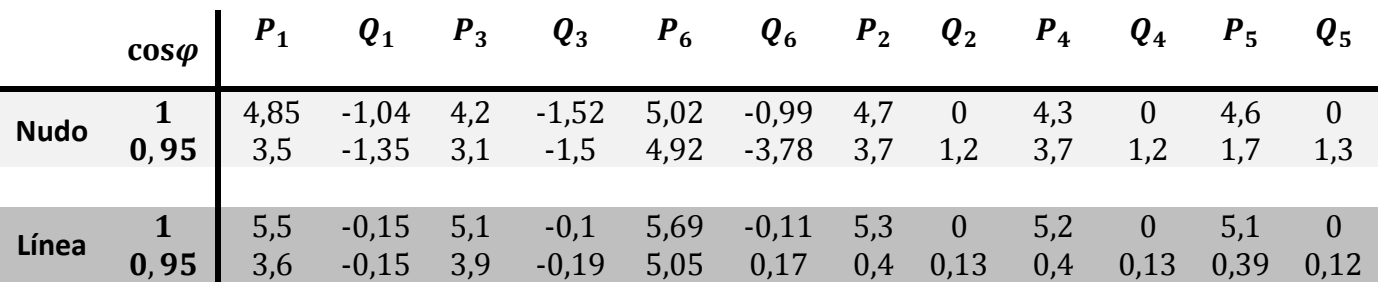

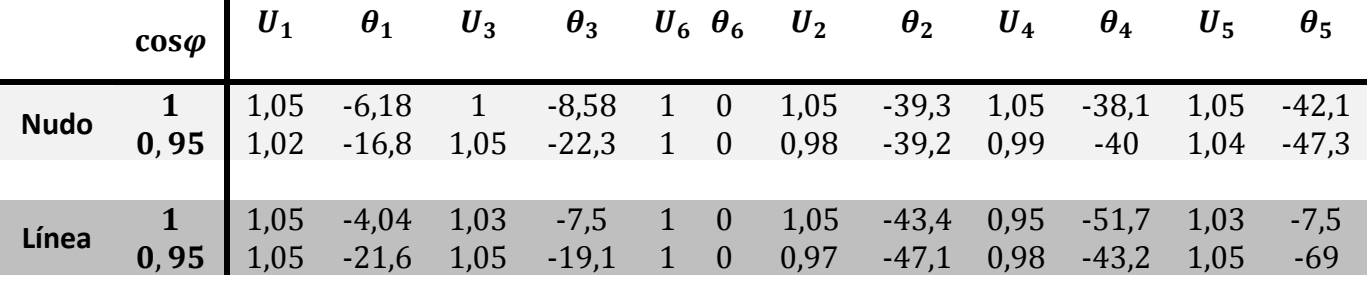

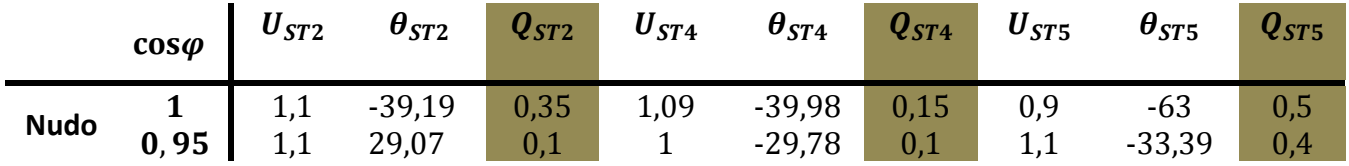

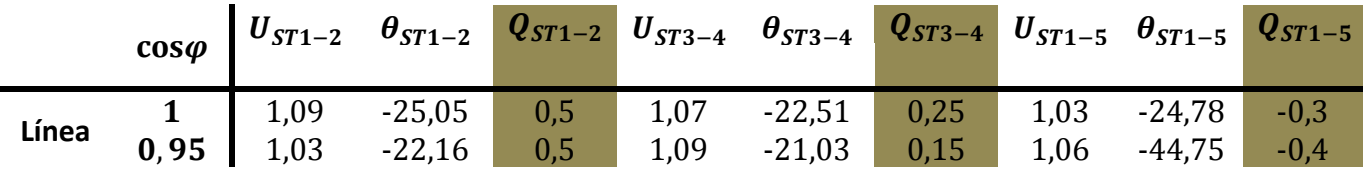

**Tabla 6.3.8** Resultados del caso asimétrico en consumo y generación de la red con líneas de 700 km con consumos resistivos y consumos con cos $\varphi = 0.95$  y con STATCOM en nudo y línea.

La capacidad de transferencia es mayor cuando el STATCOM está situado en medio de la línea, puesto que además de mejorar la tensión establece un mayor rango del ángulo entre dos nudos ( $\sim 60^{\circ}$ ). No podemos decir lo mismo de la reactiva inyectada por el STATCOM en cada caso puesto que depende de la distribución y de la potencia generada. Estos valores son los que se han utilizado para llevar a cabo la simulación, siendo valores no significativos pero dan una orientación del orden de magnitud que han de tener.

## *Líneas de 1000km*

Como vimos en el apartado anterior no se ha podido llegar a encontrar un caso base cuando las líneas de la red son de 1000 km, debido al comportamiento inestable que presenta el sistema. Con la introducción del STATCOM se verificará si es posible satisfacer la demanda de energía.

Para la nueva simulación ahora partiremos de un caso base donde cada consumo demanda 1GW y se introducirán los dispositivos STATCOM en aquellos puntos donde presenten más inestabilidad. En estos casos donde los ángulos son muy superiores a  $40$  ° y las tensiones muy inferiores a 1 pu, no podemos inyectar/consumir grandes cantidades de reactiva pues descompensa otros puntos de la red. Será necesario introducir STATCOM tanto en el medio de las líneas como en los nudos.

Tras muchos intentos fallidos de simulación la solución que más se aproxima es la siguiente.

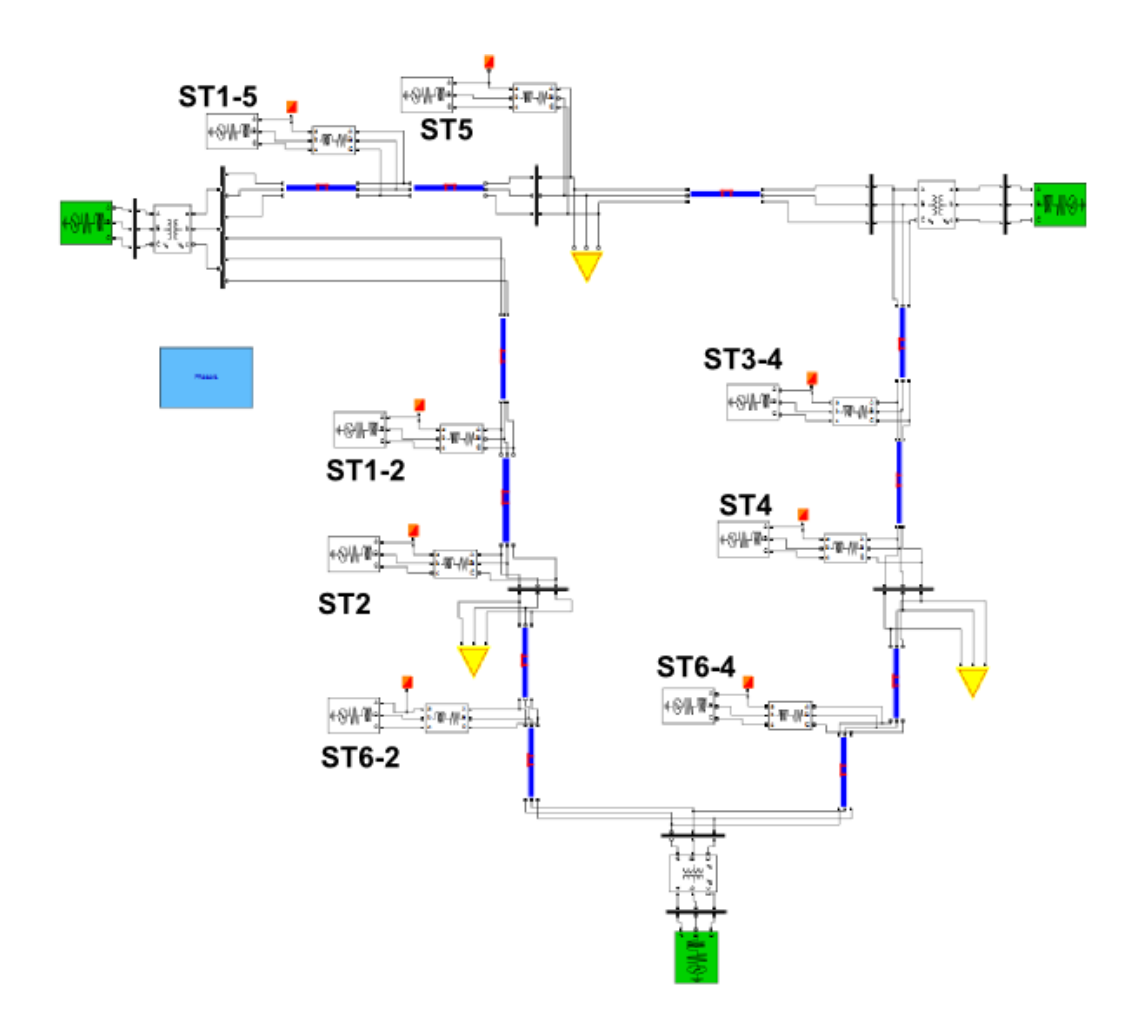

*Figura 6.3.3 Esquema de la red con líneas de 1000 km y la introducción del STATCOM*

|                | P<br>(GW) | Q<br>(Mvar) | $U$ (pu) | $\theta$ (°) | Reactiva<br><b>STATCOM (Mvar)</b> |
|----------------|-----------|-------------|----------|--------------|-----------------------------------|
| $G_1$          | 1.2       | 0.177       | 1.00     | 117.20       |                                   |
| $G_3$          | $1.5\,$   | $-0.015$    | 1.00     | $-120.98$    |                                   |
| $G_6$          | 1.64      | 0.283       | 1.00     | 0            |                                   |
| C <sub>2</sub> | 1.11      | 0           | 0.95     | 34.1         |                                   |
| $C_4$          | 1.3       | O           | 1.00     | -88.97       |                                   |
| $C_5$          | 1.00      | 0           | 1.00     | 154.13       |                                   |
| ST2            |           |             | 0.90     | 34.10        | $-0.1$                            |
| <b>ST22</b>    |           |             | 0.90     | 76.42        | 0.08                              |
| ST5            |           |             | 1.09     | 135.13       | $-0.02$                           |
| <b>ST55</b>    |           |             | 1.09     | 154.13       | 0.25                              |
| ST4            |           |             | 1.10     | $-105.44$    | $-0.04$                           |
| <b>ST44</b>    |           |             | 1.10     | $-88.97$     | 0.27                              |
| <b>ST64</b>    |           |             | 0.94     | $-45.22$     | 0.20                              |
| <b>ST62</b>    |           |             | 1.07     | 16.08        | $-0.02$                           |

*Tabla 6.3.9 Resultados de la solución más próxima de un red con líneas de 1000 km*

Sin embargo llegamos a una situación límite en la que introducir reactiva no mejora el sistema sino que lo empeora y comienza a aumentar las tensiones y ángulos de otros puntos donde no se inyecta/absorbe. Esta situación límite tampoco es estable pues como observamos en la tabla el ángulo del ST 6 debería ser menor de 40 grados por estar próximo al nudo Slack y no hay posibilidad de que este ángulo mejore (baje de 40). Podemos decir que con STATCOM y con este material de trabajo no es posible la transferencia de potencia en una red con líneas de 1000 km.

# **6.3.1 Mejora de la reactiva de los generadores y de las pérdidas de potencia activa .**

Para comprobar que la introducción del STATCOM mejora las pérdidas y aumenta el rendimiento de los generadores, simularemos desde el caso base sin aumentar la potencia que el establecimiento del dispositivo en nudos y luego en líneas provocan estas mejoras. Se comprobarán todos los casos definidos anteriormente para redes con líneas de 500 km y 700 km así como para consumos con cos ϕ de 0.95 y 1. Los resultados obtenidos se muestran en las tablas *6.3.1.1, 6.3.1.2, 6.3.1.3 y 6.3.1.4*

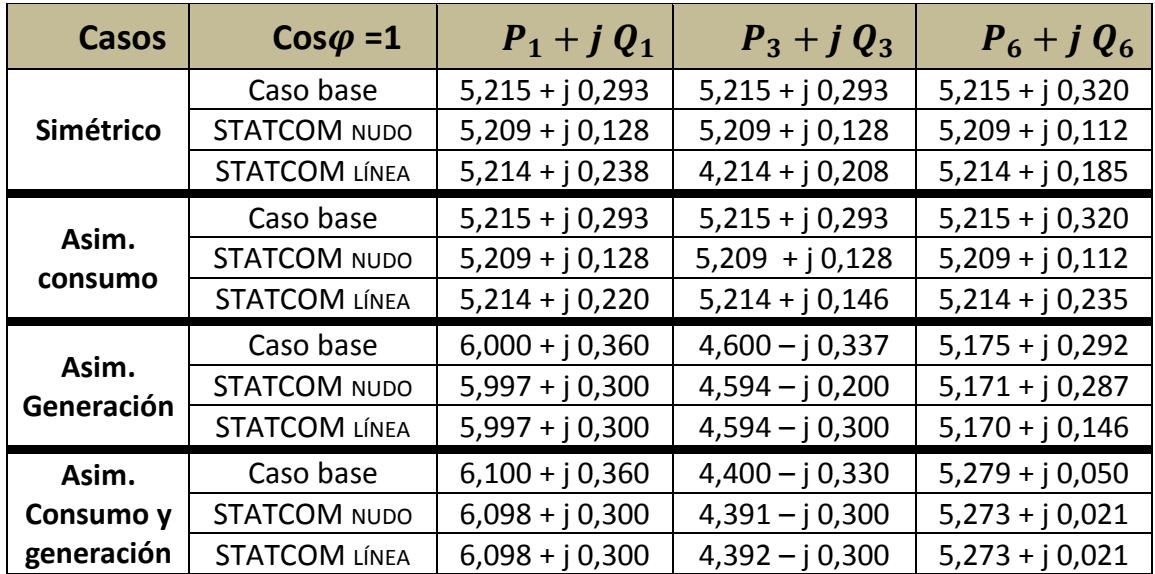

## *Líneas 500km*

| Casos               | $Cos\varphi = 0.95$  | $P_1 + j Q_1$    | $P_3 + j Q_3$     | $P_6 + j Q_6$    |  |
|---------------------|----------------------|------------------|-------------------|------------------|--|
|                     | Caso base            | $3,263 - j0,572$ | $3,263 - j0,572$  | $3,263 - j0,604$ |  |
| Simétrico           | <b>STATCOM NUDO</b>  | $3,258 - j0,554$ | $3,258 - j0,362$  | $3,258 - j0,476$ |  |
|                     | <b>STATCOM LÍNEA</b> | $3,256 - j0,466$ | $3,256 - j0,520$  | $3,256 - j0,531$ |  |
|                     | Caso base            | $3,300 - j0,450$ | $3,300 - j 1,002$ | 3,396-j 0,487    |  |
| Asim.               | <b>STATCOM NUDO</b>  | $3,280 - j0,400$ | $3,280 - j0,839$  | $3,392 - j0,312$ |  |
| consumo             | <b>STATCOM LÍNEA</b> | $3,280 - j0,390$ | $3,280 - j0,950$  | $3,392 - j0,354$ |  |
|                     | Caso base            | $3,300 - j0,495$ | $3,300 - j0,495$  | $3,504 - j0,430$ |  |
| Asim.<br>Generación | <b>STATCOM NUDO</b>  | $3,298 - j0,265$ | $3,298 - j0,451$  | $3,503 - j0,365$ |  |
|                     | <b>STATCOM LÍNEA</b> | $3,297 - j0,491$ | $3,298 - j0,365$  | $3,502 - j0,365$ |  |
| Asim.               | Caso base            | $3,300 - j0,450$ | $3,300 - j 1,002$ | $3,403 - j0,488$ |  |
| Consumo y           | <b>STATCOM NUDO</b>  | $3,290 - j0,400$ | $3,288 - j0,839$  | $3,394 - j0,312$ |  |
| generación          | <b>STATCOM LÍNEA</b> | $3,290 - j0,400$ | $3,290 - j0,920$  | $3,394 - j0,400$ |  |

*Tabla 6.3.1.1 Mejora de la reactiva y pérdidas de la potencia activa de la red con línea de 500 km y cuyos consumos son resistivos*

*Tabla 6.3.1.2 Mejora de la reactiva y pérdidas de la potencia activa de la red con línea de 500 km y cuyos consumos tiene un cos*  $\varphi$  *= 0,95* 

Como puede observarse puede decrementarse la reactiva más aun pero esto origina más pérdidas.

## *700 km línea*

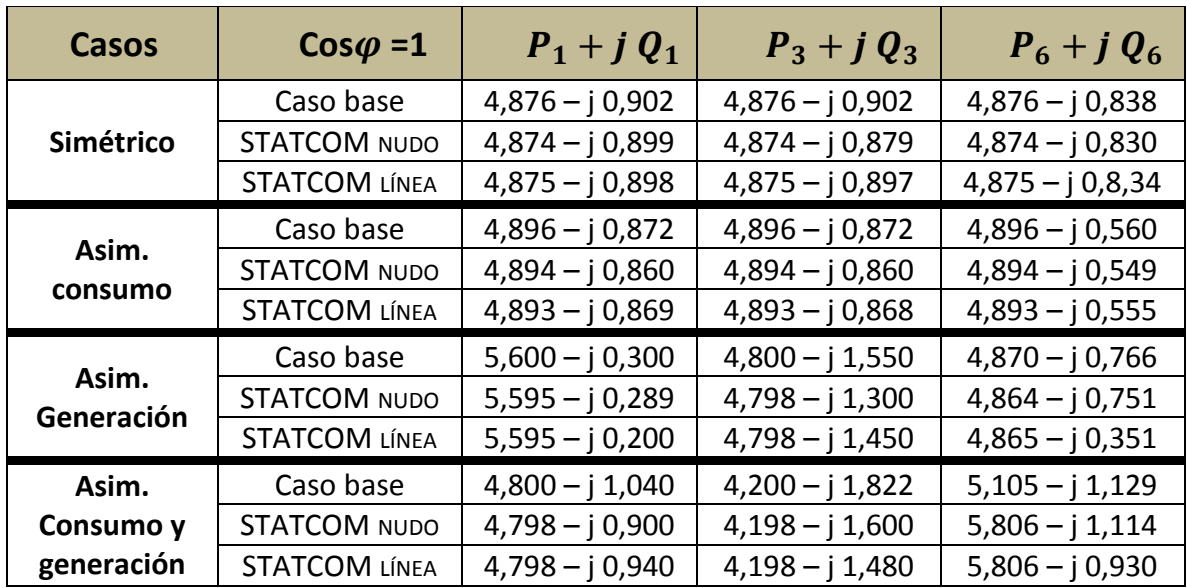

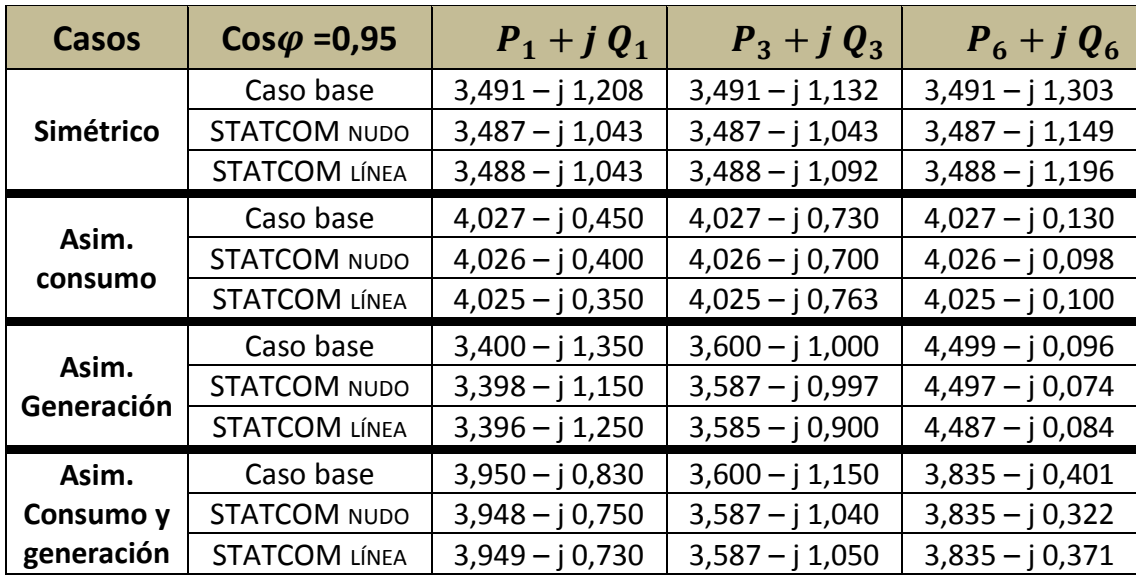

*Tabla 6.3.1.3 Mejora de la reactiva y pérdidas de la potencia activa de la red con línea de 700 km y cuyos consumos son resistivos.*

*Tabla 6.3.1.4 Mejora de la reactiva y pérdidas de la potencia activa de la red con línea de 700 km y cuyos consumos tiene un cos*  $\varphi$  *= 0,95.* 

## **6.4 Análisis de los resultados**

La apropiación de este tipo de tecnologías por medio de modelos digitales es muy importante, en el sentido de que pueden predecir el comportamiento del sistema y su interacción con otros tipos de dispositivos. Como acabamos de comprobar el STATCOM tiene la gran capacidad de producir potencia reactiva bien sea inductiva o capacitiva, a partir de la misma energía que le entrega la red de energía eléctrica.

Se ha comprobado la versatilidad que puede tener el STATCOM, en el sentido de la estrategia y de las variables a compensar, factor de potencia, regulación de tensión en un punto de conexión y control de potencia reactiva. Las tablas *6.3.1.1, 6.3.1.2, 6.3.1.3 y 6.3.1.4 y* las figuras 6.4.1, 6.4.2. , 6.4.3 ,6.4.4 muestran el aumento de la capacidad de transferencia que es mayor cuanto más asimétrica es la red, como consecuencia de los desfases de ángulos y de poder incrementar la potencia en aquellos puntos que no están en los límites de tensión y estabilidad.

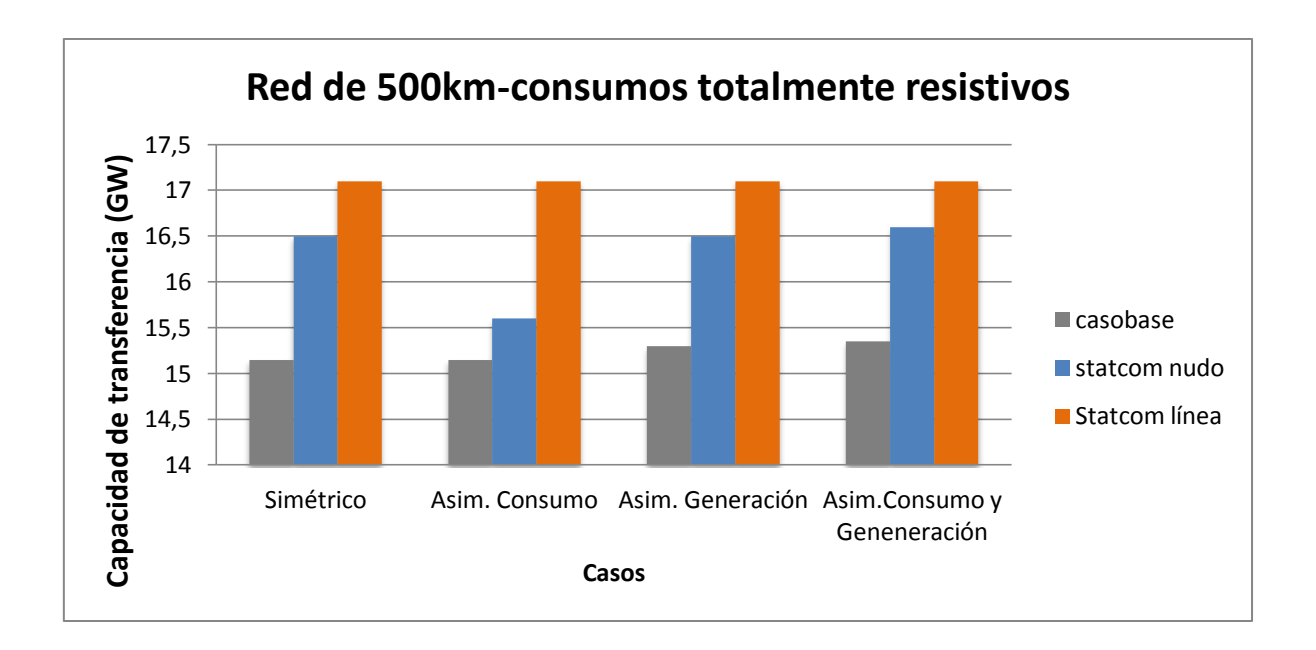

*Figura 6.4.1 Gráfico de la potencia de una red de 6 nudos con líneas de 500km y consumos resistivos.*

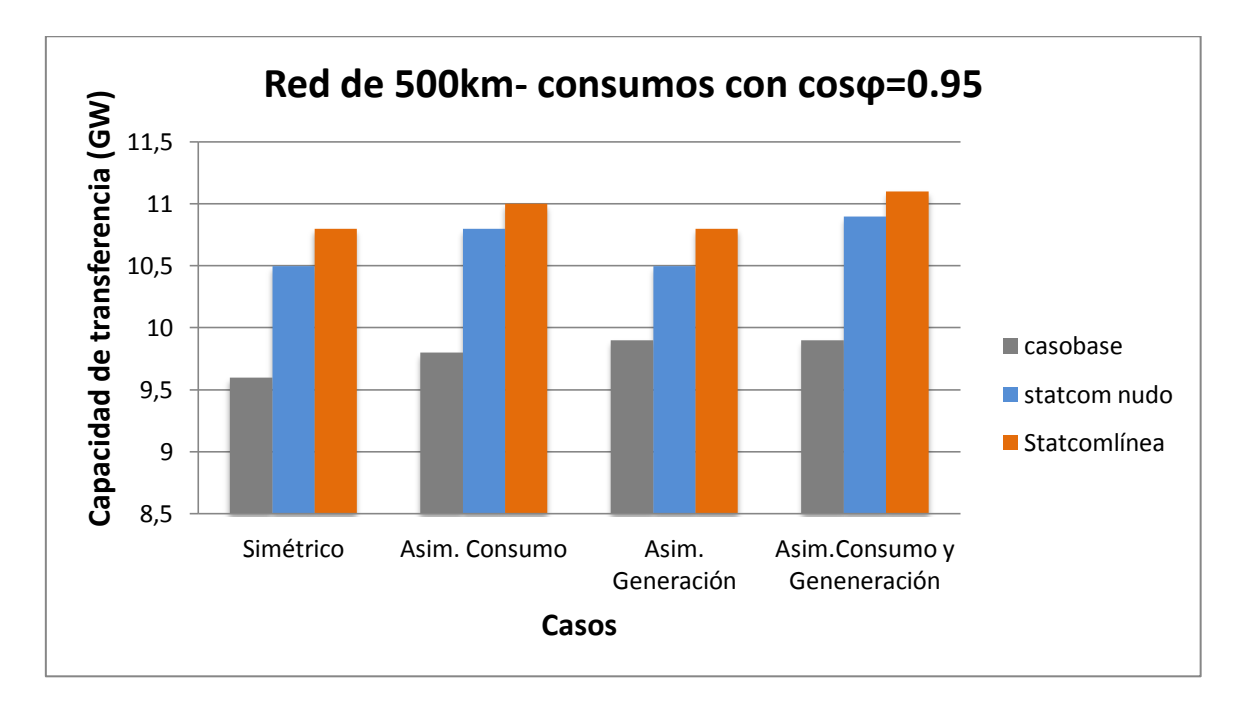

*Figura 6.4.2. Gráfico de la potencia de una red de 6 nudos con líneas de 500km y consumos con cos =0,95*

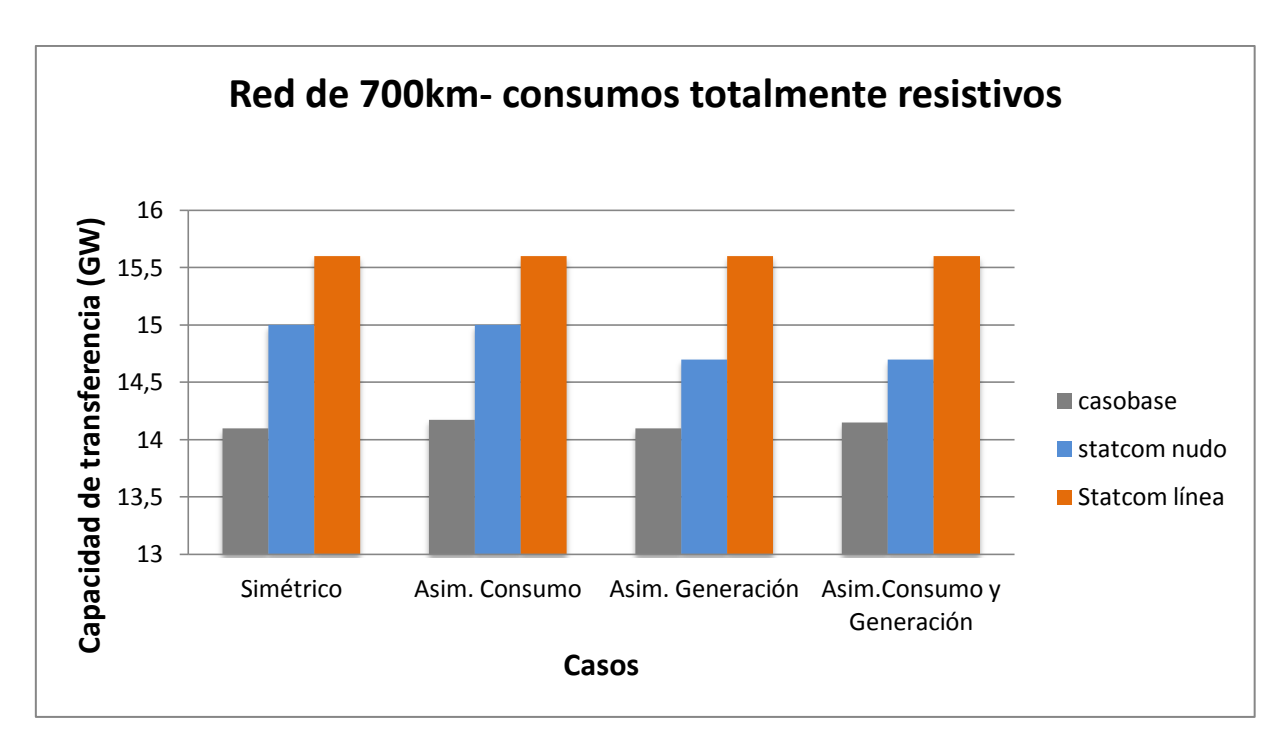

*Figura 6.4.3. Gráfico de la potencia de una red de 6 nudos con líneas de 700km y consumos con cos* $\varphi$ *=1* 

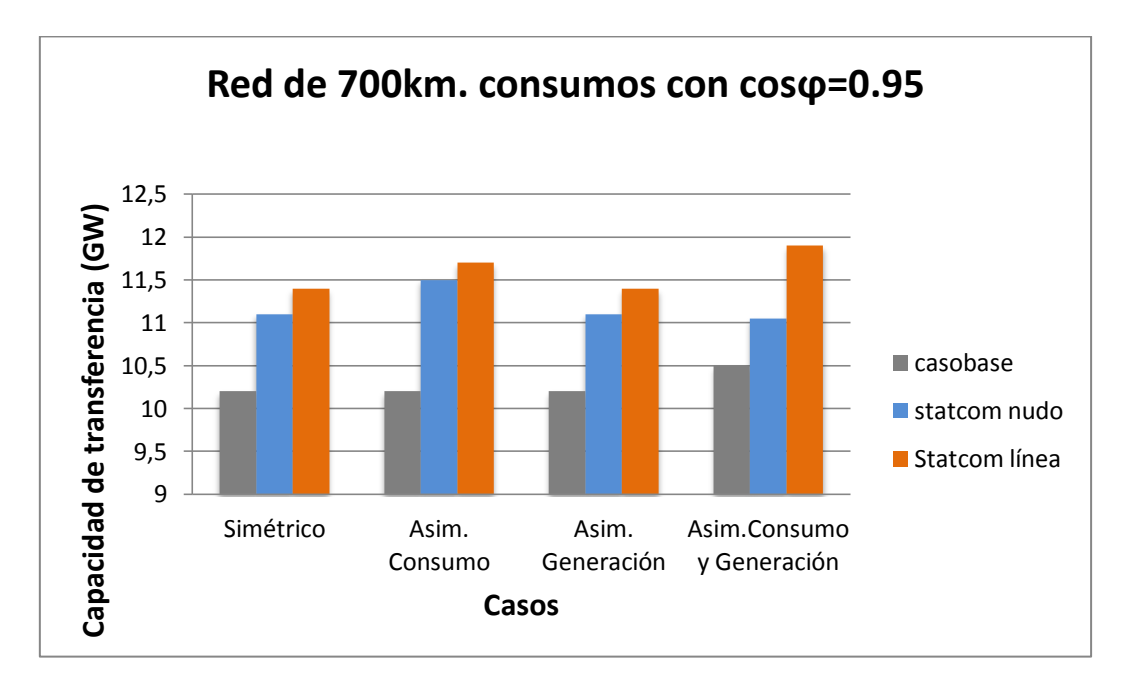

*Figura 6.4.4. Gráfico de la potencia de una red de 6 nudos con líneas de 700km y consumos con cos* $\varphi$ *=1* 

En general hemos visto que los FACTS aplicado a los sistemas eléctricos, engloba distintas tecnologías que mejoran la seguridad, capacidad y seguridad de las redes existentes de transporte, a la vez que mantienen o mejoran los márgenes operativos necesarios para la estabilidad de la red. Como consecuencia, puede llegar más energía a los consumidores con un impacto mínimo en el medio ambiente, con plazos de ejecución de los proyectos sustancialmente inferiores y con inversiones más reducidas. Todo ello en comparación con la alternativa de construir nuevas líneas de transporte o nuevas plantas generadoras cerca de los centros de consumos.

Todos los casos estudiados anteriores requieren de estudios especializados de planificación. Es claro que el análisis de un SEP se divide en diferentes áreas, y la perspectiva que se tenga del problema de la estabilidad de voltaje depende del enfoque que se esté considerando de éste, por ejemplo:

• Desde el punto de vista de planeación, la causa principal del problema de estabilidad de voltaje es básicamente un suministro insuficiente de potencia reactiva, involucrando una gran cantidad de pérdidas de potencia reactiva en las líneas de transmisión y bajos niveles de magnitud de voltaje en los nodos del sistema.

• Desde el punto de vista de operación, el problema de estabilidad de voltaje es usualmente inducido por incidentes registrados dentro del SEP, como la salida de unidades generadoras, líneas de transmisión, transformadores, dispositivos de compensación, o también debido a un repentino y rápido incremento de carga durante los periodos de demanda máxima [6].

Otro factor consecuente con esta situación y que contribuye al agravamiento del problema, es que los flujos tanto de potencia activa como de potencia reactiva a través de las líneas de transmisión provocan que se incrementen las pérdidas existentes en el SEP, ocasionando con ello, una disminución importante en la capacidad total de transferencia del sistema. Para el caso en particular de la potencia reactiva, cuando el SEP se encuentra en una condición de operación con magnitudes de voltaje reducidas, su transferencia se hace muy difícil debido las grandes pérdidas que se generan bajo estas circunstancias. Así que mientras sea posible, la potencia reactiva debe ser generada lo más cerca de los centros de consumo. De ahí que el STATCOM en un nudo ayuda a estabilizar la tensión pero no mejora demasiado el ángulo. Por esta razón se transfiere mayor potencia cuando el STATCOM está situado en medio de la línea.

Sin embargo, según lo expuesto anteriormente las pérdidas de potencia reactiva son menores en el caso de STATCOM en nudo ante una misma potencia en comparación con el STATCOM en línea. También hay que tener en cuenta las pérdidas internas del STATCOM que se producen durante su funcionamiento, y que son normalmente compensadas por el SEP y no por una fuente de voltaje o corriente directa, de la misma manera que se hace con el condensador síncrono.

Como se mencionó en el capítulo 3, los dispositivos FACTS son la solución mejor establecida en el mercado para mejorar la utilización de las líneas de transmisión. En un futuro próximo veremos que los dispositivos FACTS encuentran usos más amplios cuando previamente se ha mejorado el funcionamiento de la red. El grado en que es posible controlar la red reducirá las inversiones en las líneas físicas de transmisión. Actualmente la empresa ABB está estudiando la posibilidad de combinar los dispositivos FACTS con la información en tiempo real y las tecnologías de la información, llevando así a estos dispositivos más cerca de sus límites físicos.

# **6.5 Sugerencias y trabajo futuro.**

A pesar de los resultados obtenidos, debemos destacar que se han llevado a cabo a través de un gran número de iteraciones y pruebas. Se ha tratado de un trabajo demasiado robusto como consecuencia de la falta de programación en el estudio en régimen permanente de la red. La ayuda Load en el bloque powerwi de Matlab – Simulink realiza cada iteración del flujo de cargas pero sin la opción de introducir una tolerancia o un límite de alguna variable (en nuestro caso que la tensión se mantenga en un margen de ± 5% y los ángulos entre dos nudos a 40 °). La librería de Matlab introduce un modelo del STATCOM para régimen transitorio pudiéndose obtener más rápidamente la solución de este en este caso y no en otro como en el régimen permanente. Este hecho ha provocado que se tenga que trabajar minuciosamente para encontrar la solución más próxima.

Otro aspecto importante a destacar es que debido a la cantidad de tiempo que lleva encontrar la solución en los diversos casos, no ha sido posible probar la eficiencia del STATCOM ante contingencias de la red, como el fallo de una línea. Probar con otro programa como CYMFLOW que emplea para calcular los flujos de cargas, Newton Raphson, Desacoplado Rápido entre otros, hubiera sido quizás otra opción. Este programa tiene la peculiaridad de que además de calcular la solución controla el límite de las variables. Sin embargo hay muchos programas que no tienen aun introducido los bloques de los últimos dispositivos FACTS y habría que hacer la hipótesis simplificadora que se ha realizado del STATCOM en este proyecto.

El presente trabajo no hace más que dejar de relieve una vez más que el campo del flujo de cargas y de la capacidad de transferencia sigue ofreciendo enormes líneas de investigación y abre puertas a la creación de dispositivos que mejoren las condiciones de transferencia para llegar a un sistema seguro y estable.

# **Bibliografía**

- "*Ubicación óptima de dispositivos FACTS en sistemas de potencia implementando un algoritmo de búsqueda de la armonía*" . Juan Pablo San Martin Burbano. Universidad Tecnológica de Pereira, 2013.
- "*Sistemas eléctricos de potencia : prontuario y problemas resueltos* " . Antonio Gómez Expósito, José Luis Martínez Ramos, Jose Antonio Rosendo Macías, Esther Romero Ramos, Jesis Riquelme Santos. Universidad de Sevilla, 2002.
- "*Flujo de Cargas*". Antonio Gómez Expósito y Fernando L. Alvarado. Capítulo 3.
- "*Flexible AC Transmission Systems : Modelling and Control*". Prof. Dr. Xlao Ping Zhang, Dr. Bikash Pal y Prof Dr. Christian Rehtanz.
- "*Optimal location of Shunt Facts Devices for Power Flow Control*" M. Karthikeyan y Dr P Ajay – D –Vimalraj, 2011.
- "*Electric power Transfer capability: concepts, applications, sensitivity and uncertainly*" Ian Dobson, Scott Greene, Rajesh Rajaraman, Christopher L. DeMarco, Fernando L. Alvarado, Mevludin Glavic, Jianfeng Zhang, Ray Zimmerman. Julio 2011.

# **Referencias**

- **[1]** J.L. Rios , N.D. Galán y J.M. Cañedo. 2014 "*Power Flow in Power Systems with Alternative Energy Sources"*
- **[2]** Edgar Enrique Sierra Rodríguez.. Año 2006 " *Compensador estático síncrono (STATCOM) modelo y simulación*", Facultad de Ingeniería Físico- Mecánicas. Universidad Industrial de Santander.
- **[3]** Allan, R.N., Grigg, C.H. and Prato-García, J.A., *Effect of Network Outages in Probabilistic Load Flow Analysis*, IEEE PES winter meeting, Paper A79032-4, New York, February 1979.